# **MAD-NG Reference Manual (DRAFT)**

Methodical Accelerator Design Version 0.9 – 2020.10

Laurent Deniau.
Accelerator Beam Physics,
CERN, Meyrin, Switzerland.

#### **Abstract**

The Methodical Accelerator Design – Next Generation application is an all-in-one standalone versatile tool for particle accelerator design, modeling, and optimization, and for beam dynamics and optics studies. Its general purpose scripting language is based on the simple yet powerful Lua programming language (with a few extensions) and embeds the state-of-art Just-In-Time compiler LuaJIT. Its physics is based on symplectic integration of differential maps made out of GTPSA (Generalized Truncated Power Series). The physics of the transport maps and the normal form analysis were both strongly inspired by the PTC/FPP library from E. Forest. MAD-NG development started in 2016 by the author as a side project of MAD-X, hence MAD-X users should quickly become familiar with its ecosystem, e.g. lattices definition.

http://cern.ch/mad

## **Keywords**

Methodical Accelerator Design; Accelerator beam physics; Scientific computing; JIT compiler; C and Lua programming.

# **Contents**

| I   | General                   | 12 |
|-----|---------------------------|----|
| 1   | Introduction              | 13 |
| 1   | Presentation              | 13 |
| 2   | Installation              | 13 |
| 2.1 | Releases version          | 14 |
| 3   | Interactive Mode          | 14 |
| 4   | Batch Mode                | 15 |
| 5   | Online Help               | 15 |
| 2   | Scripting                 | 17 |
| 1   | Lua and LuaJIT            | 17 |
| 2   | Lua primer                | 17 |
| 2.1 | Variables                 | 18 |
| 2.2 | Control flow              | 18 |
| 2.3 | Functions                 | 19 |
| 2.4 | Tables                    | 19 |
| 2.5 | Methods                   | 20 |
| 3   | Extensions                | 21 |
| 3.1 | Line comment              | 21 |
| 3.2 | Unary plus                | 21 |
| 3.3 | Local in table            | 21 |
| 3.4 | Lambda function           | 22 |
| 3.5 | Deferred expression       | 23 |
| 3.6 | Ranges                    | 23 |
| 3.7 | Lua syntax and extensions | 24 |
| 4   | Types                     | 24 |
| 4.1 | Value vs reference        | 25 |
| 5   | Concepts                  | 26 |
| 6   | Ecosystem                 | 26 |
| 3   | Objects                   | 28 |
| 1   | Creation                  | 28 |
| 1.1 | Constructors              | 28 |
| 1.2 | Incomplete objects        | 29 |
| 1.3 | Classes                   | 29 |
| 1.4 | Identification            | 29 |

| 1.5                               | Customizing creation | 30        |
|-----------------------------------|----------------------|-----------|
| 2                                 | Inheritance          | 30        |
| 2.1                               | Reading attributes   | 30        |
| 2.2                               | Writing attributes   | 31        |
| 2.3                               | Class instances      | 31        |
| 2.4                               | Examples             | 31        |
| 3                                 | Attributes           | 32        |
| 4                                 | Methods              | 33        |
| 5                                 | Metamethods          | 36        |
| 6                                 | Flags                | 37        |
| 7                                 | Environments         | 37        |
| 4 1                               | Beams                | 39        |
| 1                                 |                      | 39        |
| 2                                 |                      | 40        |
| 3                                 |                      | 41        |
| 4                                 |                      | 41        |
| 5                                 |                      | 41        |
| 6                                 |                      | 12        |
|                                   |                      |           |
|                                   | <del></del>          | <b>13</b> |
| 1                                 |                      | 43<br>4.5 |
| 2                                 |                      | 45<br>4.5 |
| 3                                 |                      | 46<br>47  |
| 4                                 |                      | 47<br>40  |
| 5                                 |                      | 48<br>40  |
| 5.1                               |                      | 48<br>40  |
| 5.2                               |                      | 48<br>49  |
| 5.3                               |                      | +9<br>49  |
| <ul><li>5.4</li><li>5.5</li></ul> | T                    | +9<br>50  |
| 5.6                               | 1                    | 50<br>50  |
| 5.7                               | ****                 | 50<br>50  |
| 5.8                               | Dodacanola           | JU        |
| 5.9                               | 1                    | ĪΛ.       |
|                                   | Solenoid             | 50<br>50  |
|                                   | Solenoid             | 50        |
| 5.10                              | Solenoid             | 50<br>50  |
|                                   | Solenoid             | 50        |

| 5.14 | RFMultipole                     | 51 |
|------|---------------------------------|----|
| 5.15 | ElSeparator                     | 52 |
| 5.16 | Wiggler                         | 52 |
| 5.17 | BeamBeam                        | 52 |
| 5.18 | GenMap                          | 52 |
| 5.19 | SLink                           | 52 |
| 5.20 | Translate                       | 53 |
| 5.21 | XRotation, YRotation, SRotation | 53 |
| 5.22 | ChangeRef                       | 53 |
| 5.23 | ChangeNrj                       | 53 |
| 6    | Flags                           | 53 |
| 7    | Fringe fields                   | 54 |
| 8    | Sub-elements                    | 54 |
| 9    | Aperture                        | 54 |
| 10   | Misalignment                    | 56 |
| 6    | Sequence                        | 58 |
| 1    |                                 | 58 |
| 2    |                                 | 58 |
| 3    |                                 | 62 |
| 4    |                                 | 63 |
| 5    |                                 | 63 |
| 6    | 1                               | 64 |
| 7    |                                 | 64 |
| 8    |                                 | 65 |
| 9    |                                 | 66 |
| 9.1  |                                 | 66 |
| 9.2  |                                 | 67 |
| 9.3  |                                 | 68 |
| 9.4  |                                 | 68 |
|      |                                 |    |
| 7    |                                 | 70 |
| 1    |                                 | 70 |
| 2    |                                 | 71 |
| 3    |                                 | 75 |
| 4    |                                 | 76 |
| 5    |                                 | 76 |
| 6    |                                 | 77 |
| 7    | Iterators and ranges            | 78 |

| 8   | Examples                    | 79  |
|-----|-----------------------------|-----|
| 8.1 | Creating a MTable           | 79  |
| 8.2 | Extending a MTable          | 79  |
| 8   | MADX                        | 81  |
| 1   | Environment                 | 81  |
| 2   | Importing Sequences         | 81  |
| 3   | Converting Scripts          | 81  |
| 4   | Converting Macros           | 81  |
| II  | Commands                    | 82  |
| 9   | Introduction                | 83  |
| 10  | Survey                      | 84  |
| 1   | Command synopsis            | 84  |
| 2   | Survey mtable               | 87  |
| 3   | Geometrical tracking        | 88  |
| 3.1 | Slicing                     | 88  |
| 3.2 | Sub-elements                | 89  |
| 4   | Examples                    | 89  |
| 11  | Track                       | 90  |
| 1   | Command synopsis            | 90  |
| 2   | Track mtable                | 94  |
| 3   | Dynamical tracking          | 95  |
| 3.1 | Slicing                     | 95  |
| 3.2 | Sub-elements                | 96  |
| 3.3 | Particles status            | 96  |
| 4   | Examples                    | 97  |
| 12  | Cofind                      | 98  |
| 1   | Command synopsis            | 98  |
| 2   |                             | 102 |
| 3   | Examples                    | 103 |
| 13  |                             | 104 |
| 1   | Command synopsis            | 104 |
| 2   | Twiss mtable                | 109 |
| 3   | Tracking linear normal form | 112 |

| 4         | Examples                        | 112 |
|-----------|---------------------------------|-----|
| 14        | Match                           | 113 |
| 1         | Command synopsis                | 113 |
| 2         | Environment                     | 114 |
| 3         | Command                         | 115 |
| 4         | Variables                       | 116 |
| 5         | Constraints                     | 117 |
| 6         | Objective                       | 119 |
| 7         | Algorithms                      | 121 |
| 7.1       | Stopping criteria               | 122 |
| 7.2       | Objective function              | 123 |
| 7.3       | Derivatives                     | 123 |
| 8         | Console output                  | 124 |
| 9         | Modules                         | 124 |
| 9.1       | LSopt                           | 124 |
| 9.2       | NLopt                           | 125 |
| 10        | Examples                        | 127 |
| 10.1      | Matching tunes and chromaticity | 127 |
| 10.2      | Matching interaction point      | 129 |
| 10.3      | Fitting data                    | 130 |
| 10.4      | Fitting data with derivatives   | 131 |
| 10.5      | Minimizing function             | 132 |
| 15        | Correct                         | 134 |
| 1         | Command synopsis                | 134 |
| 2         | Correct mtable                  | 136 |
| 3         | Examples                        | 137 |
| 16        | Emit                            | 138 |
| <b>17</b> | Plot                            | 139 |
| 1         | Command synopsis                | 139 |
| Ш         | Physics                         | 140 |
| 18        | Introduction                    | 141 |
| 1         | Local reference system          | 141 |
| 2         | Global reference system         |     |

| 19          | Geometric Maps     | 143              |
|-------------|--------------------|------------------|
| 20          | Dynamic Maps       | 144              |
| 21          | Integrators        | 145              |
| <b>22</b> 1 | Orbit Closed Orbit | <b>146</b> . 146 |
| 23          | Optics             | 147              |
| 24          | Normal Forms       | 148              |
| 25          | Misalignments      | 149              |
| <b>26</b>   | Aperture           | 150              |
| <b>27</b>   | Radiation          | 151              |
|             |                    |                  |
| IV          | Modules            | 152              |
| 28          | Introduction       | 153              |
| 29          | Types              | 154              |
| 30          | Constants          | 155              |
| 31          | Generic Utilities  | 156              |
| 32          | Generic Math       | 157              |
| 33          | Range              | 158              |
| 34          | Complex            | 159              |
| 35          | Matrix             | 160              |
| 36          | GTPSA              | 161              |
| 37          | DA Map             | 162              |
| 38          | Generic Physics    | 163              |
| 39          | External modules   | 164              |

| V         | Programming       | 165   |
|-----------|-------------------|-------|
| <b>40</b> | Introduction      | 166   |
| 41        | MAD environment   | 167   |
| 42        | Tests             | 168   |
| 1         | Adding Tests      | . 168 |
| 43        | Elements          | 169   |
| 1         | Adding Elements   | . 169 |
| 44        | Commands          | 170   |
| 1         | Adding Commands   | . 170 |
| 45        | Modules           | 171   |
| 1         | Adding Modules    | . 171 |
| 2         | Embedding Modules | . 171 |
| 46        | Using C FFI       | 172   |
| VI        | Appendix          | 173   |
| <b>47</b> | GitHub Repository | 174   |
| 48        | Contributors      | 175   |
| <b>49</b> | Bibliography      | 176   |
| <b>50</b> | Index             | 177   |

# **List of Figures**

| 2.1  | MAD-NG ecosystem and status                       | 27 |
|------|---------------------------------------------------|----|
| 3.1  | Object model and inheritance                      | 32 |
| 5.1  | Reference system for a sector bending magnet      | 18 |
| 5.2  | Reference system for a rectangular bending magnet | 19 |
| 5.3  | Displacements in the $(x, s)$ plane               | 56 |
| 5.4  | Displacements in the $(y, s)$ plane               | 56 |
| 5.5  | Displacements in the $(x, y)$ plane               | 57 |
| 10.1 | Survey command synopsis                           | 34 |
| 10.2 | Geometrical tracking with slices                  | 88 |
| 11.1 | Track command synopsis                            | )1 |
| 11.2 | Dynamical tracking with slices                    | 96 |
| 12.1 | Cofind command synopsis                           | 9  |
| 13.1 | Twiss command synopsis                            | )5 |
| 14.1 | Match command synopsis                            | 3  |
| 14.2 | Match command summary output                      | 25 |
| 14.3 | Match command intermediate output                 | 26 |
|      | Fitting data                                      | 0  |
| 14.5 | Fitting data with noise                           | 1  |
| 14.6 | Fitting data with derivatives                     | 32 |
| 15.1 | Correct command synopsis                          | 34 |
| 17.1 | Plot command synopsis                             | 39 |
| 18.1 | Local Reference System                            | 1  |
| 18.2 | Global Reference System                           | 12 |

# **List of Tables**

| 2.1  | Operators precedence              |
|------|-----------------------------------|
| 14.1 | Match returned status             |
| 14.2 | Match default weights list        |
| 14.3 | List of least squares methods     |
| 14.4 | List of non-linear local methods  |
| 14.5 | List of non-linear global methods |

# **Foreword**

This textbook is in a very draft version...

Part I is under review and completion, chapters have been completed up to ch4 so far...

Temporary abbreviations used in the text:

**TBD** To Be Documented

**TBR** To Be Reviewed

NYI Not Yet Implemented

**Todo** To Do

# Part I

General

# **Chapter 1. Introduction**

#### 1 Presentation

The Methodical Accelerator Design – Next Generation application is an all-in-one standalone versatile tool for particle accelerator design, modeling, and optimization, and for beam dynamics and optics studies. Its general purpose scripting language is based on the simple yet powerful Lua programming language (with a few extensions) and embeds the state-of-art Just-In-Time compiler LuaJIT. Its physics is based on symplectic integration of differential maps made out of GTPSA (Generalized Truncated Power Series). The physics of the transport maps and the normal form analysis were both strongly inspired by the PTC/FPP library from E. Forest. MAD-NG development started in 2016 by the author as a side project of MAD-X, hence MAD-X users should quickly become familiar with its ecosystem, e.g. lattices definition.

MAD-NG is free open-source software, distributed under the GNU General Public License v3.<sup>1</sup> The source code, units tests, <sup>2</sup> integration tests, and examples are all available on its Github repository, including the documentation and its LaTeX source. For convenience, the binaries and few examples are also made available from the releases repository located on the AFS shared file system at CERN.

## 2 Installation

Download the binary corresponding to your platform from the releases repository and install it in a local directory. Update (or check) that the PATH environment variable contains the path to your local directory or prefix mad with this path to run it. Rename the application from mad-arch-v.m.n to mad and make it executable with the command 'chmod u+x mad' on Unix systems or add the .exe extension on Windows.

```
$ ./mad -h
       ./mad [options]... [script [args]...].
Available options are:
  -e chunk
             Execute string 'chunk'.
  -l name
             Require library 'name'.
  -b ...
             Save or list bytecode.
             Perform JIT control command.
  -j cmd
  -0[opt]
             Control JIT optimizations.
             Enter interactive mode after executing 'script'.
 -i
  -q
             Do not show version information.
  -M
             Do not load MAD environment.
 -Mt[=num]
             Set initial MAD trace level to 'num'.
 -MT[=num]
             Set initial MAD trace level to 'num' and location.
  -E
             Ignore environment variables.
             Stop handling options.
             Execute stdin and stop handling options.
```

<sup>&</sup>lt;sup>1</sup>MAD-NG embeds the libraries FFTW, NFFT and NLopt released under GNU (L)GPL too.

<sup>&</sup>lt;sup>2</sup>MAD-NG has few thousands unit tests that do few millions checks, and it is constantly growing.

#### 2.1 Releases version

MAD-NG releases are tagged on the Github repository and use mangled binary names on the releases repository, i.e. mad-arch-v.m.n where:

**arch** is the platform architecture for binaries among linux, macos and windows.

- v is the version number, 0 meaning beta-version under active development.
- **m** is the **m**ajor release number corresponding to features completeness.
- **n** is the minor release number corresponding to bug fixes.

#### 3 Interactive Mode

To run MAD-NG in interactive mode, just typewrite its name on the Shell invite like any command-line tool. It is recommended to wrap MAD-NG with the readline wrapper rlwrap in interactive mode for easier use and commands history:

Here the application is assumed to be installed in the current directory '.' and the character '>' is the prompt waiting for user input in interactive mode. If you write an incomplete statement, the interpreter waits for its completion by issuing a different prompt:

Typing the character '=' right after the 1st level prompt is equivalent to call the **print** function:

To quit the application typewrite Crtl+D to send EOF (end-of-file) on the input,<sup>3</sup> or Crtl+\ to send the SIGQUIT (quit) signal, or Crtl+C to send the stronger SIGINT (interrupt) signal. If the application is stalled or looping for ever, typewriting a single Crtl+\ or Crtl+C twice will stop it:

<sup>&</sup>lt;sup>3</sup>Note that sending Crtl+D twice from MAD-NG invite will quit both MAD-NG and its parent Shell...

4. BATCH MODE

In interactive mode, each line input is run in its own *chunk*<sup>4</sup>, which also rules variables scopes. Hence **local** variables are not visible between chuncks, i.e. input lines. The simple solutions are either to use global variables or to enclose local statements into the same chunk delimited by the **do ... end** keywords:

```
> local a = "hello"
> print(a.." world!")
  stdin:1: attempt to concatenate global 'a' (a nil value)
  stack traceback:
  stdin:1: in main chunk
  [C]: at 0x01000325c0
> do
                      -- 1st level prompt, open the chunck
>> local a = "hello" -- 2nd level prompt, waiting for statement completion
>> print(a.." world!") -- same chunk, local 'a' is visible
>> end
                      -- close and execute the chunk
hello world!
> print(a)
                      -- here 'a' is an unset global variable
nil
> a = "hello"
                      -- set global 'a'
> print(a.." world!") -- works but pollutes the global environment
hello world!
```

#### 4 Batch Mode

To run MAD-NG in batch mode, just run it in the shell with files as arguments on the command line:

```
$ ./mad [mad options] myscript1.mad myscript2.mad ...
```

where the scripts contains programs written in the MAD-NG programming language (see Scripting).

# 5 Online Help

MAD-NG is equipped with an online help system<sup>5</sup> useful in interactive mode to quickly search for information displayed in the man-like Unix format:

```
> help()
Related topics:
MADX, aperture, beam, cmatrix, cofind, command, complex, constant, correct,
ctpsa, cvector, dynmap, element, filesys, geomap, gfunc, gmath, gphys, gplot,
gutil, hook, lfun, linspace, logrange, logspace, match, matrix, mflow,
monomial, mtable, nlogrange, nrange, object, operator, plot, range, reflect,
regex, sequence, strict, survey, symint, symintc, tostring, totable, tpsa,
track, twiss, typeid, utest, utility, vector.

> help "MADX"
NAME
MADX environment to emulate MAD-X workspace.
```

<sup>&</sup>lt;sup>4</sup>A chunk is the unit of execution in Lua (see Lua 5.2 §3.3.2).

<sup>&</sup>lt;sup>5</sup>The online help is far incomplete and will be completed, updated and revised as the application evolves.

5. ONLINE HELP 16

#### **SYNOPSIS**

local lhcb1 in MADX

#### **DESCRIPTION**

This module provide the function 'load' that read MADX sequence and optics files and load them in the MADX global variable. If it does not exist, it will create the global MADX variable as an object and load into it all elements, constants, and math functions compatible with MADX.

#### RETURN VALUES

The MADX global variable.

#### **EXAMPLES**

MADX:open()

-- inline definition

MADX:close()

#### SEE ALSO

element, object.

Complementary to the help function, the function show displays the type and value of variables, and if they have attributes, the list of their names in the lexicographic order:

> show "hello world!"
:string: hello world!
> show(MAD.option)
:table: MAD.option

colwidth :number: 18 hdrwidth :number: 18 intfmt :**string**: % −10d madxenv :boolean: false :boolean: false nocharge numfmt :**string**: % -.10g ptcmodel :boolean: false strfmt :**string**: % −25s

# Chapter 2. Scripting

The choice of the scripting language for MAD-NG was sixfold: the *simplicity* and the *completeness* of the programming language, the *portability* and the *efficiency* of the implementation, and its easiness to be *extended* and *embedded* in an application. In practice, very few programming languages and implementations fulfill these requirements, and Lua and his Just-In-Time (JIT) compiler LuaJIT were not only the best solutions but almost the only ones available when the development of MAD-NG started in 2016.

# 1 Lua and LuaJIT

The easiest way to shortly describe these choices is to cite their authors.

"Lua is a powerful, efficient, lightweight, embeddable scripting language. It supports procedural programming, object-oriented programming, functional programming, data-driven programming, and data description. Lua combines simple procedural syntax with powerful data description constructs based on associative arrays and extensible semantics. Lua is dynamically typed and has automatic memory management with incremental garbage collection, making it ideal for configuration, scripting, and rapid prototyping."

"LuaJIT is widely considered to be one of the fastest dynamic language implementations. It has outperformed other dynamic languages on many cross-language benchmarks since its first release in 2005 — often by a substantial margin — and breaks into the performance range traditionally reserved for offline, static language compilers."<sup>2</sup>

Lua and LuaJIT are free open-source software, distributed under the very liberal MIT license.

MAD-NG embeds a patched version of LuaJIT 2.1, a very efficient implementation of Lua 5.2.<sup>3</sup> Hence, the scripting language of MAD-NG is Lua 5.2 with some extensions detailed in the next section, and used for both, the development of most parts of the application, and as the user scripting language. There is no strong frontier between these two aspects of the application, giving full access and high flexibility to the experienced users. The filename extension of MAD-NG scripts is .mad.

Learning Lua is easy and can be achieved within a few hours. The following links should help to quickly become familiar with Lua and LuaJIT:

- Lua website.
- Lua 5.2 manual for MAD-NG (30 p. PDF).
- Lua 5.0 free online book (old).
- LuaJIT website.
- LuaJIT wiki.
- LuaJIT 2.1 documentation.
- LuaJIT 2.1 on GitHub.

# 2 Lua primer

The next subsections introduce the basics of the Lua programming language with syntax highlights, namely variables, control flow, functions, tables and methods.<sup>4</sup>

<sup>&</sup>lt;sup>1</sup>This text is taken from the "What is Lua?" section of the Lua website.

<sup>&</sup>lt;sup>2</sup>This text is taken from the "Overview" section of the LuaJIT website.

<sup>&</sup>lt;sup>3</sup>The ENV feature of Lua 5.2 is not supported and will never be according to M. Pall.

<sup>&</sup>lt;sup>4</sup>This primer was adapted from the blog "Learn Lua in 15 minutes" by T. Neylon.

2. LUA PRIMER 18

#### 2.1 Variables

```
n = 42 -- All numbers are doubles, but the JIT may specialize them.
  -- IEEE-754 64-bit doubles have 52 bits for storing exact int values;
  -- machine precision is not a problem for ints < 1e16.
  s = 'walternate' -- Immutable strings like Python.
  t = "double-quotes are also fine"
  u = [[ Double brackets
         start and end
         multi-line strings.]]
  v = "double-quotes \z
       are also fine" -- \z eats next whitespaces
  t, u, v = nil -- Undefines t, u, v.
  -- Lua has multiple assignments and nil completion.
  -- Lua has garbage collection.
  -- Undefined variables return nil. This is not an error:
  foo = anUnknownVariable -- Now foo = nil.
2.2 Control flow
  -- Blocks are denoted with keywords like do/end:
  while n < 50 do
    n = n + 1 -- No ++ or += type operators.
  end
  -- If clauses:
  if n > 40 then
    print('over 40')
  elseif s ~= 'walternate' then -- ~= is not equals.
    -- Equality check is == like Python; ok for strs.
    io.write('not over 40\n') -- Defaults to stdout.
  else
    -- Variables are global by default.
    thisIsGlobal = 5 -- Camel case is common.
    -- How to make a variable local:
    local line = io.read() -- Reads next stdin line.
    -- String concatenation uses the .. operator:
    print('Winter is coming, '..line)
  end
  -- Only nil and false are falsy; 0 and '' are true!
  aBoolValue = false
  if not aBoolValue then print('was false') end
  -- 'or' and 'and' are short-circuited.
  -- This is similar to the a?b:c operator in C/js:
  ans = aBoolValue and 'yes' or 'no' --> ans = 'no'
  -- numerical for begin, end[, step] (end included)
```

2. LUA PRIMER 19

```
revSum = 0
  for j = 100, 1, -1 do revSum = revSum + j end
2.3 Functions
  function fib(n)
    if n < 2 then return 1 end
    return fib(n-2) + fib(n-1)
  end
  -- Closures and anonymous functions are ok:
  function adder(x)
    -- The returned function is created when adder is
    -- called, and captures the value of x:
    return function (y) return x + y end
  a1 = adder(9)
  a2 = adder(36)
  print(a1(16)) --> 25
  print(a2(64)) --> 100
  -- Returns, func calls, and assignments all work with lists
  -- that may be mismatched in length.
  -- Unmatched receivers get nil; unmatched senders are discarded.
  x, y, z = 1, 2, 3, 4
  -- Now x = 1, y = 2, z = 3, and 4 is thrown away.
  function bar(a, b, c)
    print(a, b, c)
    return 4, 8, 15, 16, 23, 42
  end
  x, y = bar('zaphod') --> prints "zaphod nil nil"
  -- Now x = 4, y = 8, values 15,...,42 are discarded.
  -- Functions are first-class, may be local/global.
  -- These are the same:
  function f(x) return x * x end
  f = function (x) return x * x end
  -- And so are these:
  local function g(x) return math.sin(x) end
  local g; g = function(x) return math.sin(x) end
  -- the 'local g' decl makes g-self-references ok.
  -- Calls with one string param don't need parens:
  print 'hello' -- Works fine.
2.4 Tables
```

-- Tables = Lua's only compound data structure;

2. LUA PRIMER 20

```
they are associative arrays, i.e. hash-lookup dicts;
  -- they can be used as lists, i.e. sequence of non-nil values.
  -- Dict literals have string keys by default:
  t = {key1 = 'value1', key2 = false, ['key.3'] = true }
  -- String keys looking as identifier can use dot notation:
  print(t.key1, t['key.3']) -- Prints 'value1 true'.
  -- print(t.key.3) -- Error, needs explicit indexing by string
                           -- Adds a new key/value pair.
  t.newKey = \{\}
  t.key2 = nil
                           -- Removes key2 from the table.
  -- Literal notation for any (non-nil) value as key:
  u = \{['@!#'] = 'qbert', [\{\}] = 1729, [6.28] = 'tau'\}
  print(u[6.28]) -- prints "tau"
  -- Key matching is basically by value for numbers
  -- and strings, but by identity for tables.
  a = u['@!#'] -- Now a = 'qbert'.
  b = u[\{\}] -- We might expect 1729, but it's nil:
  -- A one-table-param function call needs no parens:
  function h(x) print(x.key1) end
  h\{key1 = 'Sonmi\sim 451'\} -- Prints 'Sonmi\sim 451'.
  for key, val in pairs(u) do -- Table iteration.
    print(key, val)
  end
  -- List literals implicitly set up int keys:
  l = {'value1', 'value2', 1.21, 'gigawatts'}
  for i,v in ipairs(l) do -- List iteration.
    print(i,v,l[i]) -- Indices start at 1 !
  end
  print("length=", #l) -- # is defined only for sequence.
  -- A 'list' is not a real type, l is just a table
  -- with consecutive integer keys, treated as a list,
  -- i.e. l = {[1]='value1', [2]='value2', [3]=1.21, [4]='gigawatts'}
  -- A 'sequence' is a list with non-nil values.
2.5 Methods
  -- Methods notation:
      function tblname:fn(...) is the same as
         function tblname.fn(self, ...) with self being the table.
       calling tblname:fn(...) is the same as
         tblname.fn(tblname, ...)
                                      here self becomes the table.
  t = { disp=function(s) print(s.msg) end, -- Method 'disp'
        msg="Hello world!" }
  t:disp() -- Prints "Hello world!"
  function t:setmsg(msg) self.msg=msg end -- Add a new method 'setmsg'
```

3. EXTENSIONS 21

```
t:setmsg "Good bye!"
t:disp() -- Prints "Good bye!"
```

#### 3 Extensions

The aim of the extensions patches applied to the embedded LuaJIT in MAD-NG is to extend the Lua syntax in handy directions, like for example to support the deferred expression operator. A serious effort has been put to develop a Domain Specific Language (DSL) embedded in Lua using these extensions and the native language features to mimic as much as possible the syntax of MAD-X in the relevant aspects of the language, like the definition of elements, lattices or commands, and ease the transition of MAD-X users.

Bending and extending a programming language like Lua to embed a DSL is more general and challenging than creating a freestanding DSL like in MAD-X. The former is compatible with the huge codebase written by the Lua community, while the latter is a highly specialized niche language. The chosen approach attempts to get the best of the two worlds.

#### 3.1 Line comment

The line comment operator! is valid in MAD-NG, but does not exists in Lua:<sup>5</sup>

## 3.2 Unary plus

The unary plus operator + is valid in MAD-NG, but does not exists in Lua:<sup>5</sup>

#### 3.3 Local in table

The local **in** table syntax provides a convenient way to retrieve values from a *mappable* and avoid error-prone repetitions of attributes names. The syntax is as follows:

which is strictly equivalent to the Lua code:

```
local sin, cos, tan = math.sin, math.cos, math.tan
local tbl = { a=1, b=2, c=3 }
local a, b, c = tbl.a, tbl.b, tbl.c
! local sin, cos, tan = math.cos, math.sin, math.tan -- nasty typo
```

The JIT has many kinds of optimization to improve a lot the execution speed of the code, and these work much better if variables are declared **local** with minimal lifespan. This language extension is of first importance for writing fast clean code!

<sup>&</sup>lt;sup>5</sup>This feature was introduced to ease the automatic translation of lattices from MAD-X to MAD-NG.

3. EXTENSIONS 22

#### 3.4 Lambda function

The lambda function syntax is pure syntactic sugar for function definition and therefore fully compatible with the Lua semantic. The following definitions are all semantically equivalent:

```
local f = function(x) return x^2 end -- Lua syntax
local f = \x x^2 -- most compact form
local f = \x -> x^2 -- most common form
local f = \x (x) -> x^2 -- for readability
local f = \x (x^2) -- less compact form
local f = \x (x^2) -- uncommon valid form
local f = \x (x) x^2 -- uncommon valid form
local f = \x (x) (x^2) -- uncommon valid form
local f = \x (x) (x^2) -- uncommon valid form
```

The important point is that no space must be present between the *lambda* operator \ and the first formal parameter or the first parenthesis; the former will be considered as an empty list of parameters and the latter as an expressions list returning multiple values, and both will trigger a syntax error. For the sake of readability, it is possible without changing the semantic to add extra spaces anywhere in the definition, add an arrow operator ->, or add parentheses around the formal parameter list, whether the list is empty or not.

The following examples show *lambda* functions with multiple formal parameters:

```
local f = function(x,y) return x+y end -- Lua syntax
local f = \x x+y -- most compact form
local f = \x, y -> x+y -- most common form
local f = \x, y -> x + y -- aerial style
```

The lambda function syntax supports multiple return values by enclosing the list of returned expressions within (not optional!) parentheses:

```
local f = function(x,y) return x+y, x-y end -- Lua syntax
local f = \x,y(x+y,x-y) -- most compact form
local f = \x,y -> (x+y,x-y) -- most common form
```

Extra surrounding parentheses can also be added to disambiguate false multiple return values syntax:

```
local f = function(x,y) return (x+y)/2 end -- Lua syntax
local f = \x,y -> ((x+y)/2) -- disambiguation: single value returned
! local f = \x,y -> (x+y)/2 -- invalid syntax at '/'

local f = function(x,y) return (x+y)*(x-y) end -- Lua syntax
local f = \x,y -> ((x+y)*(x-y)) -- disambiguation: single value returned
! local f = \x,y -> (x+y)*(x-y) -- invalid syntax at '*'
```

It is worth understanding the error message that invalid syntaxes above would report,

```
file:line: attempt to perform arithmetic on a function value.
```

as it is a bit subtle and needs some explanations: the lambda is syntactically closed at the end of the returned expression (x+y), and the following operations / or \* are considered as being outside the lambda definition, that is applied to the freshly created function itself...

Finally, the *lambda* function syntax supports full function syntax (for consistency) using the *fat* arrow operator => in place of the arrow operator:

```
local c = 0
```

3. EXTENSIONS 23

```
local f = function(x) c=c+1 return x^2 end -- Lua syntax local f = \x => c=c+1 return x^2 end -- most compact form
```

The fat arrow operator requires the **end** keyword to close syntactically the *lambda* function, and the **return** keyword to return values (if any), as in Lua functions definitions.

# 3.5 Deferred expression

The deferred expression operator := is semantically equivalent to a *lambda* function without argument. It is syntactically valid only inside *table* constructors (see Lua 5.2 §3.4.8):<sup>6</sup>

```
local var = 10
local fun = \-> var
! local fun := var -- invalid syntax outside table constructors
local tbl = { v1 := var, v2 =\-> var, v3 = var }
print(tbl.v1(), tbl.v2(), tbl.v3, fun()) -- display: 10 10 10 10
var = 20
print(tbl.v1(), tbl.v2(), tbl.v3, fun()) -- display: 20 20 10 20
```

The deferred expressions hereabove have to be explicitly called to retrieve their values, because they are defined in a *table*. It is a feature of the object model making the deferred expressions behaving like values. Still, it is possible to support deferred expressions as values in a raw *table*, i.e. a table without metatable, using the deferred function from the typeid module:

```
local deferred in MAD.typeid
local var = 10
local tbl = deferred { v1 := var, v2 =\-> var, v3 = var }
print(tbl.v1, tbl.v2, tbl.v3) -- display: 10 10 10
var = 20
print(tbl.v1, tbl.v2, tbl.v3) -- display: 20 20 10
```

#### 3.6 Ranges

The ranges are created from pairs or triplets of concatenated numbers:<sup>7</sup>

```
start..stop..step -- order is the same as numerical 'for'
start..stop -- default step is 1
3..4 -- spaces are not needed around concat operator
3..4..0.1 -- floating numbers are handled
4..3..-0.1 -- negative steps are handled
stop..start..-step -- operator precedence
```

The default value for unspecified step is 1. The Lua syntax has been modified to accept concatenation operator without surrounding spaces for convenience.

Ranges are iterable and lengthable so the following code excerpt is valid:

```
local rng = 3..4..0.1
print(#rng) -- display: 11
for i,v in ipairs(rng) do print(i,v) end
```

More details on ranges can be found in the Range module, especially about the range and logrange constructors that may adjust step to ensure precise loops and iterators behaviors with floating-point numbers.

<sup>&</sup>lt;sup>6</sup>This feature was introduced to ease the automatic translation of lattices from MAD-X to MAD-NG.

<sup>&</sup>lt;sup>7</sup>This is the only feature of MAD-NG that is incompatible with the semantic of Lua.

4. TYPES 24

## 3.7 Lua syntax and extensions

The operator precedence (see Lua 5.2 §3.4.7) is recapped and extended in Table 2.1 with their precedence level (on the left) from lower to higher priority and their associativity (on the right).

**Table 2.1:** Operators precedence with priority and associativity.

```
1:
                                        left
       or
2:
                                        left
       and
                                        left
4:
                                        right
5:
                                        left
              (binary)
6:
                                        left
7:
                                        left
       not
                        + (unary)
8:
                                        right
9:
                                        left
            []
                 () (call)
```

The *string* literals, *table* constructors, and *lambda* definitions can be combined with function calls (see Lua 5.2 §3.4.9) advantageously like in the object model to create objects in a similar way to MAD-X. The following function calls are semantically equivalent by pairs:

```
! with parentheses ! without parentheses func( 'hello world!' ) func 'hello world!' func( "hello world!" ) func "hello world!" func( [[hello world!]] ) func [[hello world!]] func( \{...fields...\} ) func \{...fields...\} func( \{x \rightarrow x^2 \} func( \{x,y \rightarrow (x+y,x-y) \} ) func \{x,y \rightarrow (x+y,x-y) \}
```

# 4 Types

MAD-NG is based on Lua, a dynamically typed programming language that provides the following *basic types* often italicized in this textbook:

| nil     | The type of the value nil. Uninitialized variables, unset attributes, mismatched arguments, mismatched return values etc, have nil values.                                                                                                    |
|---------|----------------------------------------------------------------------------------------------------|
| boolean | The type of the values true and false.                                                                                                    |
| number  | The type of IEEE 754 double precision floating point numbers. They are exact for integers up to $\pm 2^{53}$ ( $\approx \pm 10^{16}$ ). Value like 0, 1, 1e3, 1e-3 are numbers.                                                                                                    |
| string  | The type of character strings. Strings are "internalized" meaning that two strings with the same content compare equal and share the same memory address:  a="hello"; b="hello"; print(a==b)display: true.                                                                                                    |
| . 11    | The consecution of the control of the control of th |

The type of tables, see Lua 5.2 §3.4.8 for details. In this textbook, the following qualified types are used to distinguish between two kinds of special use of tables:

A list is a table used as an array, that is a table indexed by a continuous sequence
of integers starting from 1 where the length operator # has defined behavior.<sup>8</sup>

A set is a table used as a dictionnary, that is a table indexed by keys — strings or other types — or a sparse sequence of integers where the length operator # has undefined behavior.

function

The type of functions, see Lua 5.2 §3.4.10 for details. In this textbook, the following qualified types are used to distinguish between few kinds of special use of functions:

- A *lambda* is a function defined with the \ syntax.
- A functor is an object that behaves like a function.
- A method is a function called with the: syntax and its owner as first argument. A method defined with the: syntax has an implicit first argument named self.<sup>10</sup>

thread

The type of coroutines, see Lua 5.2 §2.6 for details.

userdata

The type of raw pointers with memory managed by Lua, and its companion *lightuser-data* with memory managed by the host language, usually C. They are mainly useful for interfacing Lua with its C API, but MAD-NG favors the faster FFI<sup>11</sup> extension of LuaJIT.

cdata

The type of C data structures that can be defined, created and manipulated directly from Lua as part of the FFI<sup>11</sup> extension of LuaJIT. The numeric ranges, the complex numbers, the (complex) matrices, and the (complex) GTPSA are *cdata* fully compatible with the embedded C code that operates them.

This textbook uses also some extra terms in place of types:

value An instance of any type.

reference A valid memory location storing some value.

*logical* A value used by control flow, where nil  $\equiv$  false and anything-else  $\equiv$  true.

#### 4.1 Value vs reference

The types *nil*, *boolean* and *number* have a semantic by *value*, meaning that variables, arguments, return values, etc., hold their instances directly. As a consequence, any assignment makes a copy of the *value*, i.e. changing the original value does not change the copy.

The types function, table, thread, userdata and cdata have a semantic by reference, meaning that variables, arguments, return values, etc., do not store their instances directly but a reference to them. As a consequence, any assignment makes a copy of the reference and the instance becomes shared, i.e. references have a semantic by value but changing the original value does change the copy.<sup>12</sup>

The types *string*, complex *cdata* and numeric (log)range *cdata* have a hybrid semantic. In practice these types have a semantic by *reference*, but they behave like types with semantic by *value* because their instances are immutable, and therefore sharing them is safe.

<sup>&</sup>lt;sup>8</sup>The Lua community uses the term *sequence* instead of *list*, which is confusing is the context of MAD-NG.

<sup>&</sup>lt;sup>9</sup>Here the term "object" is used in the Lua sense, not as an object from the object model of MAD-NG.

<sup>&</sup>lt;sup>10</sup>This hidden methods argument is named self in Lua and Python, or this in Java and C++.

<sup>&</sup>lt;sup>11</sup>FFI stands for Foreign Function Interface, an acronym well known in high-level languages communities.

<sup>&</sup>lt;sup>12</sup>References semantic in Lua is similar to pointers semantic in C, see ISO/IEC 9899:1999 §6.2.5.

5. CONCEPTS 26

The instances of the (basic) types with semantic by *reference* are called "objects" in Lua, and should not be confused with the instances of the *object* (non-basic) type introduced by the object model of MAD-NG.

# 5 Concepts

The concepts are natural extensions of types that concentrate more on behavior of objects<sup>9</sup> than on types. MAD-NG introduces many concepts to validate objects passed as argument before using them. The main concepts used in this textbook are listed below, see the typeid module for more concepts:

| lengthable | An object that can be sized using the length operator #. Strings, lists, vectors and ranges are examples of <i>lengthable</i> objects.                                           |
|------------|----------------------------------------------------------------------------------------------------|
| indexable  | An object that can be indexed using the square bracket operator []. Tables, vectors and ranges are examples of <i>indexable</i> objects.                                         |
| iterable   | An object that can be iterated with a loop over indexes or a generic for with the ipairs iterator. Lists, vectors and ranges are examples of <i>iterable</i> objects.            |
| mappable   | An object that can be iterated with a loop over keys or a generic for with the pairs iterator. Sets and objects (from the object model) are examples of <i>mappable</i> objects. |
| callable   | An object that can be called using the call operator (). Functions and functors are examples of <i>callable</i> objects.                                                         |

# 6 Ecosystem

The Figure 2.1 shows a schematic representation of the ecosystem of MAD-NG, which should help the users to understand the relatioship between the different components of the application. The dashed lines are grouping the items (e.g. modules) by topics while the arrows are showing interdependencies between them and the colors their status.

6. ECOSYSTEM 27

Legend A exposes B A ← → B A is-a B A·····≻B A uses B A →B Objects Commands Geo/LinAlg Dyn/DiffAlg Done Dev Todo MAD-NG **Core** (VM+JIT+FFI) Algorithms Solvers, Eigen, FFT, Optimisers **Unit Tests** Plot Linear ToolBox Real & Complex Vector & Matrix Match Survey MADX Env Object Model COCorrect Commands Geometric 3D Maps Elements Beam COFind Symplectic Integrators DA Toolbox Real & Complex GTPSA Emit Dynamic 6D Maps Twiss IBS Spin Maps DA Map Normal form Optical Funs Radiation

**Figure 2.1:** MAD-NG ecosystem and status.

# Chapter 3. Objects

The object model is of key importance as it implements many features used extensively by objects like beam, sequence, mtable, all the commands, all the elements, and the MADX environment. The aim of the object model is to extend the scripting language with concepts like objects, inheritance, methods, metamethods, deferred expressions, commands and more.

In computer science, the object model of MAD-NG is said to implement the concepts of prototypical objects, single inheritance and dynamic lookup of attributes:

- A prototypical object is an object created from a prototype,<sup>1</sup> named its parent.
- Single inheritance specifies that an object has only one direct parent.
- Dynamic lookup means that undefined attributes are searched in the parents at each read.

A prototype represents the default state and behavior, and new objects can reuse part of the knowledge stored in the prototype by inheritance, or by defining how the new object differs from the prototype. Because any object can be used as a prototype, this approach holds some advantages for representing default knowledge, and incrementally and dynamically modifying them.

# 1 Creation

The creation of a new object requires to hold a reference to its parent, i.e. the prototype, which indeed will create the child and return it as if it were returned from a function:

```
local object in MAD
local obj = object { }
```

The special *root object* object from the MAD environment is the parent of *all* objects, including elements, sequences, TFS tables and commands. It provides by inheritance the methods needed to handle objects, environments, and more. In this minimalist example, the created object has object as parent, so it is the simplest object that can be created.

It is possible to name immutably an object during its creation:

```
local obj = object 'myobj' { }
print(obj.name) -- display: myobj
```

Here,<sup>2</sup> obj is the variable holding the object while the *string* 'myobj' is the name of the object. It is important to distinguish well the variable that holds the *object* from the object's name that holds the *string*, because they are very often named the same.

It is possible to define attributes during object creation or afterward:

```
local obj = object 'myobj' { a=1, b='hello' }
obj.c = { d=5 } -- add a new attribute c
print(obj.name, obj.a, obj.b, obj.c.d) -- display: myobj 1 hello 5
```

## 1.1 Constructors

The previous object creation can be done equivalently using the prototype as a constructor:

```
local obj = object('myobj',{ a=1, b='hello' })
```

<sup>&</sup>lt;sup>1</sup>Objects are not clones of prototypes, they share states and behaviors with their parents but do not hold copies.

<sup>&</sup>lt;sup>2</sup>This syntax for creating objects eases the lattices translation from MAD-X to MAD-NG.

1. CREATION 29

An object constructor expects two arguments, an optional *string* for the name, and a required *table* for the attributes placeholder, optionally filled with initial attributes. The table is used to create the object itself, so it cannot be reused to create a different object:

```
local attr = { a=1, b='hello' }
local obj1 = object('obj1',attr) -- ok
local obj2 = object('obj2',attr) -- runtime error, attr is already used.
```

The following objects creations are all semantically equivalent but use different syntax that may help to understand the creation process and avoid runtime errors:

```
-- named objects:
local nobj = object 'myobj' { } -- two stages creation.
local nobj = object 'myobj' ({ }) -- idem.
local nobj = object('myobj') { } -- idem.
local nobj = object('myobj')({ }) -- idem.
local nobj = object('myobj', { }) -- one stage creation.
-- unnamed objects:
local uobj = object { }
                                  -- one stage creation.
local uobj = object ({ })
                                  -- idem.
local uobj = object() { }
local uobj = object() { }
                                 -- two stages creation.
local uobj = object()({ })
                                 -- idem.
local uobj = object(nil,{ })
                                 -- one stage creation.
```

## 1.2 Incomplete objects

The following object creation shows how the two stage form can create an incomplete object that can only be used to complete its construction:

Any attempt to use an incomplete object will trigger a runtime error with a message like:

```
file:line: forbidden read access to incomplete object.

or
file:line: forbidden write access to incomplete object.

depending on the kind of access.
```

#### 1.3 Classes

An object used as a prototype to create new objects becomes a *class*, and a class cannot change, add, remove or override its methods and metamethods. This restriction ensures the behavioral consistency between the children after their creation. An object qualified as *final* cannot create instances and therefore cannot become a class.

#### 1.4 Identification

The object module extends the typeid module with the is\_object(a) *function*, which returns true if its argument a is an object, false otherwise:

2. INHERITANCE 30

```
local is_object in MAD.typeid
print(is_object(object), is_object(object{}), is_object{})
-- display: true true false
```

It is possible to know the objects qualifiers using the appropriate methods:

```
print(object:is_class(), object:is_final(), object:is_readonly())
-- display: true false true
```

## 1.5 Customizing creation

During the creation process of objects, the metamethod \_\_init(self) is invoked if it exists, with the newly created object as its sole argument to let the parent finalize or customize its initialization *before* it is returned. This mechanism is used by commands to run their : exec() *method* during their creation.

## 2 Inheritance

The object model allows to build tree-like inheritance hierarchy by creating objects from classes, themselves created from other classes, and so on until the desired hierarchy is modeled. The example below shows an excerpt of the taxonomy of the elements as implemented by the element module, with their corresponding depth levels in comment:

```
local object in MAD
                                        -- depth level 1
                                  {...} -- depth level 2
local element = object
local drift_element = element
                                  \{\ldots\} -- depth level 3
local instrument = drift_element {...} -- depth level 4
                                  \{\ldots\} -- depth level 5
local monitor = instrument
local hmonitor = monitor
                                  {...} -- depth level 6
local vmonitor = monitor
                                  \{\ldots\} -- depth level 6
local thick_element = element
                                  {...} -- depth level 3
                                  {...} -- depth level 4
local tkicker = thick_element
local kicker = tkicker
                                  {...} -- depth level 5
local hkicker = kicker
                                  \{\ldots\} -- depth level 6
local vicker = kicker
                                  {...} -- depth level 6
```

#### 2.1 Reading attributes

Reading an attribute not defined in an object triggers a recursive dynamic lookup along the chain of its parents until it is found or the root object is reached. Reading an object attribute defined as a *function* automatically evaluates it with the object passed as the sole argument and the returned value is forwarded to the reader as if it were the attribute's value. When the argument is not used by the function, it becomes a *deferred expression* that can be defined directly with the operator := as explained in section 3.5. This feature allows to use attributes holding values and functions the same way and postpone design decisions, e.g. switching from simple value to complex calculations without impacting the users side with calling parentheses at every use.

The following example is similar to the second example of the section 3.5, and it must be clear that fun must be explicitly called to retrieve the value despite that its definition is the same as the attribute v2.

```
local var = 10
local fun = \-> var -- here := is invalid
```

2. INHERITANCE 31

```
local obj = object { v1 := var, v2 =\-> var, v3 = var }
print(obj.v1, obj.v2, obj.v3, fun()) -- display: 10 10 10 10
var = 20
print(obj.v1, obj.v2, obj.v3, fun()) -- display: 20 20 10 20
```

# 2.2 Writing attributes

Writing to an object uses direct access and does not involve any lookup. Hence setting an attribute with a non-nil value in an object hides his definition inherited from the parents, while setting an attribute with nil in an object restores the inheritance lookup:

```
local obj1 = object { a=1, b='hello' }
local obj2 = obj1 { a=\s-> s.b..' world' }
print(obj1.a, obj2.a) -- display: 1 hello world
obj2.a = nil
print(obj1.a, obj2.a) -- display: 1 1
```

This property is extensively used by commands to specify their attributes default values or to rely on other commands attributes default values, both being overridable by the users.

It is forbidden to write to a read-only objects or to a read-only attributes. The former can be set using the : readonly method, while the latter corresponds to attributes with names that start by  $\_\_$ , i.e. two underscores.

## 2.3 Class instances

To determine if an object is an instance of a given class, use the :is\_instance0f method:

```
local hmonitor, instrument, element in MAD.element
print(hmonitor:is_instanceOf(instrument)) -- display: true
```

To get the list of *public* attributes of an instance, use the :get\_varkeys*method*:

```
for _,a in ipairs(hmonitor:get_varkeys()) do print(a) end
for _,a in ipairs(hmonitor:get_varkeys(object)) do print(a) end
for _,a in ipairs(hmonitor:get_varkeys(instrument)) do print(a) end
for _,a in ipairs(element:get_varkeys()) do print(a) end
```

The code snippet above lists the names of the attributes set by:

- the object hmonitor (only).
- the objects in the hierarchy from hmonitor to object included.
- the objects in the hierarchy from hmonitor to instrument included.
- the object element (only), the root of all elements.

#### 2.4 Examples

The Figure 3.1 summarizes inheritance and attributes lookup with arrows and colors, which are reproduced by the example hereafter:

```
local element, quadrupole in MAD.element -- kind local mq = quadrupole 'mq' { l = 2.1 } -- class local qf = mq 'qf' { k1 = 0.05 } -- circuit local qd = mq 'qd' { k1 = -0.06 } -- circuit
```

3. ATTRIBUTES 32

Figure 3.1: Object model and inheritance.

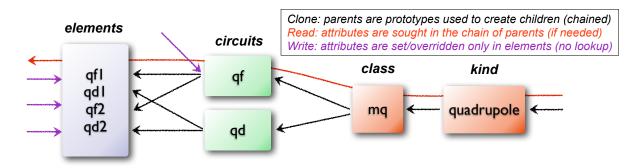

```
'qf1' {}
local qf1 = qf

    element

... -- more elements
print(qf1.k1)
                                  -- display: 0.05 (lookup)
qf.k1 = 0.06
                                  -- update strength of 'qf' circuit
print(qf1.k1)
                                  -- display: 0.06 (lookup)
qf1.k1 = 0.07
                                  -- set strength of 'qf1' element
                                  -- display: 0.06 0.07 (no lookup)
print(qf.k1, qf1.k1)
                                  -- cancel strength of 'qf1' element
qf1.k1 = nil
                                  -- display: 0.06 2.1 (lookup)
print(qf1.k1, qf1.l)
print(#element:get_varkeys())
                                  -- display: 33 (may vary)
```

The element quadrupole provided by the **element** module is the father of the objects created on its left. The *black arrows* show the user defined hierarchy of object created from and linked to the quadrupole. The main quadrupole mq is a user class representing the physical element, e.g. defining a length, and used to create two new classes, a focusing quadrupole qf and a defocusing quadrupole qd to model the circuits, e.g. hold the strength of elements connected in series, and finally the real individual elements qf1, qd1, qf2 and qd2 that will populate the sequence. A tracking command will request various attributes when crossing an element, like its length or its strength, leading to lookup of different depths in the hierarchy along the *red arrow*. A user may also write or overwrite an attribute at different level in the hierarchy by accessing directly to an element, as shown by the *purple arrows*, and mask an attribute of the parent with the new definitions in the children. The construction shown in this example follows the *separation of concern* principle and it is still highly reconfigurable despite that is does not contain any deferred expression or lambda function.

#### 3 Attributes

New attributes can be added to objects using the dot operator . or the indexing operator [] as for tables. Attributes with non-*string* keys are considered as private. Attributes with *string* keys starting by two underscores are considered as private and read-only, and must be set during creation:

The root object provides the following attributes:

name A *lambda* returning the *string* \_\_id.

parent A lambda returning a reference to the parent object.

4. METHODS 33

**Warning**: the following private and read-only attributes are present in all objects as part of the object model and should *never be used*, *set or changed*; breaking this rule would lead to an *undefined behavior*:

```
    __id A string holding the object's name set during its creation. (default: nil).
    __flg A number holding the object's flags.
    __var A table holding the object's variables, i.e. attributes storing pairs of (key, value).
    __env A table holding the object's environment.
    __index A reference to the object's parent variables.
```

### 4 Methods

New methods can be added to objects but not classes, using the :set\_methods(set) *method* with set being the *set* of methods to add as in the following example:

```
sequence :set_methods {
  name_of = name_of,
  index_of = index_of,
  range_of = range_of,
  length_of = length_of,
  ...
}
```

where the keys are the names of the added methods and their values must be a *callable* accepting the object itself, i.e. self, as their first argument.

The root object provides the following methods:

```
is_final A method () returning a boolean telling if the object is final, i.e. cannot have instance.
```

**is\_class** A *method* () returning a *boolean* telling if the object is a *class*, i.e. had/has an instance.

**is\_readonly** A *method* () returning a *boolean* telling if the object is read-only, i.e. attributes cannot be changed.

**is\_instanceOf** A *method* (cls) returning a *boolean* telling if self is an instance of cls.

**set\_final** A *method* ([a]) returning self set as final if a ~= false or non-final.

**set\_readonly** A *method* ([a]) returning self set as read-only if a ~= false or read-write.

**same** A *method* ([name]) returning an empty clone of self and named after the *string* name (default: nil).

**copy** A *method* ([name]) returning a copy of self and named after the *string* name (default: nil). The private attributes are not copied, e.g. the final, class or read-only qualifiers are not copied.

**get\_varkeys** A *method* ([cls]) returning both, the *list* of the non-private attributes of self down to cls (default: self) included, and the *set* of their keys in the form of pairs (*key*, *key*).

**get\_variables** A *method* (lst, [set], [noeval]) returning a *set* containing the pairs (*key*, *value*) of the attributes listed in lst. If set is provided, it will be used to store the pairs. If noveval == true, the functions are not evaluated. The full *list* of attributes can be retrieved from get\_varkeys. Shortcut getvar.

4. METHODS 34

**set\_variables** A *method* (set, [override]) returning self with the attributes set to the pairs (*key*, *value*) contained in set. If override == false, the read-only attributes (with *key* starting by "\_\_") cannot be updated. If override == "init", the read-only qualifier of self is ignored. Shortcut setvar.

- **copy\_variables** A *method* (set, [lst], [override]) returning self with the attributes listed in lst set to the pairs (*key*, *value*) contained in set. If lst is not provided, it is replaced by self.\_\_attr. If set is an *object* and lst.noeval exists, it is used as the list of attributes to copy without function evaluation.<sup>3</sup> If override == false, the read-only attributes (with *key* starting by "\_\_") cannot be updated. If override == "init", the read-only qualifier of self is ignored. Shortcut cpyvar.
- wrap\_variables A *method* (set, [override]) returning self with the attributes wrapped by the pairs (*key*, *value*) contained in set, where the *value* must be a *callable* (a) that takes the attribute (as a callable) and returns the wrapped *value*. If override == false, the read-only attributes (with *key* starting by "\_\_") cannot be updated. If override == "init", the read-only qualifier of self is ignored.

The following example shows how to convert the length 1 of an RBEND from cord to arc, 4 keeping its strength k0 to be computed on the fly:

```
local cord2arc in MAD.gmath
local rbend in MAD.element
local printf in MAD.utility
local rb = rbend 'rb' { angle=pi/10, l=2, k0=\s s.angle/s.l }
printf("l=%.5f, k0=%.5f\n", rb.l, rb.k0) -- l=2.00000, k0=0.15708
rb:wrap_variables { l=\l\s cord2arc(l(),s.angle) } -- RBARC
printf("l=%.5f, k0=%.5f\n", rb.l, rb.k0) -- l=2.00825, k0=0.15643
rb.angle = pi/20 -- update angle
printf("l=%.5f, k0=%.5f\n", rb.l, rb.k0) -- l=2.00206, k0=0.07846
```

The method converts non-*callable* attributes into callables automatically to simplify the user-side, i.e. l() can always be used as a *callable* whatever its original form was. At the end, k0 and l are computed values and updating angle affects both as expected.

**clear\_variables** A *method* () returning self after setting all non-private attributes to nil.

**clear\_array** A *method* () returning self after setting the array slots to nil, i.e. clear the *list* part.

**clear\_all** A *method* () returning self after clearing the object except its private attributes.

**set\_parent** A *method* (newp, [override]) returning self after changing its parent to a new parent sharing the same direct parent. If override == "init", the read-only qualifier of self is ignored.

The following example shows how to change the parent of an object:

 $<sup>^3</sup>$ This feature is used to setup a command from another command, e.g. track from twiss.

<sup>&</sup>lt;sup>4</sup>This approach is safer than the volatile option RBARC of MAD-X.

4. METHODS 35

The last line would trigger an error as vmonitor and monitor don't share the same parent.

 $set\_methods$ 

A *method* (set, [override]) returning self with the methods set to the pairs (key, value) contained in set, where key must be a string (the method's name) and value must be a *callable* (the method itself). If override == false, the read-only methods (with key starting by "\_\_") cannot be updated. If override == "init", the class qualifier of self is ignored, and it is the user's responsibility to ensure the behavioral consistency across children, i.e. no method was added yet to a child.

set\_metamethods A method (set, [override]) returning self with the attributes set to the pairs (key, value) contained in set, where key must be a string (the metamethod's name) and value must be a callable (the metamethod itself). If override ~= true, the metamethods cannot be updated.

insert A method ([idx], a) returning self after inserting a at the position idx (default: #self+1) and shifting up the items at positions idx...

A method ([idx]) returning the value removed at the position idx (default: #self) and remove shifting down the items at positions idx...

A method (idx1, idx2, idxto, [dst]) returning the destination object dst (demove fault: self) after moving the items from self at positions idx1..idx2 to dst at positions idxto... The destination range can overlap with the source range.

sort A method ([cmp]) returning self after sorting in-place its list part using the ordering callable cmp( $a_i$ ,  $a_j$ ) (default: "<"), which must define a partial order over the items. The sorting algorithm is not stable.

A method (a, [cmp], [low], [high]) returning the lowest index idx in the range specified by low..high (default: 1..#self) from the ordered list of self that compares true with item a using the callable cmp(a, self[idx]) (default: "<=" for ascending, ">=" for descending), or high+1. In the presence of multiple equal items, "<=" (resp. ">=") will return the index of the first equal item while "<" (resp. ">") the index next to the last equal item for ascending (resp. descending) order.<sup>5</sup>

lsearch A method (a, [cmp], [low], [high]) returning the lowest index idx in the range specified by low..high (default: 1..#self) from the list of self that compares true with item a using the callable cmp(a, self[idx]) (default: "=="), or high+1. In the presence of multiple equal items in an ordered list, "<=" (resp. ">=") will return the index of the first equal item while "<" (resp. ">") the index next to the last equal item for ascending (resp. descending) order.<sup>5</sup>

A method () returning the flags of self. The flags are not inherited nor copied. get\_flags

A method (flgs) returning self after setting the flags determined by flgs. set\_flags

A *method* (flgs) returning self after clearing the flags determined by flgs. clear\_flags

A method (flgs) returning a boolean telling if all the flags determined by flgs are set. test\_flags

A method ([ctx]) returning self after opening an environment, i.e. a global scope, open\_env using self as the context for ctx (default: 1). The argument ctx must be either a function or a number defining a call level  $\geq 1$ .

bsearch

<sup>&</sup>lt;sup>5</sup>bsearch and lsearch stand for binary (ordered) search and linear (unordered) search respectively.

5. METAMETHODS 36

**close\_env** A *method* () returning self after closing the environment linked to it. Closing an environment twice is safe.

**load\_env** A *method* (loader) returning self after calling the loader, i.e. a compiled chunk, using self as its environment. If the loader is a *string*, it is interpreted as the filename of a script to load, see functions load and loadfile in Lua 5.2 §6.1 for details.

**dump\_env** A *method* () returning self after dumping its content on the terminal in the rought form of pairs (*key*, *value*), including content of table and object *value*, useful for debugging environments.

**is\_open\_env** A *method* () returning a *boolean* telling if self is an open environment.

raw\_len A *method* () returning the *number* of items in the *list* part of the object. This method should not be confused with the native *function* rawlen.

raw\_get A *method* (key) returning the *value* of the attribute key without *lambda* evaluation nor inheritance lookup. This method should not be confused with the native *function* rawget.

raw\_set A *method* (key, val) setting the attribute key to the *value* val, bypassing all guards of the object model. This method should not be confused with the native *function* rawset. Warning: use this dangerous method at your own risk!

var\_get A method (key) returning the value of the attribute key without lambda evaluation.

**var\_val** A *method* (key, val) returning the *value* val of the attribute key with *lambda* evaluation. This method is the complementary of var\_get, i.e.  $\_$ index  $\equiv$  var\_val  $\circ$  var\_get.

dumpobj A *method* ([fname], [cls], [patt]) return self after dumping its non-private attributes in file fname (default: stdout) in a hierarchical form down to cls. If the *string* patt is provided, it filters the names of the attributes to dump. If fname == '-', the dump is returned as a *string* in place of self.

#### 5 Metamethods

New metamethods can be added to objects but not classes, using the :set\_metamethods(set) *method* with set being the *set* of metamethods to add as in the following example:

```
sequence :set_metamethods {
   __len = len_mm,
   __index = index_mm,
   __newindex = newindex_mm,
   ...
}
```

where the keys are the names of the added metamethods and their values must be *callable* accepting the object itself, i.e. self, as their first argument.

The root object provides the following metamethods:

**\_\_init** A *metamethod* () called to finalize self before returning from the constructor.

**\_\_same** A *metamethod* () similar to the *method* same.

6. FLAGS 37

| сору                                                                                                | A metamethod () similar to the method copy.                                                                                                    |  |
|----------------------------------------------------------------------------------------------------|----------------------------------------------------------------------------------------------------|--|
| parent                                                                                              | A metamethod () similar to the attribute parent.                                                                                                    |  |
| len                                                                                                 | A $metamethod$ () called by the length operator # to return the size of the $list$ part of self.                                                                                                    |  |
| call                                                                                                | A <i>metamethod</i> ([name], tbl) called by the call operator () to return an instance of self created from name and tbl, i.e. using self as a constructor.                                                 |  |
| index                                                                                               | A <i>metamethod</i> (key) called by the indexing operator [key] to return the <i>value</i> of an attribute determined by <i>key</i> after having performed <i>lambda</i> evaluation and inheritance lookup. |  |
| newindex                                                                                            | A <i>metamethod</i> (key, val) called by the assignment operator [key]=val to create new attributes for the pairs ( <i>key</i> , <i>value</i> ).                                                            |  |
| pairs                                                                                               | A <i>metamethod</i> () called by the pairs <i>function</i> to return an iterator over the non-private attributes of self.                                                                                   |  |
| ipairs                                                                                              | A $metamethod$ () called by the ipairs $function$ to return an iterator over the $list$ part of self.                                                                                                    |  |
| tostring                                                                                            | A $\it metamethod$ () called by the tostring $\it function$ to return a $\it string$ describing succinctly self.                                                                                            |  |
| The following attributes are stored with metamethods in the metatable, but have different purposes: |                                                                                                    |  |
| obj                                                                                                 | A unique private reference that characterizes objects.                                                                                                    |  |
| metatable                                                                                           | A reference to the metatable itself protecting against modifications.                                                                                                    |  |

#### 6 Flags

The object model uses *flags* to qualify objects, like *class*-object, *final*-object and *readonly*-object. The difference with *boolean* attributes is that flags are *not* inherited nor copied. The flags of objects are managed by the methods :get\_flags, :set\_flags, :clear\_flags and :test\_flags. Methods like :is\_class, :is\_final and :is\_readonly are roughly equivalent to call the method :test\_flags with the corresponding (private) flag as argument. Note that functions from the typeid module that check for types or kinds, like is\_object or is\_beam, never rely on flags because types and kinds are not qualifers.

From the technical point of view, flags are encoded into a 32-bit integer and the object model uses the protected bits 29-31, hence bits 0-28 are free of use. Object flags can be used and extended by other modules introducing their own flags, like the element module that relies on bits 0-4 and used by many commands. In practice, the bit index does not need to be known and should not be used directly but through its name to abstract its value.

#### 7 Environments

The object model allows to transform an object into an environment; in other words, a global work-space for a given context, i.e. scope. Objects-as-environments are managed by the methods open\_env, close\_env, load\_env, dump\_env and is\_open\_env. Things defined in this workspace will be stored in the object, and accessible from outside using the standard ways to access object attributes:

7. ENVIRONMENTS 38

```
local object in MAD
local one = 1
local obj = object { a:=one } -- obj with 'a' defined
-- local a = 1
                             -- see explication below
obj:open_env()
                             -- open environment
b = 2
                             -- obj.b defined
c =\ -> a..":"..b
                             -- obj.c defined
                             -- close environment
obj:close_env()
print(obj.a, obj.b, obj.c) -- display: 1
                                                 1:2
one = 3
print(obj.a, obj.b, obj.c)
                            -- display: 3
                                                 3:2
obj.a = 4
print(obj.a, obj.b, obj.c)
                             -- display: 4
                                                 4:2
```

Uncommenting the line local a = 1 would change the last displayed column to 1:2 for the three prints because the *lambda* defined for obj.c would capture the local a as it would exist in its scope. As seen hereabove, once the environment is closed, the object still holds the variables as attributes.

The MADX environment is an object that relies on this powerful feature to load MAD-X lattices, their settings and their "business logic", and provides functions, constants and elements to mimic the behavior of the global workspace of MAD-X to some extend:

Note that MAD-X workspace is case insensitive and everything is "global" (no scope, namespaces), hence the quadrupole element has to be directly available inside the MADX environment. Moreover, the MADX object adds the method load to extend load\_env and ease the conversion of MAD-X lattices. For more details see chapter 8.

# Chapter 4. Beams

The beam object is the *root object* of beams that store information relative to particles and particle beams. It also provides a simple interface to the particles and nuclei database.

The beam module extends the typeid module with the is\_beam *function*, which returns true if its argument is a beam object, false otherwise.

#### 1 Attributes

The beam *object* provides the following attributes:

**particle** A *string* specifying the name of the particle. (default: "positron").

mass A *number* specifying the energy-mass of the particle [GeV]. (default: emass).

**charge** A *number* specifying the charge of the particle in [q] unit of qelect. (default: 1).

**spin** A *number* specifying the spin of the particle. (default: 0).

**emrad** A *lambda* returning the electromagnetic radius of the particle [m],

emrad = krad\_GeV\*charge^2/mass where krad\_GeV =  $10^{-9}(4\pi\varepsilon_0)^{-1}q$ .

aphot A lambda returning the average number of photon emitted per bending unit,

aphot = kpht\_GeV\*charge^2\*betgam where kpht\_GeV =  $\frac{5}{2\sqrt{3}}$  krad\_GeV  $(\hbar c)^{-1}$ .

**energy** A *number* specifying the particle energy [GeV]. (default: 1).

pc A lambda returning the particle momentum times the speed of light [GeV],

 $pc = (energy^2 - mass^2)^{\frac{1}{2}}$ .

**beta** A *lambda* returning the particle relativistic  $\beta = \frac{v}{c}$ ,

beta =  $(1 - (mass/energy)^2)^{\frac{1}{2}}$ .

gamma A lambda returning the particle Lorentz factor  $\gamma = (1 - \beta^2)^{-\frac{1}{2}}$ ,

gamma = energy/mass.

**betgam** A *lambda* returning the product  $\beta \gamma$ ,

 $betgam = (gamma^2 - 1)^{\frac{1}{2}}.$ 

pc2 A lambda returning pc<sup>2</sup>, avoiding the square root.

**beta2** A *lambda* returning beta<sup>2</sup>, avoiding the square root.

**betgam2** A *lambda* returning betgam<sup>2</sup>, avoiding the square root.

**brho** A *lambda* returning the magnetic rigidity [T.m],

brho = GeV\_c \* pc/|charge| where GeV\_c =  $10^9/c$ .

**ex** A *number* specifying the horizontal emittance  $\epsilon_x$  [m]. (default: 1).

**ey** A *number* specifying the vertical emittance  $\epsilon_y$  [m]. (default: 1).

et A *number* specifying the longitudinal emittance  $\epsilon_t$  [m]. (default: 1e-3).

<sup>&</sup>lt;sup>1</sup>The qelect value is defined in the constant module.

**exn** A *lambda* returning the normalized horizontal emittance [m],

exn = ex \* betgam.

**eyn** A *lambda* returning the normalized vertical emittance [m],

eyn = ey \* betgam.

etn A lambda returning the normalized longitudinal emittance [m],

etn = et \* betgam.

**nbunch** A *number* specifying the number of particle bunches in the machine. (default: 0).

**npart** A *number* specifying the number of particles per bunch. (default: 0).

**sigt** A *number* specifying the bunch length in  $c\sigma_t$ . (default: 1).

sige A number specifying the relative energy spread in  $\sigma_E/E$  [GeV]. (default: 1e-3).

The beam *object* also implements a special protect-and-update mechanism for its attributes to ensure consistency and precedence between the physical quantities stored internally:

- The following attributes are *read-only*, i.e. writing to them triggers an error:

```
mass, charge, spin, emrad, aphot.
```

- The following attributes are *read-write*, i.e. hold values, with their accepted numerical ranges:

```
particle, energy >mass, ex >0, ey >0, et >0, nbunch >0, npart >0, sigt >0, sige >0.
```

- The following attributes are *read-update*, i.e. setting these attributes update the energy, with their accepted numerical ranges:

```
pc >0, 0.9> beta >0, gamma >1, betgam >0.1, brho >0, pc2, beta2, betgam2.
```

- The following attributes are *read-update*, i.e. setting these attributes update the emittances ex, ey, and et repectively, with their accepted numerical ranges:

```
exn > 0, eyn > 0, etn > 0.
```

#### 2 Methods

The beam object provides the following methods:

**new\_particle** A *method* (particle, mass, charge, [spin]) creating new particles or nuclei and store them in the particles database. The arguments specify in order the new particle's name, energy-mass [GeV], charge [q], and spin (default: 0). These arguments can also be grouped into a *table* with same attribute names as the argument names and passed as the solely argument.

**set\_variables** A *method* (set) returning self with the attributes set to the pairs (*key*, *value*) contained in set. This method overrides the original one to implement the special protectand-update mechanism, but the order of the updates is undefined. It also creates new particle on-the-fly if the mass and the charge are defined, and then select it. Shortcut setvar.

**showdb** A *method* ([file]) displaying the content of the particles database to file (default: io.stdout).

3. METAMETHODS 41

#### 3 Metamethods

The beam object provides the following metamethods:

\_\_init A metamethod () returning self after having processed the attributes with the special protect-and-update mechanism, where the order of the updates is undefined. It also

creates new particle on-the-fly if the mass and the charge are defined, and then select it.

\_\_newindex A metamethod (key, val) called by the assignment operator [key]=val to create new

attributes for the pairs (key, value) or to update the underlying physical quantity of the beam objects.

The following attribute is stored with metamethods in the metatable, but has different purpose:

\_\_beam A unique private *reference* that characterizes beams.

### 4 Particles database

The beam *object* manages the particles database, which is shared by all beam instances. The default set of supported particles is:

```
electron, positron, proton, antiproton, neutron, antineutron, ion, muon,
antimuon, deuteron, antideuteron, negmuon (=muon), posmuon (=antimuon).
```

New particles can be added to the database, either explicitly using the new\_particle method, or by creating or updating a beam *object* and specifying all the attributes of a particle, i.e. particle's name, charge, mass, and (optional) spin:

```
local beam in MAD
local nmass, pmass, mumass in MAD.constant
-- create a new particle
beam:new_particle{ particle='mymuon', mass=mumass, charge=-1, spin=1/2 }
-- create a new beam and a new nucleus
local pbbeam = beam { particle='pb208', mass=82*pmass+126*nmass, charge=82 }
```

The particles database can be displayed with the showdb method at any time from any beam:

```
beam:showdb() -- check that both, mymuon and pb208 are in the database.
```

# 5 Particle charges

The physics of MAD-NG is aware of particle charges. To enable the compatibility with codes like MAD-X that ignores the particle charges, the global option nocharge can be used to control the behavior of created beams as shown by the following example:

```
local beam, option in MAD
local beam1 = beam { particle="electron" } -- beam with negative charge
print(beam1.charge, option.nocharge)
                                          -- display: -1 false
option.nocharge = true
                                          -- disable particle charges
local beam2 = beam { particle="electron" } -- beam with negative charge
print(beam2.charge, option.nocharge)
                                        -- display: 1 true
```

```
-- beam1 was created before nocharge activation...
print(beam1.charge, option.nocharge) -- display: -1 true
```

This approach ensures consistency of beams behavior during their entire lifetime.<sup>2</sup>

# 6 Examples

The following code snippet creates the LHC lead beams made of bare nuclei <sup>208</sup>Pb<sup>82+</sup>:

```
local beam in MAD
local lhcb1, lhcb2 in MADX
local nmass, pmass, amass in MAD.constant
local pbmass = 82*pmass+126*nmass

-- attach a new beam with a new particle to lhcb1 and lhcb2.
lhc1.beam = beam 'Pb208' { particle='pb208', mass=pbmass, charge=82 }
lhc2.beam = lhc1.beam -- let sequences share the same beam...

-- print Pb208 nuclei energy-mass in GeV and unified atomic mass.
print(lhcb1.beam.mass, lhcb1.beam.mass/amass)
```

<sup>&</sup>lt;sup>2</sup>The option rbarc in MAD-X is too volatile and does not ensure such consistency...

# Chapter 5. Elements

The element object is the *root object* of all elements used to model particle accelerators, including sequences and drifts. It provides most default values inherited by all elements.

The element module extends the typeid module with the is\_element *function*, which returns true if its argument is an element object, false otherwise.

# 1 Taxonomy

The classes defined by the element module are organized according to the kinds and the roles of their instances. The classes defining the kinds are:

**thin** The *thin* elements have zero-length and their physics does not depend on it, i.e. the attribute 1 is discarded or forced to zero in the physics.

thick The *thick* elements have a length and their physics depends on it. Elements like sbend, rbend, quadrupole, solenoid, and elseparator trigger a runtime error if they have zero-length. Other thick elements will accept to have zero-length for compatibility with MAD-X<sup>1</sup>, but their physics will have to be adjusted.<sup>2</sup>

drift The drift elements have a length with a drift-like physics if  $l \geqslant minlen^3$  otherwise they are discarded or ignored. Any space between elements with a length  $l \geqslant minlen$  are represented by an *implicit* drift created on need by the s-iterator of sequences and discarded afterward.

**patch** The *patch* elements have zero-length and the purpose of their physics is to change the reference frame.

The *extern* elements are never part of sequences. If they are present in a sequence definition, they are expanded and replaced by their content, i.e. stay external to the lattice.

The *special* elements have special roles like *marking* places (i.e. maker) or *branching* sequences (i.e. slink).

These classes are not supposed to be used directly, except for extending the hierarchy defined by the element module and schematically reproduced hereafter to help users understanding:

```
thin_element = element 'thin_element' { is_thin
                                                     = true }
thick_element = element 'thick_element' { is_thick
                                                     = true }
drift_element = element 'drift_element' { is_drift
                                                     = true }
patch_element = element 'patch_element' { is_patch
                                                     = true }
extrn_element = element 'extrn_element' { is_extern = true }
specl_element = element 'specl_element' { is_special = true }
            = extrn_element 'sequence'
sequence
                                          { }
           = extrn_element 'assembly'
assembly
                                          { }
bline
           = extrn_element 'bline'
                                          { }
```

<sup>&</sup>lt;sup>1</sup>In MAD-X, zero-length sextupole and octupole are valid but may have surprising effects...

<sup>&</sup>lt;sup>2</sup>E.g. zero-length sextupole must define their strength with knl[3] instead of k2 to have the expected effect.

 $<sup>^{3}</sup>$ By default minlen=  $10^{-12}$ m.

1. TAXONOMY 44

```
marker
            = specl_element 'marker'
                                           { }
slink
            = specl_element 'slink'
                                            { }
drift
            = drift_element 'drift'
                                            { }
collimator
            = drift_element 'collimator'
                                           { }
instrument = drift_element 'instrument'
                                            { }
placeholder = drift_element 'placeholder' { }
sbend
            = thick_element 'sbend'
                                           { }
rbend
            = thick_element 'rbend'
                                           { }
quadrupole = thick_element 'quadrupole'
                                           { }
            = thick_element 'sextupole'
                                            { }
sextupole
octupole
            = thick_element 'octupole'
                                            { }
            = thick_element 'decapole'
                                            { }
decapole
dodecapole = thick_element 'dodecapole'
                                           { }
solenoid
            = thick_element 'solenoid'
                                           { }
tkicker
            = thick_element 'tkicker'
                                            { }
wiggler
            = thick_element 'wiggler'
                                           { }
elseparator = thick_element 'elseparator'
                                           { }
            = thick_element 'rfcavity'
rfcavity
                                           { }
genmap
            = thick_element 'genmap'
                                           { }
beambeam
            = thin_element
                             'beambeam'
                                           { }
                             'multipole'
                                           { }
multipole
            = thin_element
xrotation
            = patch_element 'xrotation'
                                            { }
yrotation
            = patch_element 'yrotation'
                                            { }
            = patch_element 'srotation'
                                           { }
srotation
translate
            = patch_element 'translate'
                                           { }
changeref
            = patch_element 'changeref'
                                           { }
            = patch_element 'changedir'
changedir
                                            { }
            = patch_element 'changenrj'
changenrj
                                            { }
-- specializations
rfmultipole = rfcavity
                             'rfmultipole' { }
crabcavity = rfmultipole
                             'crabcavity'
                                           { }
monitor
            = instrument
                              'monitor'
                                           { }
hmonitor
            = monitor
                             'hmonitor'
                                           { }
vmonitor
            = monitor
                             'vmonitor'
                                           { }
kicker
            = tkicker
                              'kicker'
                                            { }
hkicker
              kicker
                             'hkicker'
                                            { }
vkicker
               kicker
                             'vkicker'
                                           { }
```

All the classes above, including element, define the attributes kind = name and is\_name = true where name correspond to the class name. These attributes help to identify the kind and the role of an element as shown in the following code excerpt:

```
local drift, hmonitor, sequence in MAD.element
local dft = drift {}
```

2. ATTRIBUTES 45

```
local bpm = hmonitor {}
local seq = sequence {}
print(dft.kind)
                             -- display: drift
print(dft.is_drift)
                             -- display: true
print(dft.is_drift_element)
                             -- display: true
                             -- display: hmonitor
print(bpm.kind)
print(bpm.is_hmonitor)
                             -- display: true
print(bpm.is_monitor)
                             -- display: true
                             -- display: true
print(bpm.is_instrument)
print(bpm.is_drift_element)
                             -- display: true
                             -- display: true
print(bpm.is_element)
print(bpm.is_drift)
                             -- display: true
print(bpm.is_thick_element)
                            -- display: nil (not defined = false)
print(seq.kind)
                             -- display: sequence
print(seq.is_element)
                             -- display: true
print(seq.is_extrn_element) -- display: true
print(seq.is_thick_element) -- display: nil (not defined = false)
```

#### 2 Attributes

The element *object* provides the following attributes:

A *number* specifying the physical length of the element on the design orbit [m]. (default: θ).

A *number* specifying the field length of the element on the design orbit considered by the radiation [m]. (default:  $l = s - s \cdot l$ ).

angle A *number* specifying the bending angle  $\alpha$  of the element [rad]. A positive angle represents a bend to the right, i.e. a -y-rotation towards negative x values. (default: 0).

A *number* specifying the physical tilt of the element [rad]. All the physical quantities defined by the element are in the tilted frame, except misalign that comes first when tracking through an element, see the track command for details. (default: 0).

A *string* specifying the integration model "DKD" or "TKT" to use when tracking through the element and overriding the command attribute, see the track command for details. (default: cmd.model).

A *number* specifying the integration order 2, 4, 6, or 8 to use when tracking through the element and overriding the command attribute, see the track command for details. (default: *cmd*.method).

A number specifying the number of slices or a *list* of increasing relative positions or a *callable* (elm, mflw, lw) returning one of the two previous kind of positions specification to use when tracking through the element and overriding the command attribute, see the survey or the track commands for details. (default: *cmd*.nslice).

**refpos** A *string* holding one of "entry", "centre" or "exit", or a *number* specifying a position in [m] from the start of the element, all of them resulting in an offset to substract to the at attribute to find the s-position of the element entry when inserted in a sequence, see elements positions for details. (default: nil  $\equiv$  seq.refer).

3. METHODS 46

**aperture** A *mappable* specifying aperture attributes, see Aperture for details.

(default: {kind='circle', 1}).

**apertype** A *string* specifying the aperture type, see Aperture for details.

(default: \s -> s.aperture.kind or 'circle').4

**misalign** A *mappable* specifying misalignment attributes, see <u>Misalignment</u> for details.

(default: nil).

The thick\_element *object* adds the following multipolar and fringe fields attributes:

**knl, ksl** A *list* specifying respectively the **multipolar** and skew integrated strengths of the element  $[m^{-i+1}]$ . (default: {}).

**dknl, dksl** A *list* specifying respectively the multipolar and skew integrated strengths errors of the element  $[m^{-i+1}]$ . (default: {}).

e1, e2 A *number* specifying respectively the horizontal angle of the pole faces at entry and exit of the element [rad]. A positive angle goes toward inside the element, see Figures 5.1 and 5.2. (default: 0).

**h1, h2** A *number* specifying respectively the horizontal curvature of the pole faces at entry and exit of the element  $[m^{-1}]$ . A positive curvature goes toward inside the element. (default: 0).

hgap A *number* specifying half of the vertical gap at the center of the pole faces of the element [m]. (default: 0).

**fint** A *number* specifying the fringe field integral at entrance of the element. (default: 0).

**fintx** A *number* specifying the fringe field integral at exit of the element. (default: fint).

**fringe** A *number* specifying the bitmask to activate fringe fields of the element, see Flags for details. (default: 0).

**fringemax** A *number* specifying the maximum order for multipolar fringe fields of the element. (default: 2).

**kill\_ent\_fringe** A *logical* specifying to kill the entry fringe fields of the element. (default: false).

**kill\_exi\_fringe** A *logical* specifying to kill the entry fringe fields of the element. (default: false).

f1, f2 A *number* specifying quadrupolar fringe field first and second parameter of SAD. (default: 0).

#### 3 Methods

The element object provides the following methods:

**select** A *method* ([flg]) to select the element for the flags flg (default: selected).

**deselect** A *method* ([flg]) to deselect the element for the flags flg (default: selected).

**is\_selected** A *method* ([flg]) to test the element for the flags flg (default: selected).

<sup>&</sup>lt;sup>4</sup>This attribute was introduced to ease the translation of MAD-X sequences and may disappear in some future.

4. METAMETHODS 47

**is\_disabled** A *method* () to test if the element is *disabled*, which is equivalent to call the method is\_selected(disabled).

- **is\_observed** A *method* () to test if the element is *observed*, which is equivalent to call the method is\_selected(observed).
- **is\_implicit** A *method* () to test if the element is *implicit*, which is equivalent to call the method is\_selected(implicit).

The drift\_element and thick\_element objects provide the following extra methods, see sub-elements for details about the sat attribute:

- index\_sat A method (sat, [cmp]) returning the lowest index idx (starting from 1) of the first sub-element with a relative position that compares true with the number sat using the optional callable cmp(sat, self[idx].sat) (default: "=="), or #self+1. In the presence of multiple equal positions, "<=" (resp. ">=") will return the lowest index of the position while "<" (resp. ">") the lowest index next to the position for ascending (resp. descending) order.
- insert\_sat A method (elm, [cmp]) returning the element after inserting the zero-length subelement elm at the index determined by :index\_sat(elm.sat, [cmp]) using the optional callable cmp (default: "<").</pre>
- **replace\_sat** A *method* (elm) returning the replaced sub-element found at the index determined by :index\_sat(elm.sat) by the new zero-length sub-element elm, or nil.
- **remove\_sat** A *method* (sat) returning the removed sub-element found at the index determined by :index\_sat(sat), or nil.

## 4 Metamethods

The element object provides the following metamethods:

| len | A <i>metamethod</i> () overloading the length operator # to return the number of subelements |
|-----|----------------------------------------------------------------------------------------------|
|     | in the <i>list</i> part of the element.                                                      |

\_\_add A *metamethod* (obj) overloading the binary operator + to build a bline object from the juxtaposition of two elements.

**\_\_mul** A *metamethod* (n) overloading the binary operator \* to build a bline object from the repetition of an element n times, i.e. one of the two operands must be a *number*.

**\_\_unm** A *metamethod* (n) overloading the unary operator – to build a bline object from the turning of an element, i.e. reflect the element.

**\_\_tostring** A *metamethod* () returning a *string* built from the element information, e.g. print(monitor 'bpm' {}) display the *string* ":monitor: 'bpm' *memory-address*".

The operators overloading of elements allows to unify sequence and beamline definitions in a consistent and simple way, noting that sequence and bline are (external) elements too.

The following attribute is stored with metamethods in the metatable, but has different purpose:

**\_\_elem** A unique private *reference* that characterizes elements.

## 5 Elements

Some elements define new attributes or override the default values provided by the *root object* element. The following subsections describe the elements supported by MAD-NG.

#### 5.1 SBend

The sbend element is a sector bending magnet with a curved reference system as shown in Figure 5.1, and defines or overrides the following attributes:

**k0** A *number* specifying the dipolar strength of the element  $[m^{-1}]$ . (default:  $k0 = \s -> s.angle/s.l.$ ).

**k0s** A *number* specifying the dipolar skew strength of the element  $[m^{-1}]$ . (default: 0).

**k1, k1s** A *number* specifying respectively the quadrupolar and skew strengths of the element  $[m^{-2}]$ . (default: 0).

**k2, k2s** A *number* specifying respectively the sextupolar and skew strengths of the element  $[m^{-3}]$ . (default: 0).

**fringe** Set to flag fringe. bend to activate the fringe fields by default, see Flags for details.

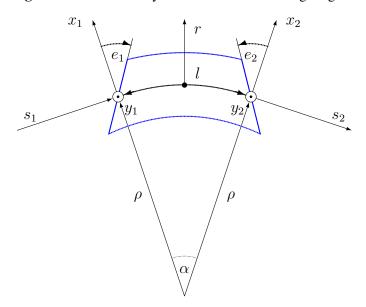

Figure 5.1: Reference system for a sector bending magnet.

#### 5.2 RBend

The rbend element is a rectangular bending magnet with a straight reference system as shown in Figure 5.2, and defines or overrides the following attributes:

k0 A *number* specifying the dipolar strength of the element 
$$[m^{-1}]$$
. (default:  $k0 = \s -> s.angle/s.l.$ ).

<sup>&</sup>lt;sup>5</sup>By default bending magnets are ideal bends, that is angle = k0\*l.

<sup>&</sup>lt;sup>6</sup>For compatibility with MAD-X.

**k0s** A *number* specifying the dipolar skew strength of the element  $[m^{-1}]$ . (default: 0).

**k1, k1s** A *number* specifying respectively the quadrupolar and skew strengths of the element  $[m^{-2}]$ . (default: 0).

**k2, k2s** A *number* specifying respectively the sextupolar and skew strengths of the element  $[m^{-3}]$ . (default: 0).

**fringe** Set to flag fringe. bend to activate the fringe fields by default, see Flags for details.

**true\_rbend** A *logical* specifying if this rbend element behaves like (false) a sbend element with parallel pole faces, i.e.  $e_1 = e_2 = \alpha/2$  in Figure 5.1, or like (true) a rectangular bending magnet with a straight reference system as shown in Figure 5.2. (default: false).<sup>6</sup>

**Figure 5.2:** Reference system for a rectangular bending magnet.  $x_1 + e_1 + \cdots + e_2 + x_2$ 

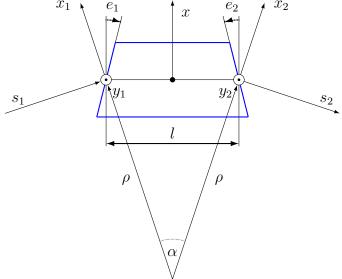

## 5.3 Quadrupole

The quadrupole element is a straight focusing element and defines the following attributes:

- **k0, k0s** A *number* specifying respectively the dipolar and skew strengths of the element  $[m^{-1}]$ . (default: 0).
- **k1, k1s** A *number* specifying respectively the quadrupolar and skew strengths of the element  $[m^{-2}]$ . (default: 0).
- **k2, k2s** A *number* specifying respectively the sextupolar and skew strengths of the element  $[m^{-3}]$ . (default: 0).

#### 5.4 Sextupole

The sextupole element is a straight element and defines the following attributes:

**k2, k2s** A *number* specifying respectively the sextupolar and skew strengths of the element  $[m^{-3}]$ . (default: 0).

#### 5.5 Octupole

The octupole element is a straight element and defines the following attributes:

**k3, k3s** A *number* specifying respectively the octupolar and skew strengths of the element  $[m^{-4}]$ . (default: 0).

#### 5.6 Decapole

The decapole element is a straight element and defines the following attributes:

**k4, k4s** A *number* specifying respectively the decapolar and skew strength of the element  $[m^{-5}]$ . (default: 0).

#### 5.7 Dodecapole

The dodecapole element is a straight element and defines the following attributes:

**k5, k5s** A *number* specifying respectively the dodecapolar and skew strength of the element  $[m^{-6}]$ . (default: 0).

#### 5.8 Solenoid

The solenoid element defines the following attributes:

**ks, ksi** A *number* specifying respectively the strength [rad/m] and the integrated strength [rad] of the element. A positive value points toward positive s. (default:  $\theta$ ).

#### 5.9 Multipole

The multipole element is a thin element and defines the following attributes:

- **knl, ksl** A *list* specifying respectively the multipolar and skew integrated strengths of the element  $[m^{-i+1}]$ . (default: {}).
- **dknl, dksl** A *list* specifying respectively the multipolar and skew integrated strengths errors of the element  $[m^{-i+1}]$ . (default:  $\{\}$ ).

#### 5.10 TKicker

The tkicker element is the *root object* of kickers and defines or overrides the following attributes:

- **hkick** A *number* specifying the horizontal strength of the element  $[m^{-1}]$ . By convention, a kicker with a positive horizontal strength kicks in the direction of the reference orbit, e.g. hkick  $\equiv -knl[1]$ . (default: 0).
- vkick A *number* specifying the vertical strength of the element  $[m^{-1}]$ . By convention, a kicker with a positive vertical strength kicks toward the reference orbit, e.g. vkick  $\equiv$  ksl[1]. (default: 0).
- **method** Set to 2 if ptcmodel is not set to enforce pure momentum kick and avoid dipolar strength integration that would introduce dispersion.

#### 5.11 Kicker, HKicker, VKicker

The kicker element inheriting from the tkicker element, is the *root object* of kickers involved in the orbit correction and defines the following attributes:

**chkick, cvkick** A *number* specifying respectively the horizontal and vertical correction strength of the element set by the correct command  $[m^{-1}]$ . (default: 0).

The hkicker (horizontal kicker) and vkicker (vertical kicker) elements define the following attribute:

**kick** A *number* specifying the strength of the element in its main direction  $[m^{-1}]$ . (default: 0).

#### 5.12 Monitor, HMonitor, VMonitor

The monitor element is the root object of monitors involved in the orbit correction and defines the following attributes:

**mredx, mredy** A *number* specifying respectively the readout x,y-offset error of the element [m]. The offset is added to the beam position during orbit correction (after scaling). (default:  $\theta$ ).

mresx, mresy A number specifying respectively the readout x,y-scaling error of the element. The scale factor multiplies the beam position by 1+mres (before offset) during orbit correction. (default: 0).

The hmonitor (horizontal monitor) and vmonitor (vertical monitor) elements are specialisations inheriting from the monitor element.

#### 5.13 RFCavity

The rfcavity element defines the following attributes:

volt A *number* specifying the peak RF voltage of the element [MV]. (default: 0).

freq A number specifying a non-zero RF frequency of the element [MHz]. (default: 0).

lag A number specifying the RF phase lag of the element in unit of  $2\pi$ . (default: 0).

harmon A number specifying the harmonic number of the element if freq is zero. (default: 0).

**n\_bessel** A *number* specifying the transverse focussing effects order of the element. (default: 0).

**totalpath** A *logical* specifying if the totalpath must be used in the element. (default: true).

## 5.14 RFMultipole

The rfmultipole element defines the following attributes:

**pnl, psl** A *list* specifying respectively the multipolar and skew phases of the element [rad]. (default: {}).

**dpnl, dpsl** A *list* specifying respectively the multipolar and skew phases errors of the element [rad]. (default: {}).

<sup>&</sup>lt;sup>7</sup>This definition comes from MAD-X default zeroed values such that undefined attribute gives a scale of 1.

#### 5.15 ElSeparator

The elseparator element defines the following attributes:

ex, ey A *number* specifying respectively the electric field x,y-strength of the element [MV/m]. (default: 0).

ex1, ey1 A *number* specifying respectively the integrated electric field x,y-strength of the element [MV]. (default: 0).

## 5.16 Wiggler

The wiggler element defines the following attributes: NYI, TBD

#### 5.17 BeamBeam

The beambeam element defines the following attributes: NYI, TBD

#### 5.18 GenMap

The genmap element defines the following attributes:<sup>8</sup>

**damap** A *damap* used for thick integration.

update A callable (elm, mflw, lw) invoked before each step of thick integration to update

the damap. (default: nil)

**nslice** A *number* specifying the number of slices or a *list* of increasing relative positions or a

callable (elm, mflw, lw) returning one of the two previous kind of positions specification to use when tracking through the element and overriding the command attribute,

see the survey or the track commands for details. (default: 1).

#### **5.19** SLink

The slink element defines the following attributes:<sup>9</sup>

**sequence** A *sequence* to switch to right after exiting the element. (default: nil)

range A range specifying the span over the sequence to switch to, as expected by the sequence

method:siter.(default:nil).

**nturn** A *number* specifying the number of turn to track the sequence to switch to, as expected

by the sequence method:siter. (default: nil).

dir A number specifying the s-direction of the tracking of the sequence to switch to, as

expected by the sequence method :siter. (default: nil).

**update** A callable (elm, mflw) invoked before retrieving the other attributes when entering

the element. (default: nil)

<sup>&</sup>lt;sup>8</sup>This element is a generalization of the matrix element of MAD-X, to use with care!

<sup>&</sup>lt;sup>9</sup>This element allows to switch between sequences during tracking, kind of if-then-else for tracking.

6. FLAGS 53

#### 5.20 Translate

The translate element is a patch element and defines the following attributes:

dx, dy, ds A *number* specifying respectively x,y,s-translation of the reference frame [m]. (default: 0)

#### 5.21 XRotation, YRotation, SRotation

The xrotation (rotation around x-axis), yrotation (rotation around y-axis) and srotation (rotation around s-axis) elements are patches element and define the following attribute:

angle A number specifying the rotation angle around the axis of the element [rad]. (default: 0).

#### 5.22 ChangeRef

The changeref element is a patch element and defines the following attributes:

dx, dy, ds A *number* specifying respectively x,y,s-translation of the reference frame [m]. (default: 0)

**dtheta, dphi, dpsi** A *number* specifying respectively y, -x, s-rotation of the reference frame applied in this order after any translation [rad]. (default:  $\theta$ )

#### 5.23 ChangeNrj

The changenrj element is a patch element and defines the following attributes:

dnrj A number specifying the change by  $\delta_E$  of the reference beam energy [GeV]. The special string value "pt" asks to reset the variable  $p_t$  to zero and move the change as a  $\delta_E$  to the particle's owner beam, cloning the reference beam if needed. (default: 0)

## 6 Flags

The element module exposes the following *object* flags through MAD.element.flags to use in conjunction with the methods select and deselect:<sup>10</sup>

**none** All bits zero.

**selected** Set if the element has been selected.

**disabled** Set if the element has been disabled, e.g. for orbit correction.

observed Set if the element has been selected for observation, e.g. for output to TFS table. The \$end markers are selected for observation by default, and commands with the observe attribute set to 0 discard this flag and consider all elements as selected for observation.

Sat if the element is implicit like the temperary implicit drifts erected on the fly by the

**implicit** Set if the element is implicit, like the temporary *implicit* drifts created on-the-fly by the sequence *s*-iterator with indexes at half integers. This flag is used by commands with the implicit attribute.

**playout** Set if the element angle must be used by layout plot. This flag is useful to plot multiple sequence layouts around interaction points, like lhcb1 and lhcb2 around IP1 and IP5.

<sup>&</sup>lt;sup>10</sup>Remember that flags are *not* inherited nor copied as they are qualifying the object itself.

7. FRINGE FIELDS 54

# 7 Fringe fields

The element module exposes the following flags through MAD.element.flags.fringe to *control* the elements fringe fields through their attribute fringe, or to *restrict* the activated fringe fields with the commands attribute fringe:<sup>11</sup>

none All bits zero.

**bend** Control the element fringe fields for bending fields.

mult Control the element fringe fields for multipolar fields up to fringemax order.

**rfcav** Control the element fringe fields for rfcavity fields.

**qsad** Control the element fringe fields for multipolar fields with extra terms for quadrupolar

fields for compatibility with SAD.

**comb** Control the element fringe fields for combined bending and multipolar fields.

**combqs** Control the element fringe fields for combined bending and multipolar fields with extra

terms for quadrupolar fields for compatibility with SAD.

The *element* thick\_element provides a dozen of attributes to parametrize the aforementionned fringe fields. Note that in some future, part of these attributes may be grouped into a *mappable* to ensure a better consistency of their parametrization.

#### 8 Sub-elements

An element can have sub-elements stored in its *list* part, hence the length operator # returns the number of them, and so far sub-elements must have zero-length. The attribute sat of sub-elements, i.e. read sub-at, is interpreted as their relative position inside the enclosing main element, that is a fractional of the length of the latter. Therefore, the positions of the sub-elements will vary proportionally to the length of their main element. The sub-elements are only considered and valid in the drift\_element and thick\_element kinds that have the methods:index\_sat,:insert\_sat,:remove\_sat, and:replace\_sat to manage sub-elements from their sat attribute. The sequence method:install updates the sat attribute of the elements installed as sub-elements if the *logical* elements.subelem is enabled, i.e. when the *s*-position determined by the at, from and refpos attributes falls inside an element already installed in the sequence and not inside an *implicit* drift.

# 9 Aperture

All the apertures are *mappable* defined by the following attributes in the tilted frame of an element, see the track command for details:

**kind** A *string* specifying the aperture shape. (no default).

**tilt** A *number* specifying the tilt angle of the aperture [rad]. (default: 0).

**xoff, yoff** A *number* specifying the transverse x, y-offset of the aperture [m]. (default: 0).

**maper** A *mappable* specifying a larger aperture encompassing a polygon aperture to use before

checking the polygon itself to speed up the test. The attributes tilt, xoff and yoff are

ignored and superseded by the ones of the polygon aperture. (default: nil).

<sup>&</sup>lt;sup>11</sup>Those flags are *not* object flags, but fringe fields flags.

<sup>&</sup>lt;sup>12</sup>It is possible that thick element will be allowed in some future.

9. APERTURE 55

The supported aperture shapes are listed hereafter. The parameters defining the shapes are expected to be in the *list* part of the apertures and defines the top-right sector shape, except for the polygon:

**square** A square shape with one parameter defining the side half-length. It is the default aperture

check with limits set to 1.

**rectangle** A rectangular shape with two parameters defining the x,y-half lengths (default: 1 [m]).

**circle** A circular shape with one parameter defining the radius.

**ellipse** A elliptical shape with two parameters defining the x,y-radii. (default: 1 [m]).

rectcircle A rectangular shape intersected with a circular shape with three parameters defining the

x,y-half lengths and the radius. (default: 1 [m]).

rectellipse A rectangular shape intersected with an elliptical shape with four parameters defining

the x,y-half lengths and the x,y-radii.

racetrack A rectangular shape with corners rounded by an elliptical shape with four parameters

defining the x,y-half lengths and the corners x,y-radii.

octagon A rectangular shape with corners truncated by a triangular shape with four parameters

defining the x,y-half lengths and the triangle x,y-side lengths. An octagon can model hexagon or diamond shapes by equating the triangle lengths to the rectangle half-lengths.

**polygon** A polygonal shape defined by two vectors vx and vy holding the vertices coordinates.

The polygon does not need to be convex, simple or closed, but in the latter case it will

be closed automatically by joining the first and the last vertices.

**bbox** A 6D bounding box with six parameters defining the upper limits of the absolute values

of the six coordinates.

The following example defines new classes with three different aperture definitions:

```
local quadrupole in MAD.element
local mq = quadrupole 'mq' { l=1,
                                                                 -- new class
 aperture = { kind='racetrack',
               tilt=pi/2, xoff=1e-3, yoff=5e-4,
                                                                 -- attributes
               0.06,0.06,0.01,0.01 }
                                                                 -- parameters
}
local mqdiam = quadrupole 'mqdiam' { l=1,
                                                                 -- new class
 aperture = { kind='octogon', xoff=1e-3, yoff=1e-3,
                                                                 -- attributes
               0.06,0.04,0.06,0.04 }
                                                                 -- parameters
local magnoly = quadrupole 'magnoly' { l=1,
                                                                 -- new class
 aperture = { kind='polygon', tilt=pi/2, xoff=1e-3, yoff=1e-3, -- attributes
               vx=vector{0.05, ...}, vy=vector{0, ...},
                                                                 -- parameters
               aper={kind='square', 0.05}
                                                                -- 2nd aperture
}
```

# 10 Misalignment

The misalignments are *mappable* defined at the entry of an element by the following attributes, see the track command for details:

dx, dy, ds A *number* specifying the x,y,s-displacement at the element entry [m], see Figures 5.3 and 5.4. (default: 0).

**dtheta** A *number* specifying the *y*-rotation angle (azimuthal) at the element entry [rad], see Figure 5.3. (default: 0).

**dphi** A *number* specifying the -x-rotation angle (elevation) at the entry of the element [rad], see Figure 5.4. (default: 0).

**dpsi** A *number* specifying the s-rotation angle (roll) at the element entry [rad], see Figure 5.5. (default:  $\theta$ ).

Two kinds of misalignments are available for an element and summed beforehand:

- The absolute misalignments of the element versus its local reference frame, and specified by its misalign attribute. These misalignments are always considered.
- The *relative* misalignments of the element versus a given sequence, and specified by the *method* :misalign of sequence. These misalignments can be considered or not depending of command settings.

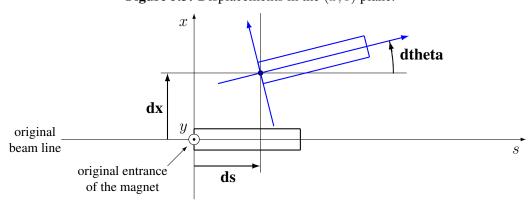

**Figure 5.3:** Displacements in the (x, s) plane.

**Figure 5.4:** Displacements in the (y, s) plane.

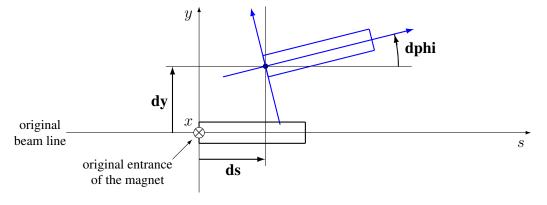

10. MISALIGNMENT 57

Figure 5.5: Displacements in the (x,y) plane.

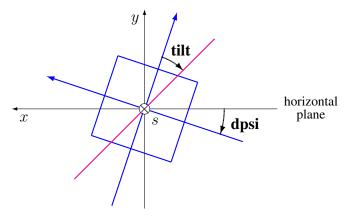

# Chapter 6. Sequence

The MAD Sequences are objects convenient to describe accelerators lattices built from a *list* of elements with increasing s-positions. The sequences are also containers that provide fast access to their elements by referring to their indexes, s-positions, or (mangled) names, or by running iterators constrained with ranges and predicates.

The sequence object is the *root object* of sequences that store information relative to lattices.

The sequence module extends the typeid module with the is\_sequence function, which returns true if its argument is a sequence object, false otherwise.

#### 1 Attributes

The sequence object provides the following attributes:

A *number* specifying the length of the sequence [m]. A nil will be replaced by the computed lattice length. A value greater or equal to the computed lattice length will be used to place the \$end marker. Other values will raise an error. (default: nil).

**dir** A *number* holding one of 1 (forward) or -1 (backward) and specifying the direction of the sequence. (default: 1)

refer A *string* holding one of "entry", "centre" or "exit" to specify the default reference position in the elements to use for their placement. An element can override it with its refpos attribute, see element positions for details. (default:  $nil \equiv "centre"$ ).

**owner** A *logical* specifying if an *empty* sequence is a view with no data (owner ~= true), or a sequence holding data (owner == true). (default: nil)

minlen A number specifying the minimal length [m] to generate implicit drifts between elements in s-iterators generated by the method :siter. This attribute is automatically set to  $10^{-6}$  m when a sequence is created within the MADX environment. (default: nil)

beam An attached beam. (default: nil)

**Warning**: the following private and read-only attributes are present in all sequences and should *never be used, set or changed*; breaking this rule would lead to an *undefined behavior*:

\_\_dat A *table* containing all the private data of sequences.

\_\_cycle A *reference* to the element registered with the :cycle method. (default: nil)

#### 2 Methods

The sequence object provides the following methods:

**elem** A *method* (idx) returning the element stored at the positive index idx in the sequence, or nil.

spos A *method* (idx) returning the s-position at the entry of the element stored at the positive index idx in the sequence, or nil.

<sup>&</sup>lt;sup>1</sup>This is equivalent to the MAD-X by flag.

59 2. METHODS

A method (idx) returning the s-position at the user-defined refpos offset of the element upos stored at the positive index idx in the sequence, or nil.

ds A method (idx) returning the length of the element stored at the positive index idx in the sequence, or nil.

align A method (idx) returning a set specifying the misalignment of the element stored at the positive index idx in the sequence, or nil.

index A method (idx) returning a positive index, or nil. If idx is negative, it is reflected versus the size of the sequence, e.g. -1 becomes #self, the index of the \$end marker.

name\_of A method (idx, [ref]) returning a string corresponding to the (mangled) name of the element at the index idx or nil. An element name appearing more than once in the sequence will be mangled with an absolute count, e.g. mq[3], or a relative count versus the optional reference element ref determined by :index\_of, e.g. mq{-2}.

index\_of A method (a, [ref], [dir]) returning a number corresponding to the positive index of the element determined by the first argument or nil. If a is a number (or a string representing a *number*), it is interpreted as the s-position of an element and returned as a second *number*. If a is a *string*, it is interpreted as the (mangled) name of an element as returned by :name\_of. Finally, a can be a reference to an element to search for. The argument ref (default: nil) specifies the reference element determined by :index\_of(ref) to use for relative s-positions, for decoding mangled names with relative counts, or as the element to start searching from. The argument dir (default: 1) specifies the direction of the search with values 1 (forward), -1 (backward), or 0 (no direction). The dir=0 case may return an index at half-integer if a is interpreted as an s-position pointing to an *implicit drift*.

A method ([rnq], [ref], [dir]) returning three numbers corresponding to the positive indexes start and end of the range and its direction dir, or nil for an empty range. If rng is omitted, it returns 1, #self, 1, or #self, 1, -1 if dir is negative. If rng is a number or a string with no '/' separator, it is interpreted as both start and end and determined by index\_of. If rng is a string containing the separator '/', it is split in two strings interpreted as start and end, both determined by :index\_of. If rng is a list, it will be interpreted as { start, end, [ref], [dir] }, both determined by :index\_of, unless ref equals 'idx' then both are determined by :index (i.e. a number is interpreted as an index instead of a s-position). The arguments ref (default: nil) and dir (default: 1) are forwarded to all invocations of :index\_of with a higher precedence than ones in the *list* rng, and a runtime error is raised if the method returns nil, i.e. to disambiguate between a valid empty range and an invalid range.

A method ([rng], [ntrn], [dir]) returning a number specifying the length of the range optionally including ntrn extra turns (default: 0), and calculated from the indexes returned by :range\_of([rng], nil, [dir]).

A method ([rng], [ntrn], [dir]) returning an iterator over the sequence elements. The optional range is determined by :range\_of(rng, [dir]), optionally including ntrn turns (default: 0). The optional direction dir specifies the forward 1 or the backward -1 direction of the iterator. If rng is not provided and the mtable is cycled, the start and end indexes are determined by :index\_of(self.\_\_cycle). When used with a generic **for** loop, the iterator returns at each element: its index, the element itself, its s-position over the running loop and its signed length depending on the direction.

range\_of

length\_of

iter

siter

A *method* ([rng], [ntrn], [dir]) returning an *s*-iterator over the sequence elements. The optional range is determined by :range\_of([rng], nil, [dir]), optionally including ntrn turns (default: 0). The optional direction dir specifies the forward 1 or the backward -1 direction of the iterator. When used with a generic **for** loop, the iterator returns at each iteration: its index, the element itself or an *implicit* drift, its *s*-position over the running loop and its signed length depending on the direction. Each *implicit* drift is built on-the-fly by the iterator with a length equal to the gap between the elements surrounding it and a half-integer index equal to the average of their indexes. The length of *implicit* drifts is bounded by the maximum between the sequence attribute minlen and the minlen from the constant module.

foreach

A method (act, [rng], [sel], [not]) returning the sequence itself after applying the action act on the selected elements. If act is a set representing the arguments in the packed form, the missing arguments will be extracted from the attributes action, range, select and default. The action act must be a callable (elm, idx, [midx]) applied to an element passed as first argument and its index as second argument, the optional third argument being the index of the main element in case elm is a sub-element. The optional range is used to generate the loop iterator:iter([rng]). The optional selector sel is a callable (elm, idx, [midx]) predicate selecting eligible elements for the action using the same arguments. The selector sel can be specified in other ways, see element selections for details. The optional logical not (default: false) indicates how to interpret default selection, as all or none, depending on the semantic of the action.<sup>2</sup>

select

A method ([flg], [rng], [sel], [not]) returning the sequence itself after applying the action:select([flg]) to the elements using:foreach(act, [rng], [sel], [not]). By default sequence have all their elements deselected with only the \$end marker observed.

deselect

A *method* ([flg], [rng], [sel], [not]) returning the sequence itself after applying the action :deselect([flg]) to the elements using :foreach(act, [rng], [sel], [not]). By default sequence have all their elements deselected with only the \$end marker observed.

filter

A *method* ([rng], [sel], [not]) returning a *list* containing the positive indexes of the elements determined by :foreach(filt\_act, [rng], [sel], [not]), and its size. The *logical* sel.subelem specifies to select sub-elements too, and the *list* may contain non-integer indexes encoding their main element index added to their relative position, i.e. midx.sat. The builtin *function* math.modf(num) allows to retrieve easily the main element midx and the sub-element sat, e.g. midx, sat = math.modf(val).

install

A method (elm, [rng], [sel], [cmp]) returning the sequence itself after installing the elements in the list elm at their element positions; unless from="selected" is defined meaning multiple installations at positions relative to each element determined by the method :filter([rng], [sel], true). The logical sel.subelem is ignored. If the arguments are passed in the packed form, the extra attribute elements will be used as a replacement for the argument elm. The logical elm.subelem specifies to install elements with zero-length and computed s-position falling inside sequence elements as subelements, and set their sat attribute accordingly. The optional callable cmp(elmspos, spos[idx]) (default: "<") is used to search for the s-position of the installation, where equal s-position are installed after (i.e. before with "<="), see bsearch from the utility module for details. The implicit drifts are checked after each element installation.

<sup>&</sup>lt;sup>2</sup>For example, the : remove method needs not=true to *not* remove all elements if no selector is provided.

2. METHODS 61

replace

A *method* (elm, [rng], [sel]) returning the *list* of replaced elements by the elements in the *list* elm placed at their element positions, and the *list* of their respective indexes, both determined by :filter([rng], [sel], true). The *list* elm cannot contain instances of sequence or bline elements and will be recycled as many times as needed to replace all selected elements. If the arguments are passed in the packed form, the extra attribute elements will be used as a replacement for the argument elm. The *logical* sel.subelem specifies to replace selected sub-elements too and set their sat attribute to the same value. The *implicit* drifts are checked only once all elements have been replaced.

remove

A *method* ([rng], [sel]) returning the *list* of removed elements and the *list* of their respective indexes, both determined by :filter([rng], [sel], true). The *logical* sel.subelem specifies to remove selected sub-elements too.

move

A *method* ([rng], [sel]) returning the sequence itself after updating the element positions at the indexes determined by :filter([rng], [sel], true). The *logical* sel.subelem is ignored. The elements must keep their order in the sequence and surrounding *implicit* drifts are checked only once all elements have been moved.<sup>3</sup>

misalign

A *method* (algn, [rng], [sel]) returning the sequence itself after setting the element misalignments from algn at the indexes determined by :filter([rng], [sel], true). If algn is a *mappable*, it will be used to misalign the filtered elements. If algn is a *iterable*, it will be accessed using the filtered elements indexes to retrieve their specific misalignment. If algn is a *callable* (idx), it will be invoked for each filtered element with their index as solely argument to retrieve their specific misalignment.

reflect

A *method* ([name]) returning a new sequence from the sequence reversed, and named from the optional *string* name (default: self.name..'\_rev').

cycle

A *method* (a) returning the sequence itself after checking that a is a valid reference using :index\_of(a), and storing it in the \_\_cycle attribute, itself erased by the methods editing the sequence like :install, :replace, :remove, :share, and :unique.

share

A *method* (seq2) returning the *list* of elements removed from the seq2 and the *list* of their respective indexes, and replaced by the elements from the sequence with the same name when they are unique in both sequences.

unique

A *method* ([fmt]) returning the sequence itself after replacing all non-unique elements by new instances sharing the same parents. The optional fmt must be a *callable* (name, cnt, idx) that returns the mangled name of the new instance build from the element name, its count cnt and its index idx in the sequence. If the optional fmt is a *string*, the mangling *callable* is built by binding fmt as first argument to the function string. format from the standard library, see Lua 5.2 §6.4 for details.

publish

A *method* (env, [keep]) returning the sequence after publishing all its elements in the environment env. If the *logical* keep is true, the method will preserve existing elements from being overridden. This method is automatically invoked with keep=true when sequences are created within the MADX environment.

copy

A *method* ([name], [owner]) returning a new sequence from a copy of self, with the optional name and the optional attribute owner set. If the sequence is a view, so will be the copy unless owner == true.

<sup>&</sup>lt;sup>3</sup>Updating directly the positions attributes of an element has no effect.

3. METAMETHODS 62

**is\_view** A *method* () returning true if the sequence is a view over another sequence data, false otherwise.

**set\_readonly** Set the sequence as read-only, including its columns.

**save\_flags** A *method* ([flgs]) saving the flags of all the elements to the optional *iterable* flgs (default: {}) and return it.

**restore\_flags** A *method* (flgs) restoring the flags of all the elements from the *iterable* flgs. The indexes of the flags must match the indexes of the elements in the sequence.

dumpseq A *method* ([fil], [info]) displaying on the optional file fil (default: io.stdout) information related to the position and length of the elements. Useful to identify negative drifts and badly positioned elements. The optional argument info indicates to display extra information like elements misalignments.

**check\_sequ** A *method* () checking the integrity of the sequence and its dictionary, for debugging purpose only.

### 3 Metamethods

\_\_index

The sequence object provides the following metamethods:

\_\_len A *metamethod* () called by the length operator # to return the size of the sequence, i.e. the number of elements stored including the "\$start" and "\$end" markers.

A *metamethod* (key) called by the indexing operator [key] to return the *value* of an attribute determined by *key*. The *key* is interpreted differently depending on its type with the following precedence:

- 1. A *number* is interpreted as an element index and returns the element or nil.
- 2. Other key types are interpreted as object attributes subject to object model lookup.
- 3. If the *value* associated with *key* is nil, then *key* is interpreted as an element name and returns either the element or an *iterable* on the elements with the same name.<sup>4</sup>
- 4. Otherwise returns nil.

**\_\_newindex** A *metamethod* (key, val) called by the assignment operator [key]=val to create new attributes for the pairs (*key*, *value*). If *key* is a *number* specifying the index or a *string* specifying the name of an existing element, the following error is raised:

"invalid sequence write access (use replace method)"

**\_\_init** A *metamethod* () called by the constructor to compute the elements positions.<sup>5</sup>

**\_\_copy** A *metamethod* () similar to the : copy *method*.

The following attribute is stored with metamethods in the metatable, but has different purpose:

**\_\_sequ** A unique private *reference* that characterizes sequences.

<sup>&</sup>lt;sup>4</sup>An *iterable* supports the length operator #, the indexing operator [], and generic for loops with ipairs.

<sup>&</sup>lt;sup>5</sup>MAD-NG does not have a MAD-X like "USE" command to finalize this computation.

# 4 Sequences creation

During its creation as an *object*, a sequence can defined its attributes as any object, and the *list* of its elements that must form a *sequence* of increasing s-positions. When subsequences are part of this *list*, they are replaced by their respective elements as a sequence *element* cannot be present inside other sequences. If the length of the sequence is not provided, it will be computed and set automatically. During their creation, sequences compute the s-positions of their elements as described in the section element positions, and check for overlapping elements that would raise a "negative drift" runtime error.

The following example shows how to create a sequence form a *list* of elements and subsequences:

```
local sequence, drift, marker in MAD.element
local df, mk = drift 'df' {l=1}, marker 'mk' {}
local seq = sequence 'seq' {
  df 'df1' {}, mk 'mk1' {},
  sequence {
    sequence { mk 'mk0' {} },
    df 'df.s' {}, mk 'mk.s' {}
 },
  df 'df2' {}, mk 'mk2' {},
} :dumpseq()
-- display
sequence: seq, l=3
idx kind
              name
                        l
                                    dl
                                             spos
                                                         upos
                                                                 uds
                                     0
                                             0.000
                                                                 0.000
001
    marker
              $start
                        0.000
                                                         0.000
002 drift
                                     0
                                                         0.500
                                                                 0.500
              df1
                        1.000
                                             0.000
003
    marker
              mk1
                        0.000
                                     0
                                             1.000
                                                         1.000
                                                                 0.000
                                     0
                                                                 0.000
004
    marker
              mk0
                        0.000
                                             1.000
                                                         1.000
005
    drift
              df.s
                        1.000
                                     0
                                             1.000
                                                         1.500
                                                                 0.500
                                     0
                                                         2.000
                                                                 0.000
006
    marker
              mk.s
                        0.000
                                             2.000
                                     0
                                                         2.500
                                                                 0.500
007
     drift
              df2
                        1.000
                                             2.000
                                     0
                                             3.000
                                                         3.000
                                                                 0.000
800
     marker
              mk2
                        0.000
                                             3.000
                                                                 0.000
009
     marker
              $end
                        0.000
                                                         3.000
```

# 5 Elements positions

A sequence looks at the following attributes of an element, including sub-sequences, when installing it, and only at that time, to determine its position:

A *number* holding the position in [m] of the element in the sequence relative to the position specified by the from attribute.

**from** A *string* holding one of "start", "prev", "next", "end" or "selected", or the (mangled) name of another element to use as the reference position, or a *number* holding a position in [m] from the start of the sequence. (default: "start" if at  $\geqslant 0$ , "end" if at < 0, and "prev" otherwise)

refpos A *string* holding one of "entry", "centre" or "exit", or the (mangled) name of a sequence sub-element to use as the reference position, or a *number* specifying a position [m] from the start of the element, all of them resulting in an offset to substract to the at attribute to find the s-position of the element entry. (default: nil  $\equiv$  self.refer).

shared

A *logical* specifying if an element is used at different positions in the same sequence definition, i.e. shared multiple times, through temporary instances to store the many at and from attributes needed to specify its positions. Once built, the sequence will drop these temporary instances in favor of their common parent, i.e. the original shared element.

**Warning:** The at and from attributes are not considered as intrinsic properties of the elements and are used only once during installation. Any reuse of these attributes is the responsibility of the user, including the consistency between at and from after updates.

#### **6 Elements selections**

The element selection in sequence use predicates in combination with iterators. The sequence iterator manages the range of elements where to apply the selection, while the predicate says if an element in this range is illegible for the selection. In order to ease the use of methods based on the :foreach method, the selector predicate sel can be built from different types of information provided in a *set* with the following attributes:

| flag | A <i>number</i> interpreted as a flags mask to pass to the element method :is_selected. |
|------|-----------------------------------------------------------------------------------------|
|      | It should not be confused with the flags passed as argument to methods:select and       |
|      | : deselect, as both flags can be used together but with different meanings!             |

| pattern | A string interpreted as a pattern to match the element name using string.match from |
|---------|-------------------------------------------------------------------------------------|
|         | the standard library, see Lua 5.2 §6.4 for details.                                 |

class An *element* interpreted as a *class* to pass to the element method :is\_instansce0f.

A *mappable* interpreted as a *set* used to select the elements by their name, i.e. the built predicate will use tbl[elm.name] as a *logical*.

**select** A *callable* interpreted as the selector itself, which allows to build any kind of predicate or to complete the restrictions already built above.

**subelem** A *boolean* indicating to include or not the sub-elements in the scanning loop. The predicate and the action receive the sub-element and its sub-index as first and second argument, and the main element index as third argument.

All these attributes are used in the aforementioned order to incrementally build predicates that are combined with logical conjunctions, i.e. and'ed, to give the final predicate used by the :foreach method. If only one of these attributes is needed, it is possible to pass it directly in sel, not as an attribute in a *set*, and its type will be used to determine the kind of predicate to build. For example, self:foreach(act, monitor) is equivalent to self:foreach{action=act, class=monitor}.

#### 7 Indexes, names and counts

Indexing a sequence triggers a complex look up mechanism where the arguments will be interpreted in various ways as described in the :\_\_index metamethod. A *number* will be interpreted as a relative slot index in the list of elements, and a negative index will be considered as relative to the end of the sequence, i.e. -1 is the \$end marker. Non-*number* will be interpreted first as an object key (can be anything), looking for sequence methods or attributes; then as an element name if nothing was found.

If an element exists but its name is not unique in the sequence, an *iterable* is returned. An *iterable* supports the length # operator to retrieve the number of elements with the same name, the indexing

operator [] waiting for a count n to retrieve the n-th element from the start with that name, and the iterator ipairs to use with generic for loops.

The returned *iterable* is in practice a proxy, i.e. a fake intermediate object that emulates the expected behavior, and any attempt to access the proxy in another manner should raise a runtime error.

**Warning:** The indexing operator [] interprets a *number* as a (relative) element index as the method :index, while the method :index\_of interprets a *number* as a (relative) element s-position [m].

The following example shows how to access to the elements through indexing and the *iterable*:

```
local sequence, drift, marker in MAD.element
local seg = seguence {
  drift 'df' { id=1 }, marker 'mk' { id=2 },
  drift 'df' { id=3 }, marker 'mk' { id=4 },
  drift 'df' { id=5 }, marker 'mk' { id=6 },
print(seq[ 1].name) -- display: $start (start marker)
print(seq[-1].name) -- display: $end
                                              marker)
                                       (end
print(#seq.df, seq.df[3].id)
                                                    -- display: 3
for _,e in ipairs(seq.df) do io.write(e.id," ") end -- display: 1 3 5
for _,e in ipairs(seq.mk) do io.write(e.id," ") end -- display: 2 4 6
-- print name of drift with id=3 in absolute and relative to id=6.
print(seq:name_of(4))
                          -- display: df[2] (2nd df from start)
print(seq:name_of(2, -2)) -- display: df{-3} (3rd df before last mk)
```

The last two lines of code display the name of the same element but mangled with absolute and relative counts.

# 8 Iterators and ranges

Ranging a sequence triggers a complex look up mechanism where the arguments will be interpreted in various ways as described in the :range\_of method, itself based on the methods :index\_of and :index. The number of elements selected by a sequence range can be computed by the :length\_of method, which accepts an extra *number* of turns to consider in the calculation.

The sequence iterators are created by the methods :iter and :siter, and both are based on the :range\_of method as mentioned in their descriptions and includes an extra *number* of turns as for the method :length\_of, and a direction 1 (forward) or -1 (backward) for the iteration. The :siter differs from the :iter by its loop, which returns not only the sequence elements but also *implicit* drifts built on-the-fly when a gap  $> 10^{-12}$  m is detected between two sequence elements. Such implicit drift have half-integer indexes and make the iterator "continuous" in s-positions.

The method :foreach uses the iterator returned by :iter with a range as its sole argument to loop over the elements where to apply the predicate before executing the action. The methods :select, :deselect, :filter, :install, :replace, :remove, :move, and :misalign are all based directly or indirectly on the :foreach method. Hence, to iterate backward over a sequence range, these methods have to use either its *list* form or a numerical range. For example the invocation seq:foreach(\e -> print(e.name),  $\{-2, 2, 'idx', -1\}$ ) will iterate backward over the entire sequence seq excluding the \$start and \$end markers, while the invocation seq:foreach(\e -> print(e.name), 5..2..-1) will iterate backward over the elements with s-positions sitting in the interval [2, 5] m.

The tracking commands survey and track use the iterator returned by :siter for their main loop, with their range, nturn and dir attributes as arguments. These commands also save the iterator states in

their mflw to allow the users to run them nstep by nstep, see commands survey and track for details. The following example shows how to access to the elements with the :foreach method:

```
local sequence, drift, marker in MAD.element
local observed in MAD.element.flags
local seq = sequence {
  drift 'df' { id=1 }, marker 'mk' { id=2 },
  drift 'df' { id=3 }, marker 'mk' { id=4 },
  drift 'df' { id=5 }, marker 'mk' { id=6 },
}
local act = \e -> print(e.name,e.id)
seq:foreach(act, "df[2]/mk[3]")
-- display:
df
    3
     4
mk
df
     5
mk
seq:foreach{action=act, range="df[2]/mk[3]", class=marker}
-- display: markers at ids 4 and 6
seq:foreach{action=act, pattern="^[^$]"}
-- display: all elements except $start and $end markers
seq:foreach{action=\e -> e:select(observed), pattern="mk"}
-- same as: seq:select(observed, {pattern="mk"})
local act = \e -> print(e.name, e.id, e:is_observed())
seq:foreach{action=act, range="#s/#e"}
-- display:
$start
        nil false
df
         1
              false
         2
             true
mk
df
         3
             false
             true
         4
mk
df
         5
             false
mk
              true
        nil true
$end
```

# 9 Examples

#### 9.1 FODO cell

The following example shows how to build a very simple FODO cell and an arc made of 10 FODO cells.

```
hkicker
             'hk' {
                           l=0.2, kick=0
                                             },
  sbend
             'mb' { at=2, l=2 , angle=ang },
                                             },
 quadrupole 'qd' { at=5, l=1 , k1=-0.3
 sextupole
             'sd' {
                           l=0.3, k2=0
                                             },
 vkicker
                           l=0.2, kick=0
             'vk' {
                                             },
             'mb' { at=7, l=2 , angle=ang },
 sbend
}
local arc = sequence 'arc' { refer='entry', 10*fodo }
fodo:dumpseq() ; print(fodo.mkf, mkf)
-- display:
sequence: fodo, l=9
idx kind
                             l
                                        dι
                                                                      uds
                   name
                                                  spos
                                                             upos
                                                  0.000
                                                                      0.000
001
    marker
                   $start
                             0.000
                                         0
                                                             0.000
002
    marker
                   mkf
                             0.000
                                         0
                                                  0.000
                                                             0.000
                                                                      0.000
    quadrupole
                             1.000
                                         0
                                                  0.000
                                                             0.000
                                                                      0.000
003
                   qf
004
    sextupole
                   sf
                             0.300
                                         0
                                                  1.000
                                                              1.000
                                                                      0.000
005 hkicker
                   hk
                             0.200
                                         0
                                                  1.300
                                                             1.300
                                                                      0.000
                                                             2.000
                                                                      0.000
006 sbend
                             2.000
                                         0
                                                  2.000
                   mb
007
                                         0
                                                  5.000
                                                             5.000
                                                                      0.000
    quadrupole
                   qd
                             1.000
800
    sextupole
                   sd
                             0.300
                                         0
                                                  6.000
                                                             6.000
                                                                      0.000
009
    vkicker
                             0.200
                                         0
                                                  6.300
                                                             6.300
                                                                      0.000
                   vk
010 sbend
                   mb
                             2.000
                                          0
                                                  7.000
                                                             7.000
                                                                      0.000
                             0.000
                                                             9.000
                                                                      0.000
011 marker
                   $end
                                          0
                                                  9.000
marker: 'mkf' 0x01015310e8 marker: 'mkf' 0x01015310e8 -- same marker
```

## 9.2 SPS compact description

The following dummy example shows a compact definition of the SPS mixing elements, beam lines and sequence definitions. The elements are zero-length, so the lattice is too.

local drift, sbend, quadrupole, bline, sequence in MAD.element

```
-- elements (empty!)
local ds = drift
                       'ds' {}
                       'dl' {}
local dl = drift
local dm = drift
                       'dm' {}
local b1 = sbend
                       'b1' {}
local b2 = sbend
                       'b2' {}
local qf = quadrupole 'qf' {}
local qd = quadrupole 'qd' {}
-- subsequences
local pf = bline 'pf'
                         \{qf,2*b1,2*b2,ds\}
                                                      -- #: 6
local pd = bline 'pd'
                         \{qd, 2*b2, 2*b1, ds\}
                                                      -- #: 6
local p24 = bline 'p24' \{qf,dm,2*b2,ds,pd\}
                                                      -- #: 11 (5+6)
local p42 = bline 'p42' \{pf,qd,2*b2,dm,ds\}
                                                      -- #: 11 (6+5)
local p00 = bline 'p00' \{qf,dl,qd,dl\}
                                                      -- #: 4
local p44 = bline 'p44' {pf,pd}
                                                      -- #: 12 (6+6)
local insert = bline 'insert' {p24,2*p00,p42}
                                                      -- #: 30 (11+2*4+11)
local super = bline 'super' \{7*p44, insert, 7*p44\} -- #: 198 (7*12+30+7*12)
```

#### 9.3 Installing elements I

The following example shows how to install elements and subsequences in an empty initial sequence:

```
local sequence, drift in MAD.element
local seq
          = sequence "seq" { l=16, refer="entry", owner=true }
local sseq1 = sequence "sseq1" {
 at=5, l=6, refpos="centre", refer="entry",
 drift "df1'" {l=1, at=-4, from="end"},
 drift "df2'" {l=1, at=-2, from="end"},
 drift "df3'" {
                     at = 5
                                      },
}
local sseq2 = sequence "sseq2" {
 at=14, l=6, refpos="exit", refer="entry",
 drift "df1''" { l=1, at=-4, from="end"},
 drift "df2''" { l=1, at=-2, from="end"},
 drift "df3''" {
                     at= 5
                                        },
}
seq:install {
 drift "df1" {l=1, at=1},
 sseq1, sseq2,
 drift "df2" {l=1, at=15},
} :dumpseq()
-- display:
sequence: seq, l=16
                                         dΊ
idx kind
                   name
                              l
                                                   spos
                                                              upos
                                                                      uds
001 marker
                   $start
                              0.000
                                          0
                                                   0.000
                                                              0.000
                                                                      0.000
002 drift
                              1.000
                                          0
                                                   1.000
                                                                      0.000
                   df1
                                                              1.000
003 drift
                   df1'
                              1.000
                                          0
                                                   4.000
                                                              4.000
                                                                      0.000
004 drift
                   df2′
                              1.000
                                          0
                                                   6.000
                                                              6.000
                                                                      0.000
005 drift
                   df3′
                              0.000
                                          0
                                                   7.000
                                                              7.000
                                                                      0.000
                   df1''
                                          0
006 drift
                              1.000
                                                  10.000
                                                             10.000
                                                                      0.000
                   df2''
007 drift
                              1.000
                                          0
                                                  12.000
                                                             12.000
                                                                      0.000
008 drift
                   df3''
                              0.000
                                          0
                                                  13.000
                                                             13.000
                                                                      0.000
009 drift
                   df2
                              1.000
                                          0
                                                  15.000
                                                             15.000
                                                                      0.000
010 marker
                   $end
                              0.000
                                          0
                                                  16.000
                                                             16.000
                                                                      0.000
```

#### 9.4 Installing elements II

The following more complex example shows how to install elements and subsequences in a sequence using a selection and the packed form for arguments:

```
local mk = marker "mk" { }
```

```
local seq = sequence "seq" { l = 10, refer="entry",
  mk "mk1" { at = 2 },
  mk "mk2" { at = 4 },
 mk "mk3" { at = 8 },
}
local sseg = seguence "sseg" { l = 3 , at = 5, refer="entry",
  drift "df1'" { l = 1, at = 0 },
  drift "df2'" { l = 1, at = 1 },
  drift "df3'" { l = 1, at = 2 },
}
seq:install {
  class
           = mk,
  elements = {
    drift "df1" { l = 0.1, at = 0.1, from="selected" },
    drift "df2" { l = 0.1, at = 0.2, from="selected" },
    drift "df3" { l = 0.1, at = 0.3, from="selected" },
    drift "df4" { l = 1, at = 9 },
 }
}
seq:dumpseq()
-- display:
sequence: seq, l=10
idx kind
                                          dl
                              l
                                                   spos
                                                              upos
                                                                       uds
                    name
001
    marker
                    $start
                              0.000
                                           0
                                                   0.000
                                                               0.000
                                                                       0.000
                              0.000
                                                              2.000
                                                                       0.000
002 marker
                    mk1
                                           0
                                                   2.000
003 drift
                    df1
                              0.100
                                           0
                                                   2.100
                                                              2.100
                                                                       0.000
                    df2
                                           0
004
    drift
                              0.100
                                                   2.200
                                                               2.200
                                                                       0.000
                    df3
                                           0
                                                              2.300
005
    drift
                              0.100
                                                   2.300
                                                                       0.000
006 marker
                    mk2
                              0.000
                                           0
                                                   4.000
                                                              4.000
                                                                       0.000
007
    drift
                    df1
                              0.100
                                           0
                                                   4.100
                                                              4.100
                                                                       0.000
                   df2
                                                              4.200
                                                                       0.000
008 drift
                              0.100
                                           0
                                                   4.200
009
    drift
                    df3
                              0.100
                                           0
                                                   4.300
                                                              4.300
                                                                       0.000
                    df1'
010 drift
                              1.000
                                           0
                                                   5.000
                                                              5.000
                                                                       0.000
                    df2'
011 drift
                              1.000
                                           0
                                                   6.000
                                                              6.000
                                                                       0.000
012 drift
                    df3'
                              1.000
                                           0
                                                   7.000
                                                              7.000
                                                                       0.000
013 marker
                   mk3
                              0.000
                                           0
                                                   8.000
                                                              8.000
                                                                       0.000
                    df1
                                           0
                                                              8.100
                                                                       0.000
014
    drift
                              0.100
                                                   8.100
015 drift
                    df2
                              0.100
                                           0
                                                   8.200
                                                              8.200
                                                                       0.000
                    df3
                              0.100
                                           0
                                                   8.300
                                                              8.300
                                                                       0.000
016
    drift
                    df4
                                           0
                                                   9.000
                                                              9.000
                                                                       0.000
017
    drift
                              1.000
018 marker
                    $end
                              0.000
                                           0
                                                  10.000
                                                              10.000
                                                                       0.000
```

# Chapter 7. MTable

The MAD Tables (MTables) — also named Table File System (TFS) — are objects convenient to store, read and write a large amount of heterogeneous information organized as columns and header. The MTables are also containers that provide fast access to their rows, columns, and cells by referring to their indexes, or some values of the designated reference column, or by running iterators constrained with ranges and predicates.

The mtable object is the *root object* of the TFS tables that store information relative to tables.

The mtable module extends the typeid module with the is\_mtable function, which returns true if its argument is a mtable object, false otherwise.

### 1 Attributes

The mtable object provides the following attributes:

**type** A *string* specifying the type of the mtable (often) set to the name of the command that created it, like survey, track or twiss. (default: 'user').

A *string* specifying the title of the mtable (often) set to the attribute title of the command that created it. (default: 'no-title').

**origin** A *string* specifying the origin of the mtable. (default: "MAD *version os arch*").

date A string specifying the date of creation of the mtable. (default: "day/month/year").

**time** A *string* specifying the time of creation of the mtable. (default: "hour:min:sec").

**refcol** A *string* specifying the name of the reference column used to build the dictionary of the mtable, and to mangle values with counts. (default: nil).

header A *list* specifying the augmented attributes names (and their order) used by default for the header when writing the mtable to files. Augmented meaning that the *list* is concatenated to the *list* held by the parent mtable during initialization. (default: {'name', 'type', 'title', 'origin', 'date', 'time', 'refcol'}).

A *list* specifying the augmented columns names (and their order) used by default for the columns when writing the mtable to files. Augmented meaning that the *list* is concatenated to the *list* held by the parent mtable during initialization. (default: nil).

**novector** A *logical* specifying to not convert (novector == true) columns containing only numbers to vectors during the insertion of the second row. The attribute can also be a *list* specifying the columns names to remove from the specialization. If the *list* is empty or novector ~= true, all numeric columns will be converted to vectors, and support all methods and operations from the linear algebra module. (default: nil).

**owner** A *logical* specifying if an *empty* mtable is a view with no data (owner ~= true), or a mtable holding data (owner == true). (default: nil).

**reserve** A *number* specifying an estimate of the maximum number of rows stored in the mtable. If the value is underestimated, the mtable will still expand on need. (default: 8).

**Warning**: the following private and read-only attributes are present in all mtables and should *never be used, set or changed*; breaking this rule would lead to an *undefined behavior*:

2. METHODS 71

**\_\_dat** A *table* containing all the private data of mtables.

\_\_seq A *sequence* attached to the mtable by the survey and track commands and used by the methods receiving a *reference* to an element as argument. (default: nil).

**\_\_cycle** A *reference* to the row registered with the :cycle method. (default: nil).

#### 2 Methods

The mtable object provides the following methods:

**nrow** A *method* () returning the *number* of rows in the mtable.

**ncol** A *method* () returning the *number* of columns in the mtable.

**ngen** A *method* () returning the *number* of columns generators in the mtable. The *number* of

columns with data is given by :ncol() - :ngen().

**colname** A *method* (idx) returning the *string* name of the idx-th column in the mtable or nil.

**colnames** A *method* ([lst]) returning the *list* lst (default: {}) filled with all the columns names

of the mtable.

index A *method* (idx) returning a positive index, or nil. If idx is negative, it is reflected versus the size of the mtable, e.g. -1 becomes #self, the index of the last row.

A method (idx, [ref]) returning a string corresponding to the (mangled) value from the reference column of the row at the index idx, or nil. A row value appearing more than once in the reference column will be mangled with an absolute count, e.g. mq[3], or a relative count versus the reference row determined by :index\_of(ref), e.g. mq[-2].

A method (a, [ref], [dir]) returning a number corresponding to the positive index of the row determined by the first argument or nil. If a is a number (or a string representing a number), it is interpreted as the index of the row and returned as a second number. If a is a string, it is interpreted as the (mangled) value of the row in the reference column as returned by :name\_of. Finally, a can be a reference to an element to search for if the mtable has both, an attached sequence, and a column named 'eidx' mapping the indexes of the elements to the attached sequence. The argument ref (default: nil) specifies the reference row determined by :index\_of(ref) to use for relative indexes, for decoding mangled values with relative counts, or as the reference row to start searching from. The argument dir (default: 1) specifies the direction of the search with values 1 (forward), -1 (backward), or 0 (no direction), which correspond respectively to the rounding methods ceil, floor and round from the gmath module.

A method ([rng], [ref], [dir]) returning three numbers corresponding to the positive indexes start and end of the range and its direction dir (default: 1), or nil for an empty range. If rng is omitted, it returns 1, #self, 1, or #self, 1, -1 if dir is negative. If rng is a number or a string with no '/' separator, it is interpreted as start and end, both determined by :index\_of. If rng is a string containing the separator '/', it is split in two strings interpreted as start and end, both determined by :index\_of. If rng is a list, it will be interpreted as { start, end, [ref], [dir] }, both determined by :index\_of. The arguments ref and dir are forwarded to all invocations of :index\_of

<sup>&</sup>lt;sup>1</sup>These information are usually provided by the command creating the mtable, like survey and track.

with a higher precedence than ones in the *list* rng, and a runtime error is raised if the method returns nil, i.e. to disambiguate between a valid empty range and an invalid range.

72

length\_of

A *method* ([rng], [ntrn], [dir]) returning a *number* specifying the length of the range optionally including ntrn extra turns (default: 0), and calculated from the indexes returned by :range\_of([rng], nil, [dir]).

get

A *method* (row, col, [cnt]) returning the *value* stored in the mtable at the cell (row,col), or nil. If row is a not a row index determined by :index(row), it is interpreted as a (mangled) *value* to search in the reference column, taking into account the count cnt (default: 1). If col is not a column index, it is interpreted as a column name.

set

A method (row, col, val, [cnt]) returning the mtable itself after updating the cell (row, col) to the value val, or raising an error if the cell does not exist. If row is a not a row index determined by :index(row), it is interpreted as a (mangled) value to search in the reference column, taking into account the count cnt (default: 1). If col is not a column index, it is interpreted as a column name.

getcol

A *method* (col) returning the column col, or nil. If col is not a column index, it is interpreted as a column name.

setcol

A *method* (col, val) returning the mtable itself after updating the column col with the values of val, or raising an error if the column does not exist. If col is not a column index, it is interpreted as a column name. If the column is a generator, so must be val or an error will be raised. If the column is not a generator and val is a *callable* (ri), it will be invoked with the row index ri as its sole argument, using its returned value to update the column cell. Otherwise val must be an *iterable* or an error will be raised. If the column is already a specialized *vector*, the *iterable* must provide enough numbers to fill it entirely as nil is not a valid value.

inscol

A *method* ([ref], col, val, [nvec]) returning the mtable itself after inserting the column data val with the *string* name col at index ref (default: :ncol()+1). If ref is not a column index, it is interpreted as a column name. If val is a *callable* (ri), it will be added as a column generator. Otherwise val must be an *iterable* or an error will be raised. The *iterable* will used to fill the new column that will be specialized to a *vector* if its first value is a *number* and nvec ~= true (default: nil).

addcol

A method (col, val, [nvec]) equivalent to :inscol(nil, col, val, [nvec]).

remcol

A *method* (col) returning the mtable itself after removing the column col, or raising an error if the column does not exist. If col is not a column index, it is interpreted as a column name.

rencol

A *method* (col, new) returning the mtable itself after renaming the column col to the *string* new, or raising an error if the column does not exist. If col is not a column index, it is interpreted as a column name.

getrow

A *method* (row, [ref]) returning the *mappable* (proxy) of the row determined by the method:index\_of(row, [ref]), or nil.

setrow

A *method* (row, val, [ref]) returning the mtable itself after updating the row at index determined by :index\_of(row, [ref]) using the values provided by the *map-pable* val, which can be a *list* iterated as pairs of (*index*, *value*) or a *set* iterated as pairs

of (*key*, *value*) with *key* being the column names, or a combination of the two. An error is raised if the column does not exist.

insrow

A *method* (row, val, [ref]) returning the mtable itself after inserting a new row at index determined by :index\_of(row, [ref]) and filled with the values provided by the *mappable* val, which can be a *list* iterated as pairs of (*index*, *value*) or a *set* iterated as pairs of (*key*, *value*) with *key* being the column names or a combination of the two.

addrow

A *method* (val) equivalent to :insrow(#self+1, val).

remrow

A *method* (row, [ref]) returning the mtable itself after removing the row determined by the method:index\_of(row, [ref]), or raising an error if the row does not exist.

swprow

A *method* (row1, row2, [ref1], [ref2]) returning the mtable itself after swapping the content of the rows, both determined by the method :index\_of(row, [ref]), or raising an error if one of the row does not exist.

clrrow

A *method* (row, [ref]) returning the mtable itself after clearing the row determined by the method :index\_of(row, [ref]), or raising an error if the row does not exist; where clearing the row means to set *vector* value to 0 and nil otherwise.

clear

A *method* () returning the mtable itself after clearing all the rows, i.e. #self == 0, with an opportunity for new columns specialization.

iter

A *method* ([rng], [ntrn], [dir]) returning an iterator over the mtable rows. The optional range is determined by :range\_of([rng], [dir]), optionally including ntrn turns (default: 0). The optional direction dir specifies the forward 1 or the backward -1 direction of the iterator. If rng is not provided and the mtable is cycled, the *start* and *end* indexes are determined by :index\_of(self.\_\_cycle). When used with a generic **for** loop, the iterator returns at each rows the index and the row *mappable* (proxy).

foreach

A method (act, [rng], [sel], [not]) returning the mtable itself after applying the action act on the selected rows. If act is a set representing the arguments in the packed form, the missing arguments will be extracted from the attributes action, range, select and default. The action act must be a callable (row, idx) applied to a row passed as first argument and its index as second argument. The optional range is used to generate the loop iterator :iter([rng]). The optional selector sel is a callable (row, idx) predicate selecting eligible rows for the action from the row itself passed as first argument and its index as second argument. The selector sel can be specified in other ways, see row selections for details. The optional logical not (default: false) indicates how to interpret default selection, as all or none, depending on the semantic of the action.<sup>2</sup>

select

A *method* ([rng], [sel], [not]) returning the mtable itself after selecting the rows using :foreach(sel\_act, [rng], [sel], [not]). By default mtable have all their rows deselected, the selection being stored as *boolean* in the column at index 0 and named is\_selected.

deselect

A *method* ([rng], [sel], [not]) returning the mtable itself after deselecting the rows using :foreach(desel\_act, [rng], [sel], [not]). By default mtable have all their rows deselected, the selection being stored as *boolean* in the column at index 0 and named is\_selected.

<sup>&</sup>lt;sup>2</sup>For example, the : remove method needs not=true to *not* remove all rows if no selector is provided.

filter

A *method* ([rng], [sel], [not]) returning a *list* containing the positive indexes of the rows determined by :foreach(filt\_act, [rng], [sel], [not]), and its size.

insert

A method (row, [rng], [sel]) returning the mtable itself after inserting the rows in the list row at the indexes determined by :filter([rng], [sel], true). If the arguments are passed in the packed form, the extra attribute rows will be used as a replacement for the argument row, and if the attribute where="after" is defined then the rows will be inserted after the selected indexes. The insertion scheme depends on the number R of rows in the list row versus the number S of rows selected by :filter;  $1 \times 1$  (one row inserted at one index),  $R \times 1$  (R rows inserted at one index),  $1 \times S$  (one row inserted at S indexes) and  $R \times S$  (R rows inserted at S indexes). Hence, the insertion schemes insert respectively 1, R, S, and  $\min(R, S)$  rows.

remove

A *method* ([rng], [sel]) returning the mtable itself after removing the rows determined by :filter([rng], [sel], true).

sort

A method (cmp, [rng], [sel]) returning the mtable itself after sorting the rows at the indexes determined by :filter([rng], [sel], true) using the ordering callable cmp(row1, row2). The arguments row1 and row2 are mappable (proxies) referring to the current rows being compared and providing access to the columns values for the comparison.<sup>3</sup> The argument cmp can be specified in a compact ordering form as a string that will be converted to an ordering callable by the function str2cmp from the utility module. For example, the string "-y,x" will be converted by the method to the following lambda  $\r1, \r2 - \r1. \r2 - \r2. \r2 - \r3 - \r3 - \$ 

cycle

A *method* (a) returning the mtable itself after checking that a is a valid reference using :index\_of(a), and storing it in the \_\_cycle attribute, itself erased by the methods editing the mtable like :insert, :remove or :sort.

сору

A *method* ([name], [owner]) returning a new mtable from a copy of self, with the optional name and the optional attribute owner set. If the mtable is a view, so will be the copy unless owner == true.

is\_view

A *method* () returning true if the mtable is a view over another mtable data, false otherwise.

**set\_readonly** Set the mtable as read-only, including the columns and the rows proxies.

read

A *method* ([filname]) returning a new instance of self filled with the data read from the file determined by openfile(filename, 'r', {'.tfs','.txt','.dat'}) from the utility module. This method can read columns containing the data types *nil*, *boolean*, *number*, *complex number*, (numerical) *range*, and (quoted) *string*. The header can also contain tables saved as *string* and decoded with *function* str2tbl from the utility module.

write

A *method* ([filname], [clst], [hlst], [rsel]) returning the mtable itself after writing its content to the file determined by openfile(filename, 'w', {'.tfs', '.txt', '.dat'}) from the utility module. The columns to write and their order is determined by clst or self.column (default:  $nil \equiv all\ columns$ ). The attributes to write

<sup>&</sup>lt;sup>3</sup>A mappable supports the length operator #, the indexing operator [], and generic for loops with pairs.

3. METAMETHODS 75

> in the header and their order is determined by hlst or self.header. The logical rsel indicates to save all rows or only rows selected by the :select method (rsel == true). This method can write columns containing the data types nil, boolean, number, complex number, (numerical) range, and (quoted) string. The header can also contain tables saved as *string* and encoded with *function* tbl2str from the utility module.

print

A method ([clst], [hlst], [rsel]) equivalent to: write(nil, [clst], [hlst], [rsel]).

save\_sel

A method ([sel]) saving the rows selection to the optional iterable sel (default: {}) and return it.

restore\_sel A method (sel) restoring the rows selection from the iterable sel. The indexes of sel must match the indexes of the rows in the mtable.

make\_dict

A method ([col]) returning the mtable itself after building the rows dictionnary from the values of the reference column determined by col (default: refcol) for fast row access. If col is not a column index, it is interpreted as a column name except for the special name 'none' that disables the rows dictionnary and reset refcol to nil.

check\_mtbl

A method () checking the integrity of the mtable and its dictionary (if any), for debugging purpose only.

#### 3 Metamethods

The mtable object provides the following metamethods:

\_\_len

A metamethod () called by the length operator # to return the number of rows in the mtable.

\_\_add

A metamethod (val) called by the plus operator + returning the mtable itself after appending the row val at its end, similiar to the :addrow method.

\_\_index

A metamethod (key) called by the indexing operator [key] to return the value of an attribute determined by key. The key is interpreted differently depending on its type with the following precedence:

- 1. A *number* is interpreted as a row index and returns an *iterable* on the row (proxy) or nil.
- 2. Other key types are interpreted as object attributes subject to object model lookup.
- 3. If the value associated with key is nil, then key is interpreted as a column name and returns the column if it exists, otherwise...
- 4. If key is not a column name, then key is interpreted as a value in the reference column and returns either an iterable on the row (proxy) determined by this value or an *iterable* on the rows (proxies) holding this non-unique value.<sup>4</sup>
- 5. Otherwise returns nil.

\_\_newindex

A metamethod (key, val) called by the assignment operator [key]=val to create new attributes for the pairs (key, value). If key is a number or a value specifying a row in the reference column or a *string* specifying a column name, the following error is raised:

<sup>&</sup>lt;sup>4</sup>An iterable supports the length operator #, the indexing operator [], and generic for loops with ipairs.

```
    "invalid mtable write access (use 'set' methods)"
    A metamethod () called by the constructor to build the mtable from the column names stored in its list part and some attributes, like owner, reserve and novector.
    __copy
    A metamethod () similar to the method copy.
```

The following attribute is stored with metamethods in the metatable, but has different purpose:

**\_\_mtbl** A unique private *reference* that characterizes mtables.

## 4 MTables creation

During its creation as an *object*, a mtable can defined its attributes as any object, and the *list* of its column names, which will be cleared after its initialization. Any column name in the *list* that is enclosed by braces is designated as the reference column for the dictionnary that provides fast row indexing, and the attribute refcol is set accordingly.

Some attributes are considered during the creation by the *metamethod* \_\_init, like owner, reserve and novector, and some others are initialized with defined values like type, title, origin, date, time, and refcol. The attributes header and column are concatenated with the parent ones to build incrementing *list* of attributes names and columns names used by default when writing the mtable to files, and these lists are not provided as arguments.

The following example shows how to create a mtable form a *list* of column names add rows:

**Pitfall:** When a column is named 'name', it must be explicitly accessed, e.g. with the :getcol method, as the indexing operator [] gives the precedence to object's attributes and methods. Hence, tbl.name returns the table name 'mytable', not the column 'name'.

#### 5 Rows selections

The row selection in mtable use predicates in combination with iterators. The mtable iterator manages the range of rows where to apply the selection, while the predicate says if a row in this range is illegible for the selection. In order to ease the use of methods based on the :foreach method, the selector predicate sel can be built from different types of information provided in a *set* with the following attributes:

**selected** A *boolean* compared to the rows selection stored in column 'is\_selected'.

A *string* interpreted as a pattern to match the *string* in the reference column, which must exist, using string.match from the standard library, see Lua 5.2 §6.4 for details. If the reference column does not exist, it can be built using the :make\_dict method.

**kind** A *string* compared to the values in the column kind, which must exist.

**select** A *callable* interpreted as the selector itself, which allows to build any kind of predicate or to complete the restrictions already built above.

All these attributes are used in the aforementioned order to incrementally build predicates that are combined with logical conjunctions, i.e. and'ed, to give the final predicate used by the :foreach method. If only one of these attributes is needed, it is possible to pass it directly in sel, not as an attribute in a *set*, and its type will be used to determine the kind of predicate to build. For example, tbl:foreach(act, "^MB") is equivalent to tbl:foreach{action=act, pattern="^MB"}.

## 6 Indexes, names and counts

Indexing a mtable triggers a complex look up mechanism where the arguments will be interpreted in various ways as described in the metamethod \_\_index. A *number* will be interpreted as a relative row index in the list of rows, and a negative index will be considered as relative to the end of the mtable, i.e. -1 is the last row. Non-*number* will be interpreted first as an object key (can be anything), looking for mtable methods or attributes; then as a column name or as a row *value* in the reference column if nothing was found.

If a row exists but its *value* is not unique in the reference column, an *iterable* is returned. An *iterable* supports the length # operator to retrieve the number of rows with the same *value*, the indexing operator [] waiting for a count n to retrieve the n-th row from the start with that *value*, and the iterator ipairs to use with generic for loops.

The returned *iterable* is in practice a proxy, i.e. a fake intermediate object that emulates the expected behavior, and any attempt to access the proxy in another manner should raise a runtime error.

**Note:** Compared to the sequence, the indexing operator [] and the method :index\_of of the mtable always interprets a *number* as a (relative) row index. To find a row from a *s*-position [m] in the mtable if the column exists, use the functions lsearch or bsearch (if they are monotonic) from the utility module.

The following example shows how to access to the rows through indexing and the *iterable*:

```
local mtable in MAD
local tbl = mtable { ('name'), 'x', 'y' } -- column 'name' is the refcol
                  + { 'p11', 1.1, 1.2 }
                  + { 'p12', 2.1, 2.2 }
                  + { 'p13', 2.1, 3.2 }
                  + { 'p11', 3.1, 4.2 }
print(tbl[ 1].y) -- display: 1.2
print(tbl[-1].y) -- display: 4.2
print(#tbl.p11, tbl.p12.y, tbl.p11[2].y)
                                                   -- display: 2 2.2 4.2
for _,r in ipairs(tbl.p11) do io.write(r.x," ") end -- display: 1.1 3.1
for _,v in ipairs(tbl.p12) do io.write(v, " ") end -- display: 'p12' 2.1 2.2
-- print name of point with name pll in absolute and relative to pl3.
print(tbl:name_of(4))
                        -- display: p11[2] (2nd p11 from start)
print(tbl:name_of(1, -2)) -- display: p11{-1} (1st p11 before p13)
```

The last two lines of code display the name of the same row but mangled with absolute and relative counts.

## 7 Iterators and ranges

Ranging a mtable triggers a complex look up mechanism where the arguments will be interpreted in various ways as described in the method :range\_of, itself based on the methods :index\_of and :index. The number of rows selected by a mtable range can be computed by the :length\_of method, which accepts an extra *number* of turns to consider in the calculation.

The mtable iterators are created by the method :iter, based on the method :range\_of as mentioned in its description and includes an extra number of turns as for the method :length\_of, and a direction 1 (forward) or -1 (backward) for the iteration.

The method: foreach uses the iterator returned by: iter with a range as its sole argument to loop over the rows where to apply the predicate before executing the action. The methods: select,: deselect,: filter,: insert, and: remove are all based directly or indirectly on the: foreach method. Hence, to iterate backward over a mtable range, these methods have to use either its *list* form or a numerical range. For example the invocation tbl: foreach( $\r -> print(r.name)$ , {-2, 2, nil, -1}) will iterate backward over the entire mtable excluding the first and last rows, equivalently to the invocation tbl: foreach( $\r -> print(r.name)$ , -2..2..-1).

The following example shows how to access to the rows with the :foreach method:

```
local mtable in MAD
local tbl = mtable { ('name'), 'x', 'y' }
                   + { 'p11', 1.1, 1.2 }
                   + { 'p12', 2.1, 2.2 }
                   + { 'p13', 2.1, 3.2 }
                   + { 'p11', 3.1, 4.2 }
local act = \r -> print(r.name, r.y)
tbl:foreach(act, -2..2..-1)
-- display: p13
                   3.2
             p12
                   2.2
tbl:foreach(act, "p11[1]/p11[2]")
-- display: p11
                   1.2
                   2.2
             p12
!
                   3.2
             p13
             p11
                   4.2
tbl:foreach{action=act, range="p11[1]/p13"}
-- display: p11
                   1.2
                   2.2
             p12
                   3.2
             p13
tbl:foreach{action=act, pattern="[^1]$"}
-- display: p12
                   2.2
             p13
                   3.2
local act = \r -> print(r.name, r.y, r.is_selected)
tbl:select{pattern="p.1"}:foreach{action=act, range="1/-1"}
-- display:
             p11
                   1.2
                         true
!
                   2.2
                         nil
             p12
!
             p13
                   3.2
                         nil
             p11
                   4.2
                         true
```

8. EXAMPLES 79

## 8 Examples

## 8.1 Creating a MTable

The following example shows how the track command, i.e. self hereafter, creates its MTable:

```
local header = { -- extra attributes to save in track headers
    'direction', 'observe', 'implicit', 'misalign', 'deltap', 'lost' }

local function make_mtable (self, range, nosave)
    local title, dir, observe, implicit, misalign, deltap, savemap in self
    local sequ, nrow = self.sequence, nosave and 0 or 16

return mtable(sequ.name, { -- keep column order!
    type='track', title=title, header=header,
    direction=dir, observe=observe, implicit=implicit, misalign=misalign,
    deltap=deltap, lost=0, range=range, reserve=nrow, __seq=sequ,
    {'name'}, 'kind', 's', 'l', 'id', 'x', 'px', 'y', 'py', 't', 'pt',
    'slc', 'turn', 'tdir', 'eidx', 'status', savemap and '__map' or nil })
end
```

## 8.2 Extending a MTable

The following example shows how to extend the MTable created by a twiss command with the elements tilt, angle and integrated strengths from the attached sequence:

```
-- The prelude creating the sequence seq is omitted.
local tws = twiss { sequence=seq, method=4, cofind=true }
local is_integer in MAD.typeid
tws:addcol('angle', \ri => -- add angle column
      local idx = tws[ri].eidx
      return is_integer(idx) and tws.__seq[idx].angle or 0 end)
   :addcol('tilt', \ri => -- add tilt column
      local idx = tws[ri].eidx
      return is_integer(idx) and tws.__seq[idx].tilt or 0 end)
for i=1,6 do -- add kil and kisl columns
tws:addcol('k'..i-1..'l', \ri =>
      local idx = tws[ri].eidx
      if not is_integer(idx) then return 0 end -- implicit drift
      local elm = tws.__seq[idx]
      return (elm['k'...i-1] or 0)*elm.l + ((elm.knl or <math>\{\})[i] or 0)
    end)
   :addcol('k'..i-1..'sl', \ri =>
      local idx = tws[ri].eidx
      if not is_integer(idx) then return 0 end -- implicit drift
      local elm = tws.__seq[idx]
      return (elm['k'..i-1..'s'] or 0)*elm.l + ((elm.ksl or {})[i] or 0)
    end)
end
local cols = {'name', 'kind', 's', 'l', 'angle', 'tilt',
```

8. EXAMPLES 80

```
'x', 'px', 'y', 'py', 't', 'pt',
'betall', 'beta22', 'alfall', 'alfa22', 'mul', 'mu2', 'dx', 'ddx',
   'kll', 'k2l', 'k3l', 'k4l', 'k1sl', 'k2sl', 'k3sl', 'k4sl'}

tws:write("twiss", cols) -- write header and columns to file twiss.tfs
```

Hopefully, the physics module provides the *function* melmcol(mtbl, cols) to achieve the same task easily:

## Chapter 8. MADX

- 1 Environment
- **2 Importing Sequences**
- **3 Converting Scripts**
- **4 Converting Macros**

# Part II Commands

# **Chapter 9. Introduction**

## Chapter 10. Survey

The survey command provides a simple interface to the *geometric* tracking code.<sup>1</sup> The geometric tracking can be used to place the elements of a sequence in the global reference system.

## 1 Command synopsis

Figure 10.1: Synopsis of the survey command with default setup.

```
mtbl, mflw [, eidx] = survey {
  sequence=sequ, -- sequence (required)
  range=nil,
                   -- range of tracking (or sequence.range)
  dir=1,
                 -- s-direction of tracking (1 or -1)
 s0=0, -- initial s-position offset [m]

X0=0, -- initial coordinates x, y, z [m]

A0=0, -- initial angles theta, phi, psi [rad] or matrix W0

nturn=1, -- number of turns to track

nstep=-1, -- number of elements to track
               -- number of slices (or weights) for each element
  nslice=1,
  implicit=false, -- slice implicit elements too (e.g. plots)
  misalign=false, -- consider misalignment
  save=true, -- create mtable and save results
  title=nil,
                 -- title of mtable (default seg.name)
                -- save only in observed elements (every n turns)
  observe=0,
  savesel=fnil, -- save selector (predicate)
  savemap=false, -- save the orientation matrix W in the column __map
  atentry=fnil, -- action called when entering an element
  atslice=fnil, -- action called after each element slices
  atexit=fnil, -- action called when exiting an element
  atsave=fnil, -- action called when saving in mtable
  atdebug=fnil, \,\, -- action called when debugging the element maps
                -- information level (output on terminal)
  info=nil,
                 -- debug information level (output on terminal)
  debug=nil,
  usrdef=nil,
                 -- user defined data attached to the mflow
                 -- mflow, exclusive with other attributes except nstep
  mflow=nil,
}
```

The survey command format is summarized in Figure 10.1, including the default setup of the attributes. The survey command supports the following attributes:

```
The sequence to survey. (no default, required).

Example: sequence = lhcbl.

A range specifying the span of the sequence survey. If no range is provided, the command looks for a range attached to the sequence, i.e. the attribute seq. range. (default: nil).

Example: range = "S.DS.L8.B1/E.DS.R8.B1".
```

<sup>&</sup>lt;sup>1</sup>MAD-NG implements only two tracking codes denominated the *geometric* and the *dynamic* tracking.

**dir** The *s*-direction of the tracking: 1 forward, -1 backward. (default: 1).

Example: dir = -1.

A number specifying the initial s-position offset. (default: 0 [m]).

Example: s0 = 5000.

**X0** A *mappable* specifying the initial coordinates  $\{x,y,z\}$ . (default:  $\emptyset$  [m]).

Example:  $X0 = \{ x=100, y=-50 \}$ 

A mappable specifying the initial angles theta, phi and psi or an orientation matrix

W0.<sup>2</sup> (default: 0 [rad]).

Example:  $A0 = \{ theta=deg2rad(30) \}$ 

**nturn** A *number* specifying the number of turn to track. (default: 1).

Example: nturn = 2.

**nstep** A *number* specifying the number of element to track. A negative value will track all

elements. (default: -1). Example: nstep = 1.

**nslice** A *number* specifying the number of slices or an *iterable* of increasing relative positions or a *callable* (elm, mflw, lw) returning one of the two previous kind of positions to

track in the elements. The arguments of the callable are in order, the current element, the tracked map flow, and the length weight of the step. This attribute can be locally overridden by the element. (default: 1).

Example: nslice = 5.

**implicit** A *logical* indicating that implicit elements must be sliced too, e.g. for smooth plotting.

(default: false).

Example: implicit = true.

**misalign** A *logical* indicating that misalignment must be considered. (default: false).

Example: implicit = true.

**save** A *logical* specifying to create a *mtable* and record tracking information at the observation

points. The save attribute can also be a *string* specifying saving positions in the observed elements: "atentry", "atslice", "atexit" (i.e. true), "atbound" (i.e. entry and

exit), "atbody" (i.e. slices and exit) and "atall". (default:true).

Example: save = false.

**title** A *string* specifying the title of the *mtable*. If no title is provided, the command looks for

the name of the sequence, i.e. the attribute seq.name. (default: nil).

Example: title = "Survey around IP5".

**observe** A number specifying the observation points to consider for recording the tracking in-

formation. A zero value will consider all elements, while a positive value will consider selected elements only, checked with method :is\_observed, every observe> 0 turns.

(default: 0).

Example: observe = 1.

**savesel** A *callable* (elm, mflw, lw, islc) acting as a predicate on selected elements for observation, i.e. the element is discarded if the predicate returns false. The arguments are

in order, the current element, the tracked map flow, the length weight of the slice and the

<sup>&</sup>lt;sup>2</sup>An orientation matrix can be obtained from the 3 angles with W=matrix(3):rotzxy(-phi,theta,psi).

slice index. (default: fnil)

Example: savesel =  $\ensuremath{\mbox{\mbox{$\sim$}}}$  mylist[e.name]  $\ensuremath{\mbox{$\sim$}}$  nil.

savemap A

A *logical* indicating to save the orientation matrix W in the column \_\_map of the *mtable*.

(default: false).

Example: savemap = true.

atentry

A *callable* (elm, mflw, 0, -1) invoked at element entry. The arguments are in order, the current element, the tracked map flow, zero length and the slice index -1. (default: fnil).

Example: atentry = myaction.

atslice

A *callable* (elm, mflw, lw, islc) invoked at element slice. The arguments are in order, the current element, the tracked map flow, the length weight of the slice and the slice index. (default: fnil).

Example: atslice = myaction.

atexit

A *callable* (elm, mflw, 0, -2) invoked at element exit. The arguments are in order, the current element, the tracked map flow, zero length and the slice index -2. (default: fnil).

Example: atexit = myaction.

atsave

A *callable* (elm, mflw, lw, islc) invoked at element saving steps, by default at exit. The arguments are in order, the current element, the tracked map flow, the length weight of the slice and the slice index. (default: fnil).

Example: atsave = myaction.

atdebug

A *callable* (elm, mflw, lw, [msg], [...]) invoked at the entry and exit of element maps during the integration steps, i.e. within the slices. The arguments are in order, the current element, the tracked map flow, the length weight of the integration step and a *string* specifying a debugging message, e.g. " $map\_name:0$ " for entry and ":1" for exit. If the level debug  $\geq 2$  and atdebug is not specified, the default *function* mdump is used. In some cases, extra arguments could be passed to the method. (default: fnil). Example: atdebug = myaction.

info

A *number* specifying the information level to control the verbosity of the output on the console. (default: nil). Example: info = 2.

debug

A *number* specifying the debug level to perform extra assertions and to control the verbosity of the output on the console. (default: nil).

Example: debug = 2.

usrdef

Any user defined data that will be attached to the tracked map flow, which is internally passed to the elements method :survey and to their underlying maps. (default: nil). Example: usrdef = { myvar=somevalue }.

mflow

A *mflow* containing the current state of a survey command. If a map flow is provided, all attributes are discarded except nstep, info and debug, as the command was already set up upon its creation. (default: nil).

Example: mflow = mflow0.

The survey command returns the following objects in this order:

**mtbl** A *mtable* corresponding to the TFS table of the survey command.

**mflw** A *mflow* corresponding to the map flow of the survey command.

eidx An optional *number* corresponding to the last surveyed element index in the sequence

when nstep was specified and stopped the command before the end of the range.

## 2 Survey mtable

The survey command returns a *mtable* where the information described hereafter is the default list of fields written to the TFS files.<sup>3</sup>

The header of the *mtable* contains the fields in the default order:

**name** The name of the command that created the *mtable*, e.g. "survey".

**type** The type of the *mtable*, i.e. "survey".

**title** The value of the command attribute title.

**origin** The origin of the application that created the *mtable*, e.g. "MAD 1.0.0 OSX 64".

**date** The date of the creation of the *mtable*, e.g. "27/05/20".

**time** The time of the creation of the *mtable*, e.g. "19:18:36".

**refcol** The reference *column* for the *mtable* dictionnary, e.g. "name".

**direction** The value of the command attribute dir.

**observe** The value of the command attribute observe.

**implicit** The value of the command attribute implicit.

**misalign** The value of the command attribute misalign.

range The value of the command attribute range.<sup>4</sup>

**\_\_seq** The *sequence* from the command attribute sequence.<sup>5</sup>

The core of the *mtable* contains the columns in the default order:

**name** The name of the element.

**kind** The kind of the element.

**s** The s-position at the end of the element slice.

The length from the start of the element to the end of the element slice.

**angle** The angle from the start of the element to the end of the element slice.

**tilt** The tilt of the element.

**x** The global coordinate x at the s-position.

<sup>&</sup>lt;sup>3</sup>The output of mtable in TFS files can be fully customized by the user.

<sup>&</sup>lt;sup>4</sup>This field is not saved in the TFS table by default.

<sup>&</sup>lt;sup>5</sup>Fields and columns starting with two underscores are protected data and never saved to TFS files.

The global coordinate y at the s-position. У The global coordinate z at the s-position. Z theta The global angle  $\theta$  at the s-position. phi The global angle  $\phi$  at the s-position. psi The global angle  $\psi$  at the s-position. The slice number ranging from -2 to nslice. slc The turn number. turn tdir The *t*-direction of the tracking in the element. eidx The index of the element in the sequence. The orientation *matrix* at the s-position.<sup>5</sup> \_\_map

## 3 Geometrical tracking

The Figure 10.2 presents the scheme of the geometrical tracking through an element sliced with nslice=3. The actions atentry (index -1), atslice (indexes 0..3), and atexit (index -2) are reversed between the forward tracking (dir=1 with increasing s-position) and the backward tracking (dir=-1 with decreasing s-position). By default, the action atsave is attached to the exit slice, and hence it is also reversed in the backward tracking.

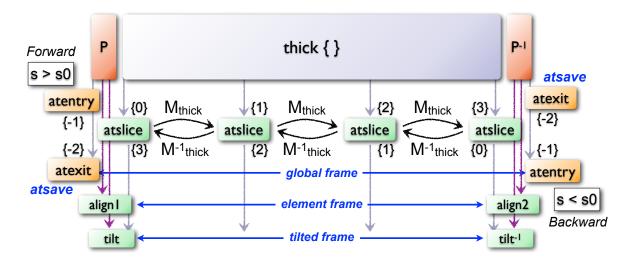

Figure 10.2: Geometrical tracking with slices.

## 3.1 Slicing

The slicing can take three different forms:

- A number of the form nslice=N that specifies the number of slices with indexes 0..N. This defines a uniform slicing with slice length  $l_{slice} = l_{elem}/N$ .
- An *iterable* of the form  $nslice=\{lw_1, lw_2, ..., lw_N\}$  with  $\sum_i lw_i=1$  that specifies the fraction of length of each slice with indexes 0..N where N=#nslice. This defines a non-uniform slicing with a slice length of  $l_i=lw_i\times l_{\rm elem}$ .

4. EXAMPLES 89

A callable (elm, mflw, lw) returning one of the two previous forms of slicing. The arguments
are in order, the current element, the tracked map flow, and the length weight of the step, which
should allow to return a user-defined element-specific slicing.

The surrounding P and  $P^{-1}$  maps represent the patches applied around the body of the element to change the frames, after the atentry and before the atexit actions:

- The misalignment of the element to move from the *global frame* to the *element frame* if the command attribute misalign is set to true.
- The tilt of the element to move from the element frame to the *titled frame* if the element attribute tilt is non-zero. The atslice actions take place in this frame.

These patches do not change the global frame per se, but they may affect the way that other components change the global frame, e.g. the tilt combined with the angle of a bending element.

#### 3.2 Sub-elements

The survey command takes sub-elements into account, mainly for compatibility with the track command. In this case, the slicing specification is taken between sub-elements, e.g. 3 slices with 2 sub-elements gives a final count of 9 slices. It is possible to adjust the number of slices between sub-elements with the third form of slicing specifier, i.e. by using a callable where the length weight argument is between the current (or the end of the element) and the last sub-elements (or the start of the element).

## 4 Examples

Todo

## Chapter 11. Track

The track command provides a simple interface to the *dynamic* tracking code.<sup>1</sup> The dynamic tracking can be used to track the particles in the local reference system while running through the elements of a sequence. The particles coordinates can be expressed in the global reference system by changing from the local to the global frames using the information delivered by the survey command.

## 1 Command synopsis

The track command format is summarized in Figure 11.1, including the default setup of the attributes. The track command supports the following attributes:

**sequence** The *sequence* to track. (no default, required).

Example: sequence = lhcb1.

beam The reference beam for the tracking. If no beam is provided, the command looks for a

beam attached to the sequence, i.e. the attribute seq.beam.<sup>2</sup> (default: nil).

Example: beam = beam 'lhcbeam' { beam-attributes }.

range A range specifying the span of the sequence track. If no range is provided, the command

looks for a range attached to the sequence, i.e. the attribute seq. range. (default: nil).

Example: range = "S.DS.L8.B1/E.DS.R8.B1".

**dir** The *s*-direction of the tracking: 1 forward, -1 backward. (default: 1).

Example: dir = -1.

A number specifying the initial s-position offset. (default: 0 [m]).

Example: s0 = 5000.

A mappable (or a list of mappable) specifying initial coordinates {x,px,y,py,t,pt},

damap, or beta block for each tracked object, i.e. particle or damap. The beta blocks are converted to damaps, while the coordinates are converted to damaps only if mapdef is specified, but both will use mapdef to setup the damap constructor. Each tracked object may also contain a beam to override the reference beam, and a *logical* nosave to discard this object from being saved in the mtable. (default: 0).

E 1 100 ( 1 2 2 1 5 2

Example:  $X0 = \{ x=1e-3, px=-1e-5 \}.$ 

A mappable specifying initial coordinates {x,px,y,py,t,pt} of the reference orbit

around which X0 definitions take place. (default: 0).

Example:  $00 = \{ x=1e-4, px=-2e-5, y=-2e-4, py=1e-5 \}$ .

**deltap** A *number* (or list of *number*) specifying the initial  $\delta_p$  to convert (using the beam) and

add to the pt of each tracked particle or damap. (default: nil).

Example: s0 = 5000.

**nturn** A *number* specifying the number of turn to track. (default: 1).

Example: nturn = 2.

**nstep** A number specifying the number of element to track. A negative value will track all

elements. (default: -1). Example: nstep = 1.

<sup>&</sup>lt;sup>1</sup>MAD-NG implements only two tracking codes denominated the *geometric* and the *dynamic* tracking.

<sup>&</sup>lt;sup>2</sup>Initial coordinates X0 may override it by providing per particle or damap beam.

91

Figure 11.1: Synopsis of the track command with default setup.

```
mtbl, mflw [, eidx] = track {
 sequence=sequ, -- sequence (required)
 dir=1,
                -- s-direction of tracking (1 or -1)
                -- initial s-position offset [m]
 s0=0,
               -- initial coordinates (or damap(s), or beta block(s))
 X0=0,
 00=0, -- initial coordinat deltap=nil, -- initial deltap(s)
                -- initial coordinates of reference orbit
                 -- number of turns to track
 nturn=1,
                -- number of elements to track
 nstep=-1,
 nslice=1,
                 -- number of slices (or weights) for each element
 mapdef=false, -- setup for damap (or list of, true => \{\})
                  -- method or order for integration (1 to 8)
 method=2,
 model='TKT',
                 -- model for integration ('DKD' or 'TKT')
 ptcmodel=nil,
                 -- use strict PTC thick model (override option)
 implicit=false, -- slice implicit elements too (e.g. plots)
 misalign=false, -- consider misalignment
 fringe=true,
                  -- enable fringe fields (see element.flags.fringe)
 radiate=false,
                 -- radiate at slices
 totalpath=false, -- variable 't' is the totalpath
                 -- create mtable and save results
 save=true,
 title=nil,
observe=1,
                 -- title of mtable (default seq.name)
                 -- save only in observed elements (every n turns)
 savesel=fnil,
                -- save selector (predicate)
 savemap=false,
                 -- save damap in the column __map
                 -- action called when entering an element
 atentry=fnil,
 atslice=fnil,
                 -- action called after each element slices
                 -- action called when exiting an element
 atexit=fnil,
                 -- action called when checking for aperture
 ataper=fnil,
 atsave=fnil,
                 -- action called when saving in mtable
 atdebug=fnil,
                 -- action called when debugging the element maps
 info=nil,
                 -- information level (output on terminal)
                 -- debug information level (output on terminal)
 debug=nil,
 usrdef=nil,
                 -- user defined data attached to the mflow
 mflow=nil,
                 -- mflow, exclusive with other attributes except nstep
}
```

## nslice

A *number* specifying the number of slices or an *iterable* of increasing relative positions or a *callable* (elm, mflw, lw) returning one of the two previous kind of positions to track in the elements. The arguments of the callable are in order, the current element, the tracked map flow, and the length weight of the step. This attribute can be locally overridden by the element. (default: 1).

Example: nslice = 5.

mapdef

A logical or a damap specification as defined by the DAmap module to track DA maps

instead of particles coordinates. A value of true is equivalent to invoke the *damap* constructor with {} as argument. This attribute allows to track DA maps instead of particles. (default: nil).

Example: mapdef =  $\{ xy=2, pt=5 \}$ .

method

A *number* specifying the order of integration from 1 to 8, or a *string* specifying a special method of integration. Odd orders are rounded to the next even order to select the corresponding Yoshida or Boole integration schemes. The special methods are simple (equiv. to DKD order 2), collim (equiv. to MKM order 2), and teapot (Teapot splitting order 2). (default: 2).

Example: method = 'teapot'.

model

A *string* specifying the integration model, either 'DKD' for *Drift-Kick-Drift* thin lens integration or 'TKT' for *Thick-Kick-Thick* thick lens integration.<sup>3</sup> (default: 'TKT') Example: model = 'DKD'.

ptcmodel

A *logical* indicating to use strict PTC model.<sup>4</sup> (default: nil) Example: ptcmodel = true.

implicit

A *logical* indicating that implicit elements must be sliced too, e.g. for smooth plotting. (default: false).

Example: implicit = true.

misalign

A *logical* indicating that misalignment must be considered. (default: false).

Example: misalign = true.

fringe

A *logical* indicating that fringe fields must be considered or a *number* specifying a bit mask to apply to all elements fringe flags defined by the element module. The value true is equivalent to the bit mask -1, i.e. allow all elements (default) fringe fields. (default: true).

Example: fringe = false.

radiate

A *logical* enabling or disabling the radiation or a *string* specifying the type of radiation: 'average' or 'quantum'. The value true is equivalent to 'average'. The value 'quantum+photon' enables the tracking of emitted photons. (default: false).

Example: radiate = 'quantum'.

totalpath

A *logical* indicating to use the totalpath for the fifth variable 't' instead of the local path. (default: false).

Example: totalpath = true.

save

A *logical* specifying to create a *mtable* and record tracking information at the observation points. The save attribute can also be a *string* specifying saving positions in the observed elements: "atentry", "atslice", "atexit" (i.e. true), "atbound" (i.e. entry and exit), "atbody" (i.e. slices and exit) and "atall". (default: true).

Example: save = false.

title

A *string* specifying the title of the *mtable*. If no title is provided, the command looks for the name of the sequence, i.e. the attribute seq.name. (default: nil).

Example: title = "track around IP5".

<sup>&</sup>lt;sup>3</sup>The TKT scheme (Yoshida) is automatically converted to the MKM scheme (Boole) when approriate.

<sup>&</sup>lt;sup>4</sup>In all cases, MAD-NG uses PTC setup time=true, exact=true.

observe

A *number* specifying the observation points to consider for recording the tracking information. A zero value will consider all elements, while a positive value will consider selected elements only, checked with method :is\_observed, every observe> 0 turns. (default: 1).

Example: observe = 1.

savesel

A *callable* (elm, mflw, lw, islc) acting as a predicate on selected elements for observation, i.e. the element is discarded if the predicate returns false. The arguments are in order, the current element, the tracked map flow, the length weight of the slice and the slice index. (default: fnil)

Example: savesel = \e -> mylist[e.name] ~= nil.

savemap

A *logical* indicating to save the damap in the column \_\_map of the *mtable*. (default: false).

Example: savemap = true.

atentry

A *callable* (elm, mflw, 0, -1) invoked at element entry. The arguments are in order, the current element, the tracked map flow, zero length and the slice index -1. (default: fnil).

Example: atentry = myaction.

atslice

A *callable* (elm, mflw, lw, islc) invoked at element slice. The arguments are in order, the current element, the tracked map flow, the length weight of the slice and the slice index. (default: fnil).

Example: atslice = myaction.

atexit

A *callable* (elm, mflw, 0, -2) invoked at element exit. The arguments are in order, the current element, the tracked map flow, zero length and the slice index -2. (default: fnil)

Example: atexit = myaction.

ataper

A *callable* (elm, mflw, lw, islc) invoked at element aperture checks, by default at last slice. The arguments are in order, the current element, the tracked map flow, the length weight of the slice and the slice index. If a particle or a damap hits the aperture, then its status = "lost" and it is removed from the list of tracked items. (default: fnil).

Example: ataper = myaction.

atsave

A *callable* (elm, mflw, lw, islc) invoked at element saving steps, by default at exit. The arguments are in order, the current element, the tracked map flow, the length weight of the slice and the slice index. (default: fnil).

Example: atsave = myaction.

atdebug

A *callable* (elm, mflw, lw, [msg], [...]) invoked at the entry and exit of element maps during the integration steps, i.e. within the slices. The arguments are in order, the current element, the tracked map flow, the length weight of the integration step and a *string* specifying a debugging message, e.g. " $map\_name:0$ " for entry and ":1" for exit. If the level debug  $\geqslant 2$  and atdebug is not specified, the default *function* mdump is used. In some cases, extra arguments could be passed to the method. (default: fnil).

Example: atdebug = myaction.

info

A *number* specifying the information level to control the verbosity of the output on the console. (default: nil).

Example: info = 2.

2. TRACK MTABLE 94

**debug** A *number* specifying the debug level to perform extra assertions and to control the verb-

osity of the output on the console. (default: nil).

Example: debug = 2.

**usrdef** Any user defined data that will be attached to the tracked map flow, which is internally

passed to the elements method: track and to their underlying maps. (default: nil).

Example: usrdef = { myvar=somevalue }.

**mflow** A *mflow* containing the current state of a track command. If a map flow is provided, all

attributes are discarded except nstep, info and debug, as the command was already set

up upon its creation. (default: nil).

Example: mflow = mflow0.

The track command returns the following objects in this order:

**mtbl** A *mtable* corresponding to the TFS table of the track command.

**mflw** A *mflow* corresponding to the map flow of the track command.

eidx An optional *number* corresponding to the last tracked element index in the sequence

when nstep was specified and stopped the command before the end of the range.

## 2 Track mtable

The track command returns a *mtable* where the information described hereafter is the default list of fields written to the TFS files.<sup>5</sup>

The header of the *mtable* contains the fields in the default order:

**name** The name of the command that created the *mtable*, e.g. "track".

**type** The type of the *mtable*, i.e. "track".

**title** The value of the command attribute title.

**origin** The origin of the application that created the *mtable*, e.g. "MAD 1.0.0 OSX 64".

The date of the creation of the *mtable*, e.g. "27/05/20".

The time of the creation of the *mtable*, e.g. "19:18:36".

**refcol** The reference *column* for the *mtable* dictionnary, e.g. "name".

**direction** The value of the command attribute dir.

**observe** The value of the command attribute observe.

**implicit** The value of the command attribute implicit.

**misalign** The value of the command attribute misalign.

**deltap** The value of the command attribute deltap.

**lost** The number of lost particle(s) or damap(s).

range The value of the command attribute range.<sup>6</sup>

**\_\_seq** The *sequence* from the command attribute sequence.<sup>7</sup>

<sup>&</sup>lt;sup>5</sup>The output of mtable in TFS files can be fully customized by the user.

<sup>&</sup>lt;sup>6</sup>This field is not saved in the TFS table by default.

<sup>&</sup>lt;sup>7</sup>Fields and columns starting with two underscores are protected data and never saved to TFS files.

The core of the *mtable* contains the columns in the default order:

The name of the element. name kind The kind of the element. The s-position at the end of the element slice. s ι The length from the start of the element to the end of the element slice. The index of the particle or damap as provided in X0. id The local coordinate x at the s-position. X The local coordinate  $p_x$  at the s-position. рх The local coordinate y at the s-position. У The local coordinate  $p_y$  at the s-position. ру t The local coordinate t at the s-position. The local coordinate  $p_t$  at the s-position. pt slc The slice index ranging from -2 to nslice. The turn number. turn tdir The t-direction of the tracking in the element. eidx The index of the element in the sequence. The status of the particle or damap. status The damap at the s-position.<sup>3</sup> \_\_map

## 3 Dynamical tracking

The Figure 11.2 presents the scheme of the dynamical tracking through an element sliced with nslice=3. The actions atentry (index -1), atslice (indexes 0..3), and atexit (index -2) are reversed between the forward tracking (dir=1 with increasing s-position) and the backward tracking (dir=-1 with decreasing s-position). By default, the action atsave is attached to the exit slice and the action ataper is attached to the last slice just before exit, i.e. to the last atslice action in the tilted frame, and hence they are also both reversed in the backward tracking.

## 3.1 Slicing

The slicing can take three different forms:

- A number of the form nslice=N that specifies the number of slices with indexes 0..N. This defines a uniform slicing with slice length  $l_{slice} = l_{elem}/N$ .
- An *iterable* of the form  $nslice=\{lw_1, lw_2, ..., lw_N\}$  with  $\sum_i lw_i=1$  that specifies the fraction of length of each slice with indexes 0..N where N=#nslice. This defines a non-uniform slicing with a slice length of  $l_i=lw_i\times l_{\rm elem}$ .
- A callable (elm, mflw, lw) returning one of the two previous forms of slicing. The arguments
  are in order, the current element, the tracked map flow, and the length weight of the step, which
  should allow to return a user-defined element-specific slicing.

P-I thick { } Forward s > s0atsave ataper atexit atentr Mthick  $M_{\text{thick}} \\$ {0} Mthick **\{1} \** {2} {3} {-2} {-1} atslice atslice atslice atslice {-2} M<sup>-1</sup>thick {3} {2} M<sup>-1</sup>thick {1} M<sup>-1</sup>thick {-1} ataper atexit global frame atentry atsave element frame align2 align l Backward tilted frame tilt-I tilt tilt(k,ks) tilt-1(k,ks) map frame

Figure 11.2: Dynamical tracking with slices.

The surrounding P and  $P^{-1}$  maps represent the patches applied around the body of the element to change the frames, after the atentry and before the atexit actions:

- The misalignment of the element to move from the *global frame* to the *element frame* if the command attribute misalign is set to true.
- The tilt of the element to move from the element frame to the *titled frame* if the element attribute tilt is non-zero. The atslice actions take place in this frame.

The *map frame* is specific to some maps while tracking through the body of the element. In principle, the map frame is not visible to the user, only to the integrator. For example, a quadrupole with both k1 and k1s defined will have a *map frame* tilted by the angle  $\alpha = -\frac{1}{2} \tan^{-1} \frac{k1s}{k1}$  attached to its thick map, i.e. the focusing matrix handling only  $\tilde{k}_1 = \sqrt{k1^2 + k1s^2}$ , but not to its thin map, i.e. the kick from all multipoles (minus k1 and k1s) expressed in the *tilted frame*, during the integration steps.

#### 3.2 Sub-elements

The track command takes sub-elements into account. In this case, the slicing specification is taken between sub-elements, e.g. 3 slices with 2 sub-elements gives a final count of 9 slices. It is possible to adjust the number of slices between sub-elements with the third form of slicing specifier, i.e. by using a callable where the length weight argument is between the current (or the end of the element) and the last sub-elements (or the start of the element).

#### 3.3 Particles status

The track command initializes the map flow with particles or damaps or both, depending on the attributes X0 and mapdef. The status attribute of each particle or damap will be set to one of "Xset", "Bset" and "Mset" to track the origin of its initialization: coordinates, beta block, or damap. After the tracking, some particles or damaps may have the status "lost" and their number being recorded in the counter lost from TFS table header. Other commands like cofind or twiss may add extra tags to the status value, like "stable", "unstable" and "singular".

4. EXAMPLES 97

## 4 Examples

Todo

## Chapter 12. Cofind

The cofind command (i.e. closed orbit finder) provides a simple interface to find a closed orbit using the Newton algorithm on top of the track command.

## 1 Command synopsis

The cofind command format is summarized in Figure 12.1, including the default setup of the attributes. Most of these attributes are set to nil by default, meaning that cofind relies on the track command defaults. The cofind command supports the following attributes:

**sequence** The *sequence* to track. (no default, required).

Example: sequence = lhcb1.

beam The reference beam for the tracking. If no beam is provided, the command looks for a

beam attached to the sequence, i.e. the attribute seq.beam. (default: nil).

Example: beam = beam 'lhcbeam' { beam-attributes }.

range A range specifying the span of the sequence track. If no range is provided, the command

looks for a range attached to the sequence, i.e. the attribute seq. range. (default: nil).

Example: range = "S.DS.L8.B1/E.DS.R8.B1".

**dir** The s-direction of the tracking: 1 forward, -1 backward. (default: nil).

Example: dir = -1.

A *number* specifying the initial s-position offset. (default: nil).

Example: s0 = 5000.

A mappable (or a list of mappable) specifying initial coordinates {x,px,y,py, t,pt},

damap, or beta block for each tracked object, i.e. particle or damap. The beta blocks are converted to damaps, while the coordinates are converted to damaps only if mapdef is specified, but both will use mapdef to setup the damap constructor. Each tracked object may also contain a beam to override the reference beam, and a *logical* nosave to discard this shirt form heir angular the matches of the particle of the particle of t

this object from being saved in the mtable. (default: nil).

Example:  $X0 = \{ x=1e-3, px=-1e-5 \}$ .

A mappable specifying initial coordinates {x,px,y,py, t,pt} of the reference orbit

around which X0 definitions take place. (default: 0).

Example:  $00 = \{ x=1e-4, px=-2e-5, y=-2e-4, py=1e-5 \}$ .

**deltap** A number (or list of number) specifying the initial  $\delta_p$  to convert (using the beam) and

add to the pt of each tracked particle or damap. (default:nil).

Example: s0 = 5000.

**nturn** A *number* specifying the number of turn to track. (default: nil).

Example: nturn = 2.

**nstep** A number specifying the number of element to track. A negative value will track all

elements. (default: nil). Example: nstep = 1.

<sup>1</sup>Initial coordinates X0 may override it by providing a beam per particle or damap.

Figure 12.1: Synopsis of the cofind command with default setup.

```
mtbl, mflw = cofind {
 sequence=sequ,
                     -- sequence (required)
 beam=nil,
                    -- beam (or sequence.beam, required)
                  -- range of tracking (or sequence.range)
  range=nil,
 dir=nil,
                    -- s-direction of tracking (1 or -1)
                    -- initial s-position offset [m]
 s0=nil,
                -- initial s-position offset [m]
-- initial coordinates (or damap, or beta block)
-- initial coordinates of reference orbit
-- initial deltap(s)
 X0=nil,
 00=nil,
deltap=nil,
 nturn=nil,
                    -- number of turns to track
                    -- number of slices (or weights) for each element
 nslice=nil,
 mapdef=true,
method=nil,
                    -- setup for damap (or list of, true => {})
                    -- method or order for integration (1 to 8)
 model=nil,
                     -- model for integration ('DKD' or 'TKT')
 ptcmodel=nil,
                    -- use strict PTC thick model (override option)
 implicit=nil,
                     -- slice implicit elements too (e.g. plots)
 misalign=nil,
                     -- consider misalignment
 fringe=nil,
                     -- enable fringe fields (see element.flags.fringe)
  radiate=nil,
                     -- radiate at slices
 totalpath=nil,
                    -- variable 't' is the totalpath
 save=false,
                    -- create mtable and save results
                    -- title of mtable (default seq.name)
 title=nil,
 observe=nil,
                    -- save only in observed elements (every n turns)
 savesel=nil,
                    -- save selector (predicate)
 savemap=nil,
                    -- save damap in the column __map
 atentry=nil,
                     -- action called when entering an element
                    -- action called after each element slices
 atslice=nil,
 atexit=nil,
                    -- action called when exiting an element
                    -- action called when checking for aperture
 ataper=nil,
                    -- action called when saving in mtable
 atsave=nil,
 atdebug=fnil,
                    -- action called when debugging the element maps
 cotol=1e-8,
                    -- closed orbit tolerance (i.e. |dX|)
                    -- maximum number of iterations
 coiter=20,
 codiff=le-10, —— finite differences step for jacobian
 comethod='newton', -- default algorithm
                    -- optional final coordinates translation
 X1=0,
                 -- information level (output on terminal)
-- debug information level (output on terminal)
 info=nil.
 debug=nil,
 usrdef=nil,
                    -- user defined data attached to the mflow
 mflow=nil,
                    -- mflow, exclusive with other attributes
}
```

#### nslice

A *number* specifying the number of slices or an *iterable* of increasing relative positions or a *callable* (elm, mflw, lw) returning one of the two previous kind of positions to track in the elements. The arguments of the callable are in order, the current element, the tracked map flow, and the length weight of the step. This attribute can be locally

overridden by the element. (default: nil).

Example: nslice = 5.

mapdef

A *logical* or a *damap* specification as defined by the DAmap module to track DA maps instead of particles coordinates. A value of true is equivalent to invoke the *damap* constructor with {} as argument. A value of false or nil disable the use of damaps and force cofind to replace each particles or damaps by seven particles to approximate their Jacobian by finite difference. (default: true).

Example: mapdef =  $\{ xy=2, pt=5 \}$ .

method

A *number* specifying the order of integration from 1 to 8, or a *string* specifying a special method of integration. Odd orders are rounded to the next even order to select the corresponding Yoshida or Boole integration schemes. The special methods are simple (equiv. to DKD order 2), collim (equiv. to MKM order 2), and teapot (Teapot splitting order 2). (default: nil).

Example: method = 'teapot'.

model

A *string* specifying the integration model, either 'DKD' for *Drift-Kick-Drift* thin lens integration or 'TKT' for *Thick-Kick-Thick* thick lens integration.<sup>2</sup> (default: nil) Example: model = 'DKD'.

ptcmodel

A *logical* indicating to use strict PTC model.<sup>3</sup> (default: nil)

Example: ptcmodel = true.

implicit

A *logical* indicating that implicit elements must be sliced too, e.g. for smooth plotting. (default: nil).

Example: implicit = true.

misalign

A *logical* indicating that misalignment must be considered. (default: nil).

Example: misalign = true.

fringe

A *logical* indicating that fringe fields must be considered or a *number* specifying a bit mask to apply to all elements fringe flags defined by the element module. The value true is equivalent to the bit mask -1, i.e. allow all elements (default) fringe fields. (default: nil).

Example: fringe = false.

radiate

A *logical* enabling or disabling the radiation or the *string* specifying the 'average' type of radiation. The value true is equivalent to 'average' and the value 'quantum' is converted to 'average'. (default: nil).

Example: radiate = 'average'.

totalpath

A *logical* indicating to use the totalpath for the fifth variable 't' instead of the local path. (default: nil).

Example: totalpath = true.

save

A *logical* specifying to create a *mtable* and record tracking information at the observation points. The save attribute can also be a *string* specifying saving positions in the observed elements: "atentry", "atslice", "atexit" (i.e. true), "atbound" (i.e. entry and exit), "atbody" (i.e. slices and exit) and "atall". (default: false).

Example: save = false.

<sup>&</sup>lt;sup>2</sup>The TKT scheme (Yoshida) is automatically converted to the MKM scheme (Boole) when approriate.

<sup>&</sup>lt;sup>3</sup>In all cases, MAD-NG uses PTC setup time=true, exact=true.

title

A *string* specifying the title of the *mtable*. If no title is provided, the command looks for the name of the sequence, i.e. the attribute seq.name. (default: nil).

Example: title = "track around IP5".

observe

A *number* specifying the observation points to consider for recording the tracking information. A zero value will consider all elements, while a positive value will consider selected elements only, checked with method :is\_observed, every observe> 0 turns. (default: nil).

Example: observe = 1.

savesel

A *callable* (elm, mflw, lw, islc) acting as a predicate on selected elements for observation, i.e. the element is discarded if the predicate returns false. The arguments are in order, the current element, the tracked map flow, the length weight of the slice and the slice index. (default: nil)

Example: savesel =  $\ensuremath{\mbox{\mbox{$\sim$}}}$  mylist[e.name]  $\ensuremath{\mbox{$\sim$}}$  nil.

savemap

A *logical* indicating to save the damap in the column \_\_map of the *mtable*. (default: nil).

Example: savemap = true.

atentry

A *callable* (elm, mflw, 0, -1) invoked at element entry. The arguments are in order, the current element, the tracked map flow, zero length and the slice index -1. (default: nil).

Example: atentry = myaction.

atslice

A *callable* (elm, mflw, lw, islc) invoked at element slice. The arguments are in order, the current element, the tracked map flow, the length weight of the slice and the slice index. (default: nil).

Example: atslice = myaction.

atexit

A *callable* (elm, mflw, 0, -2) invoked at element exit. The arguments are in order, the current element, the tracked map flow, zero length and the slice index -2. (default: nil).

Example: atexit = myaction.

ataper

A *callable* (elm, mflw, lw, islc) invoked at element aperture checks, by default at last slice. The arguments are in order, the current element, the tracked map flow, the length weight of the slice and the slice index. If a particle or a damap hits the aperture, then its status = "lost" and it is removed from the list of tracked items. (default: fnil).

Example: ataper = myaction.

atsave

A *callable* (elm, mflw, lw, islc) invoked at element saving steps, by default at exit. The arguments are in order, the current element, the tracked map flow, the length weight of the slice and the slice index. (default: nil).

Example: atsave = myaction.

atdebug

A *callable* (elm, mflw, lw, [msg], [...]) invoked at the entry and exit of element maps during the integration steps, i.e. within the slices. The arguments are in order, the current element, the tracked map flow, the length weight of the integration step and a *string* specifying a debugging message, e.g. " $map\_name:0$ " for entry and ":1" for exit. If the level debug  $\geq 2$  and atdebug is not specified, the default *function* mdump is used. In some cases, extra arguments could be passed to the method. (default: fnil).

Example: atdebug = myaction.

**cotol** A *number* specifying the closed orbit tolerance. If all coordinates update of a particle or

a damap are smaller than cotol, then it is tagged as "stable". (default: 1e-8).

Example: cotol = 1e-6.

**coiter** A *number* specifying the maximum number of iteration. If this threshold is reached, all

the remaining tracked objects are tagged as "unstable". (default: 20).

Example: coiter = 5.

**codiff** A *number* specifying the finite difference step to approximate the Jacobian when damaps

are disabled. If codiff is larger than  $100 \times \text{cotol}$ , it will be adjusted to cotol/100 and

a warning will be emitted. (default: 1e-10).

Example: codiff = 1e-8.

**comethod** A *string* specifying the method to use for searching the closed orbit. So far, the only

supported method is the default. (default: 'newton').

Example: comethod = 'mymethod'.

A mappable specifying the coordinates {x,px,y,py,t,pt} to subtract to the final co-

ordinates of the particles or the damaps. (default:  $\theta$ ).

Example:  $X1 = \{ t=100, pt=10 \}.$ 

**info** A *number* specifying the information level to control the verbosity of the output on the

console. (default: nil). Example: info = 2.

**debug** A *number* specifying the debug level to perform extra assertions and to control the verb-

osity of the output on the console. (default: nil).

Example: debug = 2.

**usrdef** Any user defined data that will be attached to the tracked map flow, which is internally

passed to the elements method:track and to their underlying maps. (default: nil).

Example: usrdef = { myvar=somevalue }.

**mflow** A *mflow* containing the current state of a track command. If a map flow is provided, all

attributes are discarded except nstep, info and debug, as the command was already set

up upon its creation. (default: nil).

Example: mflow = mflow0.

The cofind command stops when all particles or damap are tagged as "stable", "unstable", "singular"

or "lost". The cofind command returns the following objects in this order:

**mtbl** A *mtable* corresponding to the TFS table of the track command where the status

column may also contain the new values "stable", "unstable" or "singular".

**mflw** A *mflow* corresponding to the map flow of the track command. The particles or damaps

status are tagged and ordered by "stable", "unstable", "singular", "lost" and

id.

## 2 Cofind mtable

The cofind command returns the track *mtable* unmodified except for the status column. The tracked objects id will appear once per iteration at the \$end marker, and other defined observation points if any, until they are removed from the list of tracked objects.

3. EXAMPLES 103

## 3 Examples

Todo

## Chapter 13. Twiss

The twiss command provides a simple interface to compute the optical functions around an orbit on top of the track command, and the cofind command if the search for closed orbits is requested.

## 1 Command synopsis

The twiss command format is summarized in Figure 13.1, including the default setup of the attributes. Most of these attributes are set to nil by default, meaning that twiss relies on the track and the cofind commands defaults. The twiss command supports the following attributes:

**sequence** The *sequence* to track. (no default, required).

Example: sequence = lhcb1.

beam The reference beam for the tracking. If no beam is provided, the command looks for a

beam attached to the sequence, i.e. the attribute seq.beam. (default: nil).

Example: beam = beam 'lhcbeam' { beam-attributes }.

range A range specifying the span of the sequence track. If no range is provided, the command

looks for a range attached to the sequence, i.e. the attribute seq. range. (default: nil).

Example: range = "S.DS.L8.B1/E.DS.R8.B1".

**dir** The *s*-direction of the tracking: 1 forward, -1 backward. (default: nil).

Example: dir = -1.

A *number* specifying the initial s-position offset. (default: nil).

Example: s0 = 5000.

A mappable (or a list of mappable) specifying initial coordinates {x,px,y,py, t,pt},

damap, or beta block for each tracked object, i.e. particle or damap. The beta blocks are converted to damaps, while the coordinates are converted to damaps only if mapdef is specified, but both will use mapdef to setup the damap constructor. Each tracked object may also contain a beam to override the reference beam, and a *logical* nosave to discard this shire them. It is a provided the particles of the state of the state of the

this object from being saved in the mtable. (default: 0).

Example:  $X0 = \{ x=1e-3, px=-1e-5 \}$ .

A mappable specifying initial coordinates {x,px,y,py, t,pt} of the reference orbit

around which X0 definitions take place. (default: 0).

Example:  $00 = \{ x=1e-4, px=-2e-5, y=-2e-4, py=1e-5 \}$ .

**deltap** A *number* (or list of *number*) specifying the initial  $\delta_p$  to convert (using the beam) and

add to the pt of each tracked particle or damap. (default:nil).

Example: s0 = 5000.

**chrom** A *logical* specifying to calculate the chromatic functions by finite different using an extra

 $\delta_p = 1e-6$ . (default: false). Example: chrom = true.

**coupling** A *logical* specifying to calculate the optical functions for coupling terms in the normal-

ized forms. (default: false).
Example: chrom = true.

<sup>&</sup>lt;sup>1</sup>Initial coordinates X0 may override it by providing a beam per particle or damap.

**Figure 13.1:** Synopsis of the twiss command with default setup.

```
mtbl, mflw [, eidx] = twiss {
 sequence=sequ, -- sequence (required)
 beam=nil,
                  -- beam (or sequence.beam, required)
 range=nil,
                  -- range of tracking (or sequence.range)
                 -- s-direction of tracking (1 or -1)
 dir=nil,
                 -- initial s-position offset [m]
 s0=nil,
 X0=nil,
                  -- initial coordinates (or damap(s), or beta block(s))
                 -- initial coordinates of reference orbit
 00=nil,
 deltap=nil,
                  -- initial deltap(s)
                -- compute chromatic functions by finite difference
 chrom=false,
 coupling=false, -- compute optical functions for non-diagonal modes
                  -- number of turns to track
 nturn=nil,
                  -- number of elements to track
 nstep=nil,
 nslice=nil,
                  -- number of slices (or weights) for each element
 mapdef=true,
                  -- setup for damap (or list of, true => {})
 method=nil,
                  -- method or order for integration (1 to 8)
                  -- model for integration ('DKD' or 'TKT')
 model=nil,
                  -- use strict PTC thick model (override option)
 ptcmodel=nil,
 implicit=nil,
                  -- slice implicit elements too (e.g. plots)
 misalign=nil,
                  -- consider misalignment
 fringe=nil,
                  -- enable fringe fields (see element.flags.fringe)
 radiate=nil,
                  -- radiate at slices
 totalpath=nil,
                  -- variable 't' is the totalpath
 save=true,
                  -- create mtable and save results
 title=nil,
                  -- title of mtable (default seq.name)
                  -- save only in observed elements (every n turns)
 observe=0,
 savesel=nil,
                  -- save selector (predicate)
 savemap=nil,
                  -- save damap in the column __map
                  -- action called when entering an element
 atentry=nil,
                  -- action called after each element slices
 atslice=nil,
 atexit=nil,
                  -- action called when exiting an element
                  -- action called when checking for aperture
 ataper=nil,
 atsave=nil,
                  -- action called when saving in mtable
 atdebug=fnil,
                  -- action called when debugging the element maps
 cofind=false,
                  -- search for closed orbit (default is false!)
 cotol=nil,
                  -- closed orbit tolerance (i.e. |dX|)
 coiter=nil,
                  -- maximum number of iterations
 codiff=nil,
                  -- finite differences step for jacobian
 comethod=nil,
                  -- default algorithm
 X1=nil,
                  -- optional final coordinates translation
 info=nil,
                  -- information level (output on terminal)
 debug=nil,
                  -- debug information level (output on terminal)
 usrdef=nil,
                  -- user defined data attached to the mflow
 mflow=nil,
                  -- mflow, exclusive with other attributes
}
```

**nturn** A *number* specifying the number of turn to track. (default: nil).

Example: nturn = 2.

**nstep** A *number* specifying the number of element to track. A negative value will track all

elements. (default: nil). Example: nstep = 1.

**nslice** A *number* specifying the number of slices or an *iterable* of increasing relative positions

or a *callable* (elm, mflw, lw) returning one of the two previous kind of positions to track in the elements. The arguments of the callable are in order, the current element, the tracked map flow, and the length weight of the step. This attribute can be locally

overridden by the element. (default: nil).

Example: nslice = 5.

mapdef A logical or a damap specification as defined by the DAmap module to track DA maps

instead of particles coordinates. A value of true is equivalent to invoke the *damap* constructor with {} as argument. A value of false or nil will be internally forced to true for the tracking of the normalized forms. (default: true).

Example: mapdef =  $\{ xy=2, pt=5 \}$ .

**method** A *number* specifying the order of integration from 1 to 8, or a *string* specifying a spe-

cial method of integration. Odd orders are rounded to the next even order to select the corresponding Yoshida or Boole integration schemes. The special methods are simple (equiv. to DKD order 2), collim (equiv. to MKM order 2), and teapot (Teapot splitting

order 2). (default: nil).
Example: method = 'teapot'.

model A string specifying the integration model, either 'DKD' for Drift-Kick-Drift thin lens

integration or 'TKT' for *Thick-Kick-Thick* thick lens integration.<sup>2</sup> (default: nil)

Example: model = 'DKD'.

**ptcmodel** A *logical* indicating to use strict PTC model.<sup>3</sup> (default: nil)

Example: ptcmodel = true.

**implicit** A *logical* indicating that implicit elements must be sliced too, e.g. for smooth plotting.

(default: nil).

Example: implicit = true.

misalign A logical indicating that misalignment must be considered. (default: nil).

Example: misalign = true.

**fringe** A *logical* indicating that fringe fields must be considered or a *number* specifying a bit

mask to apply to all elements fringe flags defined by the element module. The value true is equivalent to the bit mask -1, i.e. allow all elements (default) fringe fields. (default:

nil).

Example: fringe = false.

radiate A *logical* enabling or disabling the radiation or the *string* specifying the 'average' type of radiation during the closed orbit search. The value true is equivalent to 'average'

and the value 'quantum' is converted to 'average'. (default: nil).

Example: radiate = 'average'.

<sup>&</sup>lt;sup>2</sup>The TKT scheme (Yoshida) is automatically converted to the MKM scheme (Boole) when approriate.

<sup>&</sup>lt;sup>3</sup>In all cases, MAD-NG uses PTC setup time=true, exact=true.

totalpath

A *logical* indicating to use the totalpath for the fifth variable 't' instead of the local path. (default: nil).

Example: totalpath = true.

save

A *logical* specifying to create a *mtable* and record tracking information at the observation points. The save attribute can also be a *string* specifying saving positions in the observed elements: "atentry", "atslice", "atexit" (i.e. true), "atbound" (i.e. entry and exit), "atbody" (i.e. slices and exit) and "atall". (default: false).

Example: save = false.

title

A *string* specifying the title of the *mtable*. If no title is provided, the command looks for the name of the sequence, i.e. the attribute seq.name. (default: nil).

Example: title = "track around IP5".

observe

A *number* specifying the observation points to consider for recording the tracking information. A zero value will consider all elements, while a positive value will consider selected elements only, checked with method :is\_observed, every observe> 0 turns. (default: nil).

Example: observe = 1.

savesel

A *callable* (elm, mflw, lw, islc) acting as a predicate on selected elements for observation, i.e. the element is discarded if the predicate returns false. The arguments are in order, the current element, the tracked map flow, the length weight of the slice and the slice index. (default: fnil)

Example: savesel =  $\ensuremath{\mbox{\mbox{$<$}}}$  -> mylist[e.name] ~= nil.

savemap

A *logical* indicating to save the damap in the column \_\_map of the *mtable*. (default: nil).

Example: savemap = true.

atentry

A *callable* (elm, mflw, 0, -1) invoked at element entry. The arguments are in order, the current element, the tracked map flow, zero length and the slice index -1. (default: fnil).

Example: atentry = myaction.

atslice

A *callable* (elm, mflw, lw, islc) invoked at element slice. The arguments are in order, the current element, the tracked map flow, the length weight of the slice and the slice index. (default: fnil).

Example: atslice = myaction.

atexit

A *callable* (elm, mflw, 0, -2) invoked at element exit. The arguments are in order, the current element, the tracked map flow, zero length and the slice index -2. (default: fnil).

Example: atexit = myaction.

ataper

A *callable* (elm, mflw, lw, islc) invoked at element aperture checks, by default at last slice. The arguments are in order, the current element, the tracked map flow, the length weight of the slice and the slice index. If a particle or a damap hits the aperture, then its status = "lost" and it is removed from the list of tracked items. (default: fnil)

Example: ataper = myaction.

atsave

A *callable* (elm, mflw, lw, islc) invoked at element saving steps, by default at exit. The arguments are in order, the current element, the tracked map flow, the length weight

of the slice and the slice index. (default: fnil).

Example: atsave = myaction.

atdebug

A *callable* (elm, mflw, lw, [msg], [...]) invoked at the entry and exit of element maps during the integration steps, i.e. within the slices. The arguments are in order, the current element, the tracked map flow, the length weight of the integration step and a *string* specifying a debugging message, e.g. " $map\_name:0$ " for entry and ":1" for exit. If the level debug  $\geq 2$  and atdebug is not specified, the default *function* mdump is used. In some cases, extra arguments could be passed to the method. (default: fnil).

Example: atdebug = myaction.

cofind

A *logical* indicating to search for the closed orbit. (default: false).

Example: cofind = true.

cotol

A *number* specifying the closed orbit tolerance. If all coordinates update of a particle or a damap are smaller than cotol, then it is tagged as "stable". (default: 1e-8).

Example: cotol = 1e-6.

coiter

A *number* specifying the maximum number of iteration. If this threshold is reached, all the remaining tracked objects are tagged as "unstable". (default: 20).

Example: coiter = 5.

codiff

A *number* specifying the finite difference step to approximate the Jacobian when damaps are disabled. If codiff is larger than  $100 \times \text{cotol}$ , it will be adjusted to cotol/100 and a warning will be emitted. (default: 1e-10).

Example: codiff = 1e-8.

comethod

A *string* specifying the method to use for searching the closed orbit. So far, the only supported method is the default. (default: 'newton').

Example: comethod = 'mymethod'.

X1

A *mappable* specifying the coordinates  $\{x,px,y,py,t,pt\}$  to *subtract* to the final coordinates of the particles or the damaps. (default:  $\theta$ ).

Example:  $X1 = \{ t=100, pt=10 \}.$ 

info

A *number* specifying the information level to control the verbosity of the output on the console. (default: nil).

Example: info = 2.

debug

A *number* specifying the debug level to perform extra assertions and to control the verbosity of the output on the console. (default: nil).

Example: debug = 2.

usrdef

Any user defined data that will be attached to the tracked map flow, which is internally passed to the elements method :track and to their underlying maps. (default: nil). Example: usrdef = { myvar=somevalue }.

mflow

A *mflow* containing the current state of a track command. If a map flow is provided, all attributes are discarded except nstep, info and debug, as the command was already set up upon its creation. (default: nil).

Example: mflow = mflow0.

The twiss command returns the following objects in this order:

2. TWISS MTABLE

**mtbl** A *mtable* corresponding to the augmented TFS table of the track command with the

twiss command columns.

**mflw** A *mflow* corresponding to the augmented map flow of the track command with the

twiss command data.

eidx An optional *number* corresponding to the last tracked element index in the sequence

when nstep was specified and stopped the command before the end of the range.

#### 2 Twiss mtable

The twiss command returns a *mtable* where the information described hereafter is the default list of fields written to the TFS files.<sup>4</sup>

The header of the *mtable* contains the fields in the default order:<sup>5</sup>

**name** The name of the command that created the *mtable*, e.g. "track".

**type** The type of the *mtable*, i.e. "track".

**title** The value of the command attribute title.

**origin** The origin of the application that created the *mtable*, e.g. "MAD 1.0.0 OSX 64".

**date** The date of the creation of the *mtable*, e.g. "27/05/20".

**time** The time of the creation of the *mtable*, e.g. "19:18:36".

**refcol** The reference *column* for the *mtable* dictionnary, e.g. "name".

**direction** The value of the command attribute dir.

**observe** The value of the command attribute observe.

**implicit** The value of the command attribute implicit.

**misalign** The value of the command attribute misalign.

**deltap** The value of the command attribute deltap.

**lost** The number of lost particle(s) or damap(s).

**chrom** The value of the command attribute chrom.

**coupling** The value of the command attribute coupling.

**length** The s-length of the tracked design orbit.

**q1** The tunes of mode 1.

The tunes of mode 2.

The tunes of mode 3.

alfap The momentum compaction factor  $\alpha_p$ .

<sup>&</sup>lt;sup>4</sup>The output of mtable in TFS files can be fully customized by the user.

<sup>&</sup>lt;sup>5</sup>The fields from name to lost are set by the track command.

2. TWISS MTABLE

**etap** The phase slip factor  $\eta_p$ .

**gammatr** The energy gamma transition  $\gamma_{tr}$ .

**synch1** The first synchroton radiation integral.

**synch\_1** NYI The first synchroton radiation integral.

**synch\_2** NYI The second synchroton radiation integral.

**synch\_3** NYI The third synchroton radiation integral.

**synch\_4** NYI The fourth synchroton radiation integral.

**synch\_5** NYI The fifth synchroton radiation integral.

range The value of the command attribute range.<sup>6</sup>

**\_\_seq** The *sequence* from the command attribute sequence.<sup>7</sup>

The core of the *mtable* contains the columns in the default order:<sup>8</sup>

name The name of the element.

**kind** The kind of the element.

**s** The s-position at the end of the element slice.

The length from the start of the element to the end of the element slice.

id The index of the particle or damap as provided in X0.

**x** The local coordinate x at the s-position.

**px** The local coordinate  $p_x$  at the s-position.

**y** The local coordinate y at the s-position.

**py** The local coordinate  $p_y$  at the s-position.

**t** The local coordinate t at the s-position.

The local coordinate  $p_t$  at the s-position.

**slc** The slice index ranging from -2 to nslice.

**turn** The turn number.

**tdir** The *t*-direction of the tracking in the element.

**eidx** The index of the element in the sequence.

**status** The status of the particle or damap.

**alfal1** The optical function  $\alpha$  of mode 1 at the s-position.

<sup>&</sup>lt;sup>6</sup>This field is not saved in the TFS table by default.

<sup>&</sup>lt;sup>7</sup>Fields and columns starting with two underscores are protected data and never saved to TFS files.

 $<sup>^{8}\</sup>mbox{The column from name to status}$  are set by the track command.

2. TWISS MTABLE 111

beta11 The optical function  $\beta$  of mode 1 at the s-position. The optical function  $\gamma$  of mode 1 at the s-position. gama11 The phase advance  $\mu$  of mode 1 at the s-position. mu1 The dispersion function of x at the s-position. dx dpx The dispersion function of  $p_x$  at the s-position. alfa22 The optical function  $\alpha$  of mode 2 at the s-position. beta22 The optical function  $\beta$  of mode 2 at the s-position. gama22 The optical function  $\gamma$  of mode 2 at the s-position. The phase advance  $\mu$  of mode 2 at the s-position. mu2 The dispersion function of y at the s-position. dy The dispersion function of  $p_y$  at the s-position. dpy alfa33 The optical function  $\alpha$  of mode 3 at the s-position. beta33 The optical function  $\beta$  of mode 3 at the s-position. The optical function  $\gamma$  of mode 3 at the s-position. gama33 The phase advance  $\mu$  of mode 3 at the s-position. mu3

The chrom attribute will add the following fields to the *mtable* header:

The damap at the s-position.<sup>7</sup>

\_\_map

dq1 The chromatic derivative of tunes of mode 1, i.e. chromaticities.
 dq2 The chromatic derivative of tunes of mode 2, i.e. chromaticities.
 dq3 The chromatic derivative of tunes of mode 3, i.e. chromaticities.

The chrom attribute will add the following columns to the *mtable*:

dmu1 The chromatic derivative of the phase advance of mode 1 at the s-position. ddx The chromatic derivative of the dispersion function of x at the s-position. ddpx The chromatic derivative of the dispersion function of  $p_x$  at the s-position. The chromatic amplitude function of mode 1 at the s-position. WX The chromatic phase function of mode 1 at the s-position. phix dmu2 The chromatic derivative of the phase advance of mode 2 at the s-position. ddy The chromatic derivative of the dispersion function of y at the s-position. ddpy The chromatic derivative of the dispersion function of  $p_y$  at the s-position. The chromatic amplitude function of mode 2 at the s-position. wy

**phiy** The chromatic phase function of mode 2 at the s-position.

The coupling attribute will add the following columns to the *mtable*:

| alfa12 | The optical function $\alpha$ of coupling mode 1-2 at the $s\text{-position}.$              |
|--------|---------------------------------------------------------------------------------------------|
| beta12 | The optical function $\beta$ of coupling mode 1-2 at the $s\text{-position}.$               |
| gama12 | The optical function $\boldsymbol{\gamma}$ of coupling mode 1-2 at the $s\text{-position}.$ |
| alfa13 | The optical function $\alpha$ of coupling mode 1-3 at the $s\mbox{-position}.$              |
| beta13 | The optical function $\beta$ of coupling mode 1-3 at the $s\text{-position}.$               |
| gama13 | The optical function $\gamma$ of coupling mode 1-3 at the $s\mbox{-position}.$              |
| alfa21 | The optical function $\alpha$ of coupling mode 2-1 at the $s\mbox{-position}.$              |
| beta21 | The optical function $\beta$ of coupling mode 2-1 at the $s\text{-position}.$               |
| gama21 | The optical function $\boldsymbol{\gamma}$ of coupling mode 2-1 at the $s\text{-position}.$ |
| alfa23 | The optical function $\alpha$ of coupling mode 2-3 at the $s\mbox{-position}.$              |
| beta23 | The optical function $\beta$ of coupling mode 2-3 at the $s\text{-position}.$               |
| gama23 | The optical function $\boldsymbol{\gamma}$ of coupling mode 2-3 at the $s\text{-position}.$ |
| alfa31 | The optical function $\alpha$ of coupling mode 3-1 at the $s\mbox{-position}.$              |
| beta31 | The optical function $\beta$ of coupling mode 3-1 at the $s\text{-position}.$               |
| gama31 | The optical function $\boldsymbol{\gamma}$ of coupling mode 3-1 at the $s\text{-position}.$ |
| alfa32 | The optical function $\alpha$ of coupling mode 3-2 at the $s\mbox{-position}.$              |
| beta32 | The optical function $\beta$ of coupling mode 3-2 at the $s\text{-position}.$               |
| gama32 | The optical function $\gamma$ of coupling mode 3-2 at the $s\mbox{-position}.$              |

## 3 Tracking linear normal form

Todo

### 4 Examples

Todo

# Chapter 14. Match

The match command provides a unified interface to several optimizer. It can be used to match optics parameters (its main purpose), to fit data sets with parametric functions in the least-squares sense, or to find local or global minima of non-linear problems. Most local methods support bounds, equalities and inequalities constraints. The *least-squares* methods are custom variant of the Newton-Raphson and the Gauss-Newton algorithms implemented by the LSopt module. The local and global *non-linear* methods are relying on the NLopt module, which interfaces the embedded NLopt library that implements a dozen of well-known algorithms.

### 1 Command synopsis

Figure 14.1: Synopsis of the match command with default setup.

```
status, fmin, ncall = match {
               = function or nil,
  command
  variables
               = { variables-attributes,
                   { variable-attributes },
                   ... more variable definitions ...
                   { variable-attributes } },
  equalities = { constraints-attributes,
                   { constraint-attributes },
                   ... more equality definitions ...
                   { constraint-attributes } },
  inequalities = { constraints-attributes,
                   { constraint-attributes },
                   ... more inequality definitions ...
                   { constraint-attributes } },
 weights
               = { weights-list },
 objective
               = { objective-attributes },
 maxcall=nil, -- call limit
 maxtime=nil, -- time limit
  info=nil,
               -- information level (output on terminal)
  debug=nil, -- debug information level (output on terminal)
  usrdef=nil, -- user defined data attached to the environment
}
```

The match command format is summarized in Figure 14.1, including the default setup of the attributes. The match command supports the following attributes:

```
A callable (e) that will be invoked during the optimization process at each iteration. (default: nil).

Example: command := twiss { twiss-attributes }.

Variables

An mappable of single variable specification that can be combined with a set of specifications for all variables. (no default, required).

Example: variables = {{ var="seq.knobs.mq_k1" }}.
```

2. ENVIRONMENT 114

**equalities** An *mappable* of single equality specification that can be combined with a *set* of specific-

ations for all equalities. (default:  $\{\}$ ). Example: equalities =  $\{\{ expr=\t -> t.q1-64.295, name='q1' \}\}$ .

inequalities An mappable of single inequality specification that can be combined with a set of spe-

cifications for all inequalities. (default: {}).

Example: inequalities =  $\{\{ expr=\t -> t.mq4.beta11-50 \}\}.$ 

weights A mappable of weights specification that can be used in the kind attribute of the con-

straints specifications. (default: {}). Example: weights = { px=10 }.

**objective** A *mappable* of specifications for the objective to minimize. (default: {}).

Example: objective =  $\{ method="LD_LMDIF", fmin=1e-10 \}.$ 

**maxcall** A *number* specifying the maximum allowed calls of the command function or the objective

function. (default: nil). Example: maxcall = 100.

**maxtime** A *number* specifying the maximum allowed time in seconds. (default: nil).

Example: maxtime = 60.

**info** A number specifying the information level to control the verbosity of the output on the

console. (default: nil).
Example: info = 3.

**debug** A *number* specifying the debug level to perform extra assertions and to control the verb-

osity of the output on the console. (default: nil).

Example: debug = 2.

**usrdef** Any user defined data that will be attached to the matching environment, which is passed

as extra argument to all user defined functions in the match command. (default: nil).

Example: usrdef = { var=vector(15) }.

The match command returns the following values in this order:

**status** A *string* corresponding to the status of the command or the stopping reason of the

method. See Table 14.1 for the list of supported status.

**fmin** A *number* corresponding to the best minimum reached during the optimization.

**ncall** The *number* of calls of the command function or the objective function.

#### 2 Environment

The match command creates a matching environment, which is passed as argument to user's functions invoked during an iteration. It contains some useful attributes that can be read or changed during the optimization process (with care):

**ncall** The current *number* of calls of the command and/or the objective functions.

**dtime** A *number* reporting the current elapsed time.

**stop** A *logical* stopping the match command immediately if set to true.

3. COMMAND 115

| <b>Table 14.1:</b> List of | status ( <i>strir</i> | g) returned b | v the match | command. |
|----------------------------|-----------------------|---------------|-------------|----------|
|----------------------------|-----------------------|---------------|-------------|----------|

| status        | Meaning                                                            |
|---------------|--------------------------------------------------------------------|
| SUCCESS       | Generic success (NLopt only, unlikely).                            |
| FMIN          | fmin criteria is fulfilled by the objective function.              |
| FT0L          | tol or rtol criteria are fulfilled by the objective function.      |
| XT0L          | tol or rtol criteria are fulfilled by the variables step.          |
| MAXCALL       | maxcall criteria is reached.                                       |
| MAXTIME       | maxtime criteria is reached.                                       |
| ROUNDOFF      | Round off limited iteration progress, results may still be useful. |
| STOPPED       | Termination forced by user, i.e. env.stop = true.                  |
|               | Errors                                                             |
| FAILURE       | Generic failure (NLopt only, unlikely).                            |
| INVALID_ARGS  | Invalid argument (NLopt only, unlikely).                           |
| OUT_OF_MEMORY | Ran out of memory (NLopt only, unlikely).                          |

#### 3 Command

The attribute command (default: nil) must be a *callable* (e) that will be invoked with the matching environment as first argument during the optimization, right after the update of the variables to their new values, and before the evaluation of the constraints and the objective function. (default: nil).

```
command = function or nil,
```

The value returned by command is passed as the first argument to all constraints. If this return value is nil, the match command considers the current iteration as invalid. Depending on the selected method, the optimizer can start a new iteration or stop.

A typical command definition for matching optics is a function that calls a twiss command<sup>1</sup>:

```
command := mchklost( twiss { twiss-attributes } )
```

where the function mchklost surrounding the twiss command checks if the returned mtable (i.e. the twiss table) has lost particles and returns nil instead:

<sup>&</sup>lt;sup>1</sup>Here, the function (i.e. the deferred expression) ignores the matching environment passed as first argument.

4. VARIABLES 116

```
mchklost = \mt -> mt.lost == 0 and mt or nil
```

The function mchklost<sup>2</sup> is useful to avoid that all constraints do the check individually.

#### 4 Variables

The attribute variables (no default, required) defines the variables that the command match will update while trying to minimize the objective function.

The variable-attributes is a set of attributes that specify a single variable:

var A string specifying the identifier (and indirection) needed to reach the variable from the

user's scope where the match command is defined. (default: nil).

Example:  $var = "lhcb1.mq_12l4_b1.k1"$ .

**name** A *string* specifying the name of the variable to display when the info level is positive.

(default: var).

Example: name = "MQ.12L4.B1->k1".

min A *number* specifying the lower bound for the variable. (default: -inf).

Example: min = -4.

max A *number* specifying the upper bound for the variable. (default: +inf).

Example: max = 10.

sign A logical enforcing the sign of the variable by moving min or max to zero depending on

the sign of its initial value. (default: false).

Example: sign = true.

slope A *number* enforcing (LSopt methods only) with its sign the variation direction of the

variable, i.e. positive will only increase and negative will only decrease. (default: 0).

Example: slope = -1.

A small positive *number* used to approximate the derivatives using the finite difference

method. If the value is not provided, the command will use some heuristic. (default:

nil).

Example: step = 1e-6.

tol A *number* specifying the tolerance on the variable step. If an update is smaller than tol,

the command will return the status "XT0L". (default: 0).

Example: tol = 1e-8.

get A callable (e) returning the variable value as a number, optionally using the matching

environment passed as first argument. This attribute is required if the variable is *local* or an *upvalue* to avoid a significant slowdown of the code. (default: nil).

Example:  $get := lhcb1.mq_12l4_b1.k1$ .

<sup>&</sup>lt;sup>2</sup>The function mchklost is provided by the GPhys module.

5. CONSTRAINTS

set

A *callable* (v, e) updating the variable value with the *number* passed as first argument, optionally using the matching environment passed as second argument. This attribute is required if the variable is *local* or an *upvalue* to avoid a significant slowdown of the code. (default: nil).

Example: set =  $\v,e \Rightarrow lhcb1.mqxa_1l5.k1 = v*e.usrdef.xon end.$ 

The *variables-attributes* is a set of attributes that specify all variables together, but with a lower precedence than the single variable specification of the same name unless otherwise specified:

**min** Idem *variable-attributes*, but for all variables with no local override.

**max** Idem *variable-attributes*, but for all variables with no local override.

**sign** Idem *variable-attributes*, but for all variables with no local override.

**slope** Idem *variable-attributes*, but for all variables with no local override.

**step** Idem *variable-attributes*, but for all variables with no local override.

tol Idem *variable-attributes*, but for all variables with no local override.

rtol A *number* specifying the relative tolerance on all variable steps. If an update is smaller

than rtol relative to its variable value, the command will return the status "XTOL".

(default: eps).

Example: tol = 1e-8.

**nvar** A *number* specifying the number of variables of the problem. It is useful when the

problem is made abstract with functions and it is not possible to deduce this count from

single variable definitions, or one needs to override it. (default: nil).

Example: nvar = 15.

get A callable (x, e) updating a vector passed as first argument with the values of all

variables, optionally using the matching environment passed as second argument. This attribute supersedes all single variable get and may be useful when it is better to read

all the variables together, or when they are all *locals* or *upvalues*. (default: nil).

Example: get =  $\xspace x$ , e -> e.usrdef.var:copy(x).

set A callable (x, e) updating all the variables with the values passed as first argument in

a *vector*, optionally using the matching environment passed as second argument. This attribute supersedes all single variable set and may be useful when it is better to update all the variables together, or when they are all *locals* or *upvalues*. (default: nil).

Example: set =  $\x.$ e -> x:copy(e.usrdef.var).

**nowarn** A *logical* disabling a warning emitted when the definition of get and set are advised

but not defined. It is safe to not define get and set in such case, but it will significantly

slowdown the code. (default: nil).

Example: nowarn = true.

#### 5 Constraints

The attributes equalities (default: {}) and inequalities (default: {}) define the constraints that the command match will try to satisfy while minimizing the objective function. Equalities and inequalities are considered differently when calculating the penalty function.

5. CONSTRAINTS 118

The *constraint-attributes* is a set of attributes that specify a single constraint, either an *equality* or an *inequality*:

expr

A *callable* (r, e) returning the constraint value as a *number*, optionally using the result of command passed as first argument, and the matching environment passed as second argument. (default: nil)

Example:  $expr = \t -> t.IP8.beta11 - beta_ip8.$ 

name

A *string* specifying the name of the constraint to display when the info level is positive. (default: nil).

Example: name = "betx@IP8".

kind

A *string* specifying the kind to refer to for the weight of the constraint, taken either in the user-defined or in the default *weights-list*. (default: nil).

Example: kind = "dq1".

weight

A *number* used to override the weight of the constraint. (default: nil).

Example: weight = 100.

tol

A *number* specifying the tolerance to apply on the constraint when checking for its fulfillment. (default: 1e-8).

Example: tol = 1e-6.

The *constraints-attributes* is a set of attributes that specify all equalities or inequalities constraints together, but with a lower precedence than the single constraint specification of the same name unless otherwise specified:

tol Idem *constraint-attributes*, but for all constraints with no local override.

nequ

A *number* specifying the number of equations (i.e. number of equalities or inequalities) of the problem. It is useful when the problem is made abstract with functions and it is not possible to deduce this count from single constraint definitions, or one needs to override it. (default: nil).

Example: nequ = 15.

exec

A *callable* (x, c, cjac) updating a *vector* passed as second argument with the values of all constraints, and updating an optional *matrix* passed as third argument with the Jacobian of all constraints (if not nil), using the variables values passed in a *vector* as first argument. This attribute supersedes all constraints expr and may be useful when it is better to update all the constraints together. (default: nil).

Example: exec = myinequ, where (nvar=2 and nequ=2)

6. OBJECTIVE 119

```
local function myinequ (x, c, cjac)
    c:fill { 8*x[1]^3 - x[2] ; (1-x[1])^3 - x[2] }
    if cjac then -- fill [2x2] matrix if present
        cjac:fill { 24*x[1]^2, -1 ; -3*(1-x[1])^2, -1 }
    end
end
```

disp

A *logical* disabling the display of the equalities in the summary if it is explicitly set to false. This is useful for fitting data where equalities are used to compute the residuals. (default: nil).

Example: disp = false.

The *weights-list* is a set of attributes that specify weights for kinds used by constraints. It allows to override the default weights of the supported kinds summarized in Table 14.2, or to extend this list with new kinds and weights. The default weight for any undefined kind is 1.

Example: weights = { q1=100, q2=100, mykind=3 }.

| <b>Table 14.2:</b> List of supported kinds | (string) and | l their default | t weights | (number). |
|--------------------------------------------|--------------|-----------------|-----------|-----------|
|--------------------------------------------|--------------|-----------------|-----------|-----------|

| Name  | Weight | Name  | Weight | Name  | Weight | Generic name |
|-------|--------|-------|--------|-------|--------|--------------|
| Х     | 10     | у     | 10     | t     | 10     |              |
| px    | 100    | ру    | 100    | pt    | 100    |              |
| dx    | 10     | dy    | 10     | dt    | 10     | d            |
| dpx   | 100    | dpy   | 100    | dpt   | 100    | dp           |
| ddx   | 10     | ddy   | 10     | ddt   | 10     | dd           |
| ddpx  | 100    | ddpy  | 100    | ddpt  | 100    | ddp          |
| WX    | 1      | wy    | 1      | WZ    | 1      | W            |
| phix  | 1      | phiy  | 1      | phiz  | 1      | phi          |
| betx  | 1      | bety  | 1      | betz  | 1      | beta         |
| alfx  | 10     | alfy  | 10     | alfz  | 10     | alfa         |
| mux   | 10     | muy   | 10     | muz   | 10     | mu           |
| beta1 | 1      | beta2 | 1      | beta3 | 1      | beta         |
| alfa1 | 10     | alfa2 | 10     | alfa3 | 10     | alfa         |
| mu1   | 10     | mu2   | 10     | mu3   | 10     | mu           |
| q1    | 10     | q2    | 10     | q3    | 10     | q            |
| dq1   | 1      | dq2   | 1      | dq3   | 1      | dq           |

#### 6 Objective

The attribute objective (default: {}) defines the objective that the command match will try to minimize.

```
objective = { objective-attributes },
```

The *objective-attributes* is a set of attributes that specify the objective to fulfill:

method

A *string* specifying the algorithm to use for solving the problem, see Tables 14.3, 14.4 and 14.5. (default: "LN\_COBYLA" if objective.exec is defined, "LD\_JACOBIAN" otherwise).

Example:  $method = "LD_LMDIF"$ .

6. OBJECTIVE 120

submethod

A *string* specifying the algorithm from NLopt module to use for solving the problem locally when the method is an augmented algorithm, see Table 14.4 and 14.5. (default: "LN\_COBYLA").

Example: method = "AUGLAG", submethod = "LD\_SLSQP".

fmin

A *number* corresponding to the minimum to reach during the optimization. For least squares problems, it corresponds to the tolerance on the penalty function. If an iteration find a value smaller than fmin and all the constraints are fulfilled, the command will return the status "FMIN". (default: nil).

Example: fmin = 1e-12.

tol

A *number* specifying the tolerance on the objective function step. If an update is smaller than tol, the command will return the status "FTOL". (default: 0).

Example: tol = 1e-10.

rtol

A *number* specifying the relative tolerance on the objective function step. If an update is smaller than rtol relative to its step value, the command will return the status "FTOL". (default: 0).

Example: tol = 1e-8.

bstra

A *number* specifying the strategy to select the *best case* of the objective function. (default: nil).

Example: bstra = 0.3

broyden

A *logical* allowing the Jacobian approximation by finite difference to update its columns with a *Broyden's rank one* estimates when the step of the corresponding variable is almost collinear with the variables step vector. This option may save some expensive calls to command, e.g. save Twiss calculations, when it does not degrade the rate of convergence of the selected method. (default: nil).

Example: broyden = true.

reset

A *logical* specifying to the match command to restore the initial state of the variables before returning. This is useful to attempt an optimization without changing the state of the variables. Note that if any function amongst command, variables get and set, constraints expr or exec, or objective exec have side effects on the environment, these will be persistent. (default: nil).

Example: reset = true.

exec

A *callable* (x, fgrd) returning the value of the objective function as a *number*, and updating a *vector* passed as second argument with its gradient, using the variables values passed in a *vector* as first argument. (default: nil).

```
Example: exec = myfun, where (nvar=2)
  local function myfun(x, fgrd)
   if fgrd then -- fill [2x1] vector if present
      fgrd:fill { 0, 0.5/sqrt(x[2]) }
  end
  return sqrt(x[2])
  end
```

grad

A *logical* enabling (true) or disabling (false) the approximation by finite difference of the gradient of the objective function or the Jacobian of the constraints. A nil value will

<sup>&</sup>lt;sup>3</sup>MAD-X matching corresponds to bstra=0.

be converted to true if no exec function is defined and the selected method requires derivatives (D), otherwise it will be converted to false. (default: nil).

Example: grad = false.

bisec

A *number* specifying (LSopt methods only) the maximum number of attempt to minimize an increasing objective function by reducing the variables steps by half, i.e. that is a line search using  $\alpha = 0.5^k$  where k = 0..bisec. (default: 3 if objective.exec is undefined, 0 otherwise).

Example: bisec = 9.

rcond

A *number* specifying (LSopt methods only) how to determine the effective rank of the Jacobian while solving the least squares system (see ssolve from the Matrix module). This attribute can be updated between iterations, e.g. through env.objective.rcond. (default: eps).

Example: rcond = 1e-14.

jtol

A *number* specifying (LSopt methods only) the tolerance on the norm of the Jacobian rows to reject useless constraints. This attribute can be updated between iterations, e.g. through env.objective.jtol. (default: eps).

Example: tol = 1e-14.

jiter

A *number* specifying (LSopt methods only) the maximum allowed attempts to solve the least squares system when variables are rejected, e.g. wrong slope or out-of-bound values. (default: 10).

Example: jiter = 15.

jstra

A *number* specifying (LSopt methods only) the strategy to use for reducing the variables of the least squares system. (default: 1).

Example: jstra = 3.4

| jstra | Strategy for reducing variables of least squares system.               |
|-------|------------------------------------------------------------------------|
| 0     | no variables reduction, constraints reduction is still active.         |
| 1     | reduce system variables for bad slopes and out-of-bound values.        |
| 2     | idem 1, but bad slopes reinitialize variables to their original state. |
| 3     | idem 2, but strategy switches definitely to 0 if jiter is reached.     |

### 7 Algorithms

The match command supports local and global optimization algorithms through the method attribute, as well as combinations of them with the submethod attribute (see objective). The method should be selected according to the kind of problem that will add a prefix to the method name: local (L) or global (G), with (D) or without (N) derivatives, and least squares or nonlinear function minimization. When the method requires the derivatives (D) and no objective.exec function is defined or the attribute grad is set to false, the match command will approximate the derivatives, i.e. gradient and Jacobian, by the finite difference method (see derivatives).

Most global optimization algorithms explore the variables domain with methods belonging to stochastic sampling, deterministic scanning, and splitting strategies, or a mix of them. Hence, all global methods require *boundaries* to define the searching region, which may or may not be internally scaled to a hypercube. Some global methods allow to specify with the submethod attribute, the local method to use for searching local minima. If this is not the case, it is wise to refine the global solution with a local method

<sup>&</sup>lt;sup>4</sup>MAD-X JACOBIAN with strategy=3 corresponds to jstra=3.

7. ALGORITHMS 122

afterward, as global methods put more effort on finding global solutions than precise local minima. The global (G) optimization algorithms, with (D) or without (N) derivatives, are listed in Table 14.5.

Most local optimization algorithms with derivatives are variants of the Newton iterative method suitable for finding local minima of nonlinear vector-valued function  $\mathbf{f}(\mathbf{x})$ , i.e. searching for stationary points. The iteration steps  $\mathbf{h}$  are given by the minimization  $\mathbf{h} = -\alpha(\nabla^2\mathbf{f})^{-1}\nabla\mathbf{f}$ , coming from the local approximation of the function at the point  $\mathbf{x} + \mathbf{h}$  by its Taylor series truncated at second order  $\mathbf{f}(\mathbf{x} + \mathbf{h}) \approx \mathbf{f}(\mathbf{x}) + \mathbf{h}^T \nabla \mathbf{f}(\mathbf{x}) + \frac{1}{2} \mathbf{h}^T \nabla^2 \mathbf{f}(\mathbf{x}) \mathbf{h}$ , and solved for  $\nabla_{\mathbf{h}} \mathbf{f} = 0$ . The factor  $\alpha > 0$  is part of the line search strategy, which is sometimes replaced or combined with a trusted region strategy like in the Leverberg-Marquardt algorithm. The local (L) optimization algorithms, with (D) or without (N) derivatives, are listed in Table 14.3 for least squares methods and in Table 14.4 for non-linear methods, and can be grouped by family of algorithms:

**Newton** An iterative method to solve nonlinear systems that uses iteration step given by the minimization  $\mathbf{h} = -\alpha (\nabla^2 \mathbf{f})^{-1} \nabla \mathbf{f}$ .

**Newton-Raphson** An iterative method to solve nonlinear systems that uses iteration step given by the minimization  $\mathbf{h} = -\alpha(\nabla \mathbf{f})^{-1}\mathbf{f}$ .

**Gradient-Descent** An iterative method to solve nonlinear systems that uses iteration step given by  $\mathbf{h} = -\alpha \nabla \mathbf{f}$ .

**Quasi-Newton** A variant of the Newton method that uses BFGS approximation of the Hessian  $\nabla^2 \mathbf{f}$  or its inverse  $(\nabla^2 \mathbf{f})^{-1}$ , based on values from past iterations.

**Gauss-Newton** A variant of the Newton method for *least-squares* problems that uses iteration step given by the minimization  $\mathbf{h} = -\alpha (\nabla \mathbf{f}^T \nabla \mathbf{f})^{-1} (\nabla \mathbf{f}^T \mathbf{f})$ , where the Hessian  $\nabla^2 \mathbf{f}$  is approximated by  $\nabla \mathbf{f}^T \nabla \mathbf{f}$  with  $\nabla \mathbf{f}$  being the Jacobian of the residuals  $\mathbf{f}$ .

**Levenberg-Marquardt** A hybrid G-N and G-D method for *least-squares* problems that uses iteration step given by the minimization  $\mathbf{h} = -\alpha (\nabla \mathbf{f}^T \nabla \mathbf{f} + \mu \mathbf{D})^{-1} (\nabla \mathbf{f}^T \mathbf{f})$ , where  $\mu > 0$  is the damping term selecting the method G-N (small  $\mu$ ) or G-D (large  $\mu$ ), and  $\mathbf{D} = \operatorname{diag}(\nabla \mathbf{f}^T \nabla \mathbf{f})$ .

**Simplex** A linear programming method (simplex method) working without using any derivatives.

**Nelder-Mead** A nonlinear programming method (downhill simplex method) working without using any derivatives.

**Principal-Axis** An adaptive coordinate descent method working without using any derivatives, selecting the descent direction from the Principal Component Analysis.

#### 7.1 Stopping criteria

The match command will stop the iteration of the algorithm and return one of the following status if the corresponding criteria, *checked in this order*, is fulfilled (see also Table 14.1):

STOPPED Check env.stop == true, i.e. termination forced by a user-defined function.

FMIN Check  $f \leq f_{\min}$  if  $c_{\text{fail}} = 0$  or bstra == 0, where f is the current value of the objective function, and  $c_{\text{fail}}$  the number of failed constraints (i.e. feasible point).

FTOL Check  $|\Delta f| \leq f_{\text{tol}}$  or  $|\Delta f| \leq f_{\text{rtol}} |f|$  if  $c_{\text{fail}} = 0$ , where f and  $\Delta f$  are the current value and step of the objective function, and  $c_{\text{fail}}$  the number of failed constraints (i.e. feasible point).

7. ALGORITHMS 123

XTOL Check  $\max(|\Delta \mathbf{x}| - \mathbf{x}_{tol}) \leq 0$  or  $\max(|\Delta \mathbf{x}| - \mathbf{x}_{rtol} \circ |\mathbf{x}|) \leq 0$ , where  $\mathbf{x}$  and  $\Delta \mathbf{x}$  are the current values and steps of the variables. Note that these criteria are checked even for non feasible points, i.e.  $c_{fail} > 0$ , as the algorithm can be trapped in a local minima that does not satisfy the constraints.

ROUNDOFF Check  $\max(|\Delta \mathbf{x}| - \varepsilon \, |\mathbf{x}|) \le 0$  if  $\mathbf{x}_{\text{rtol}} < \varepsilon$ , where  $\mathbf{x}$  and  $\Delta \mathbf{x}$  are the current values and steps of the variables. The LSopt module returns also this status if the Jacobian is full of

zeros, which is jtol dependent during its jstra reductions.

MAXCALL Check env.ncall >= maxcall if maxcall > 0.

MAXTIME Check env.dtime >= maxtime if maxtime > 0.

#### 7.2 Objective function

The objective function is the key point of the match command, specially when tolerances are applied to it or to the constraints, or the best case strategy is changed. It is evaluated as follow:

- 1. Update user's variables with the *vector*  $\mathbf{x}$ .
- 2. Evaluate the *callable* command if defined and pass its value to the constraints.
- 3. Evaluate the *callable* objective. exec if defined and save its value f.
- 4. Evaluate the *callable* equalities.exec if defined, otherwise evaluate all the functions equalities[].expr(cmo and use the result to fill the *vector*  $\mathbf{c}^{=}$ .
- 5. Evaluate the *callable* inequalities.exec if defined, otherwise evaluate all the functions inequalities[].expr and use the result to fill the *vector*  $\mathbf{c}^{\leqslant}$ .
- 6. Count the number of invalid constraints  $c_{\text{fail}} = \text{card}\{|\mathbf{c}^{=}| > \mathbf{c}_{\text{tol}}^{=}\} + \text{card}\{\mathbf{c}^{\leqslant} > \mathbf{c}_{\text{tol}}^{\leqslant}\}.^{5}$
- 7. Calculate the *penalty*  $p = \|\mathbf{c}\|/\|\mathbf{w}\|$ , where  $\mathbf{c} = \mathbf{w} \circ \begin{bmatrix} \mathbf{c}^{=} \\ \mathbf{c}^{\leq} \end{bmatrix}$  and  $\mathbf{w}$  is the weights *vector* of the constraints. Set f = p if the *callable* objective.exec is undefined.<sup>6</sup>
- 8. Save the current iteration state as the best state depending on the strategy bstra. The default bstra=nil corresponds to the last strategy.

| bstra | Strategy for selecting the best case of the objective function.                                                                                                    |
|-------|----------------------------------------------------------------------------------------------------|
| 0     | $f < f_{\min}^{ m best}$ , no feasible point check.                                                                                                    |
| 1     | $c_{\rm fail} \leqslant c_{\rm fail}^{\rm best}$ and $f < f_{\rm min}^{\rm best}$ , improve both feasible point and objective.                                                                       |
| _     | $c_{\mathrm{fail}} < c_{\mathrm{fail}}^{\mathrm{best}}$ or $c_{\mathrm{fail}} = c_{\mathrm{fail}}^{\mathrm{best}}$ and $f < f_{\mathrm{min}}^{\mathrm{best}}$ , improve feasible point or objective. |

#### 7.3 Derivatives

The derivatives are approximated by the finite difference methods when the selected algorithm requires them (D) and the function objective.exec is undefined or the attribute grad=false. The difficulty of the finite difference methods is to choose the small step h for the difference. The match command uses the *forward difference method* with a step  $h = 10^{-4} \|\mathbf{h}\|$ , where  $\mathbf{h}$  is the last iteration steps, unless it is overridden by the user with the variable attribute step. In order to avoid zero step size, which would be problematic for the calculation of the Jacobian, the choice of h is a bit more subtle:

$$\frac{\partial f_j}{\partial x_i} \approx \frac{f_j(\mathbf{x} + h\mathbf{e_i}) - f_j(\mathbf{x})}{h} \quad ; \quad h = \begin{cases} 10^{-4} \|\mathbf{h}\| & \text{if } \|\mathbf{h}\| \neq 0 \\ 10^{-8} \|\mathbf{x}\| & \text{if } \|\mathbf{h}\| = 0 \text{ and } \|\mathbf{x}\| \neq 0 \\ 10^{-10} & \text{otherwise.} \end{cases}$$

 $<sup>^5</sup>$ The LSopt module sets the values of valid inequalities to zero, i.e.  $\mathbf{c}^\leqslant=0$  if  $\mathbf{c}^\leqslant\leqslant\mathbf{c}_{\text{tol}}^\leqslant$ 

<sup>&</sup>lt;sup>6</sup>The penalty is the norm of the residuals  $\|\mathbf{c}\|$ , not the usual  $\frac{1}{2}\|\mathbf{c}\|^2$ , which affects tolerance specification.

124

Hence the approximation of the Jacobian will need an extra evaluation of the objective function per variable. If this evaluation has an heavy cost, e.g. like a twiss command, it is possible to approximate the Jacobian evolution by a Broyden's rank-1 update with the broyden attribute:

$$\mathbf{J}_{k+1} = \mathbf{J}_k + \frac{\mathbf{f}(\mathbf{x}_k + \mathbf{h}_k) - \mathbf{f}(\mathbf{x}_k) - \mathbf{J}_k \, \mathbf{h}_k}{\|\mathbf{h}_k\|^2} \, \mathbf{h}_k^T$$

The update of the *i*-th column of the Jacobian by the Broyden approximation makes sense if the angle between **h** and  $\mathbf{e}_i$  is small, that is when  $|\mathbf{h}^T\mathbf{e}_i| \geqslant \gamma \|\mathbf{h}\|$ . The match command uses a rather pessimistic choice of  $\gamma = 0.8$ , which gives good performance. Nevertheless, it is advised to always check if Broyden's update saves evaluations of the objective function for your study.

#### 8 Console output

The verbosity of the output of the match command on the console (e.g. terminal) is controlled by the info level, where the level info=0 means a completely silent command as usual. The first verbose level info=1 displays the *final summary* at the end of the matching, as shown in the Figure 14.2, and the next level info=2 adds *intermediate summary* for each evaluation of the objective function, as shown in the Figure 14.3. The columns of these tables are self-explanatory, and the sign > on the right of the constraints marks those failing.

The bottom line of the *intermediate summary* displays in order:

- the number of evaluation of the objective function so far,
- the elapsed time in second (in square brackets) so far,
- the current objective function value,
- the current objective function step,
- the current number of constraint that failed  $c_{\text{fail}}$ .

The bottom line of the *final summary* displays the same information but for the best case found, as well as the final status returned by the match command. The number in square brackets right after fbst is the evaluation number of the best case.

The LSopt module adds the sign # to mark the *adjusted* variables and the sign \* to mark the *rejected* variables and constraints on the right of the *intermediate summary* tables to qualify the behavior of the constraints and the variables during the optimization process. If these signs appear in the *final summary* too, it means that they were always adjusted or rejected during the matching, which is useful to tune your study e.g. by removing the useless constraints.

#### 9 Modules

The match command can be extended easily with new optimizer either from external libraries or internal module, or both. The interface should be flexible and extensible enough to support new algorithms and new options with a minimal effort.

#### 9.1 LSopt

The LSopt (Least Squares optimization) module implements custom variant of the Newton-Raphson and the Levenberg-Marquardt algorithms to solve least squares problems. Both support the options rcond, bisec, jtol, jiter and jstra described in the section objective, with the same default values. Table 14.3 lists the names of the algorithms for the attribute method. These algorithms cannot be used with the attribute submethod for the augmented algorithms of the NLopt module, which would not make sense as these methods support both equalities and inequalities.

9. MODULES 125

**Figure 14.2:** Match command summary output (info=1).

| Constraints    | Туре         | Kind        | Weight      | Penalty Value    |
|----------------|--------------|-------------|-------------|------------------|
| 1 IP8          | equality     | beta        | 1           | 9.41469e-14      |
| 2 IP8          | equality     | beta        | 1           | 3.19744e-14      |
| 3 IP8          | equality     | alfa        | 10          | 0.00000e+00      |
| 4 IP8          | equality     | alfa        | 10          | 1.22125e-14      |
| 5 IP8          | equality     | dx          | 10          | 5.91628e-14      |
| 6 IP8          | equality     | dpx         | 100         | 1.26076e-13      |
| 7 E.DS.R8.B1   | equality     | beta        | 1           | 7.41881e-10      |
| 8 E.DS.R8.B1   | equality     | beta        | 1           | 1.00158e-09      |
| 9 E.DS.R8.B1   | equality     | alfa        | 10          | 4.40514e-12      |
| 10 E.DS.R8.B1  | equality     | alfa        | 10          | 2.23532e-11      |
| 11 E.DS.R8.B1  | equality     | dx          | 10          | 7.08333e-12      |
| 12 E.DS.R8.B1  | equality     | dpx         | 100         | 2.12877e-13      |
| 13 E.DS.R8.B1  | equality     | mu1         | 10          | 2.09610e-12      |
| 14 E.DS.R8.B1  | equality     | mu2         | 10          | 1.71063e-12      |
| Variables      | Final Value  | Init. Valu  | e Lower Li  | mit Upper Limit  |
| 1 kq4.l8b1     | -3.35728e-03 | -4.31524e-0 | 3 -8.56571e | e-03 0.00000e+00 |
| 2 kq5.l8b1     | 4.93618e-03  | 5.28621e-0  | 3 0.00000e  | +00 8.56571e-03  |
| 3 kq6.l8b1     | -5.10313e-03 | -5.10286e-0 | 3 -8.56571e | e-03 0.00000e+00 |
| 4 kq7.l8b1     | 8.05555e-03  | 8.25168e-0  | 3 0.0000e   | +00 8.56571e-03  |
| 5 kq8.l8b1     | -7.51668e-03 | -5.85528e-0 | 3 -8.56571e | e-03 0.00000e+00 |
| 6 kq9.l8b1     | 7.44662e-03  | 7.07113e-0  | 3 0.00000e  | +00 8.56571e-03  |
| 7 kq10.l8b1    | -6.73001e-03 | -6.39311e-0 | 3 -8.56571e | e-03 0.00000e+00 |
| 8 kqtl11.l8b1  | 6.85635e-04  | 7.07398e-0  | 4 0.00000e  | +00 5.56771e-03  |
| 9 kqt12.l8b1   | -2.38722e-03 | -3.08650e-0 | 3 -5.56771e | e-03 0.00000e+00 |
| 10 kqt13.l8b1  | 5.55969e-03  | 3.78543e-0  | 3 0.00000e  | +00 5.56771e-03  |
| 11 kq4.r8b1    | 4.23719e-03  | 4.39728e-0  | 3 0.00000e  | +00 8.56571e-03  |
| 12 kq5.r8b1    | -5.02348e-03 | -4.21383e-0 | 3 -8.56571e | e-03 0.00000e+00 |
| 13 kq6.r8b1    | 4.18341e-03  | 4.05914e-0  | 3 0.0000e   | +00 8.56571e-03  |
| 14 kq7.r8b1    | -5.48774e-03 | -6.65981e-0 | 3 -8.56571e | e-03 0.00000e+00 |
| 15 kq8.r8b1    | 5.88978e-03  | 6.92571e-0  | 3 0.0000e   | +00 8.56571e-03  |
| 16 kq9.r8b1    | -3.95756e-03 | -7.46154e-0 | 3 -8.56571e | e-03 0.00000e+00 |
| 17 kq10.r8b1   | 7.18012e-03  | 7.55573e-0  | 3 0.00000e  | +00 8.56571e-03  |
| 18 kqtl11.r8b1 | -3.99902e-03 | -4.78966e-0 | 3 -5.56771e | e-03 0.00000e+00 |
| 19 kqt12.r8b1  | -1.95221e-05 | -1.74210e-0 | 3 -5.56771e | e-03 0.00000e+00 |
| 20 kqt13.r8b1  | -2.04425e-03 | -3.61438e-0 | 3 -5.56771e | e-03 0.00000e+00 |
|                |              |             |             |                  |

ncall=381 [4.1s], fbst[381]=8.80207e-12, fstp=-3.13047e-08, status=FMIN.

### 9.2 NLopt

The NLopt (Non-Linear optimization) module provides a simple interface to the algorithms implemented in the embedded NLopt library. Tables 14.4 and 14.5 list the names of the local and global algorithms

9. MODULES 126

**Figure 14.3:** Match command intermediate output (info=2).

| Constraints    | Туре         | Kind        | Weight      | Penalty Value     |
|----------------|--------------|-------------|-------------|-------------------|
| 1 IP8          | equality     | beta        | 1           | 3.10118e+00 >     |
| 2 IP8          | equality     | beta        | 1           | 1.85265e+00 >     |
| 3 IP8          | equality     | alfa        | 10          | 9.77591e-01 >     |
| 4 IP8          | equality     | alfa        | 10          | 8.71014e-01 >     |
| 5 IP8          | equality     | dx          | 10          | 4.37803e-02 >     |
| 6 IP8          | equality     | dpx         | 100         | 4.59590e-03 >     |
| 7 E.DS.R8.B1   | equality     | beta        | 1           | 9.32093e+01 >     |
| 8 E.DS.R8.B1   | equality     | beta        | 1           | 7.60213e+01 >     |
| 9 E.DS.R8.B1   | equality     | alfa        | 10          | 2.98722e+00 >     |
| 10 E.DS.R8.B1  | equality     | alfa        | 10          | 1.04758e+00 >     |
| 11 E.DS.R8.B1  | equality     | dx          | 10          | 7.37813e-02 >     |
| 12 E.DS.R8.B1  | equality     | dpx         | 100         | 6.67388e-03 >     |
| 13 E.DS.R8.B1  | equality     | mu1         | 10          | 7.91579e-02 >     |
| 14 E.DS.R8.B1  | equality     | mu2         | 10          | 6.61916e-02 >     |
| Variables      | Curr. Value  | Curr. Step  | Lower Li    | mit Upper Limit   |
| 1 1 4 1011     | 2 26007 02   | 4 01 42 4 0 | 4 0 56571   | 03 0 00000 00 "   |
| 1 kq4.l8b1     | -3.36997e-03 |             |             |                   |
| 2 kq5.l8b1     | 4.44028e-03  |             |             |                   |
| 3 kq6.l8b1     | -4.60121e-03 |             |             |                   |
| 4 kq7.18b1     | 7.42273e-03  |             |             |                   |
| 5 kq8.l8b1     | -7.39347e-03 |             | 0 -8.56571e |                   |
| 6 kq9.18b1     | 7.09770e-03  |             |             |                   |
| 7 kq10.18b1    | -5.96101e-03 |             |             |                   |
| 8 kqtl11.l8b1  | 6.15659e-04  |             |             |                   |
| 9 kqt12.l8b1   | -2.66538e-03 |             |             |                   |
| 10 kqt13.l8b1  | 4.68776e-03  |             |             |                   |
| 11 kq4.r8b1    |              | -5.55795e-0 |             |                   |
| 12 kq5.r8b1    | -4.71987e-03 |             |             |                   |
| 13 kq6.r8b1    |              | -5.54035e-0 |             |                   |
| 14 kq7.r8b1    |              | 4.58938e-0  |             |                   |
| 15 kq8.r8b1    | 5.77068e-03  |             |             |                   |
| 16 kq9.r8b1    | -4.97761e-03 |             |             |                   |
| 17 kq10.r8b1   | 6.90543e-03  |             |             |                   |
| 18 kqtl11.r8b1 | -4.16758e-03 |             |             |                   |
| 19 kqt12.r8b1  | -1.57183e-03 |             | 0 -5.56771e |                   |
| 20 kqt13.r8b1  | -2.57565e-03 | 0.00000e+0  | 0 -5.56771e | -03 0.00000e+00 * |

ncall=211 [2.3s], fval=8.67502e-01, fstp=-2.79653e+00, ccnt=14.

respectively for the attribute method. The methods that do not support equalities (column Equ) or inequalities (column Iqu) can still be used with constraints by specifying them as the submethod of the AUGmented LAGrangian method. For details about these algorithms, please refer to the Algorithms section of its online documentation.

**Table 14.3:** List of supported least squares methods (LSopt).

| method      | Equ | Iqu | Description                             |
|-------------|-----|-----|-----------------------------------------|
| LD_JACOBIAN | У   | у   | Modified Newton-Raphson algorithm.      |
| LD_LMDIF    | у   | у   | Modified Levenberg-Marquardt algorithm. |

**Table 14.4:** List of supported non-linear local methods (NLopt).

| method               | Equ  | Iqu    | Description                                                |
|----------------------|------|--------|------------------------------------------------------------|
|                      | Loca | ıl opi | timizers without derivative (LN_)                          |
| LN_B0BYQA            | n    | n      | Bound-constrained Optimization BY Quadratic Approxima-     |
|                      |      |        | tions algorithm.                                           |
| LN_COBYLA            | У    | У      | Bound Constrained Optimization BY Linear Approximations    |
|                      |      |        | algorithm.                                                 |
| LN_NELDERMEAD        | n    | n      | Original Nelder-Mead algorithm.                            |
| LN_NEWUOA            | n    | n      | Older and less efficient LN_B0BYQA.                        |
| LN_NEWUOA_BOUND      | n    | n      | Older and less efficient LN_B0BYQA with bound constraints. |
| LN_PRAXIS            | n    | n      | PRincipal-AXIS algorithm.                                  |
| LN_SBPLX             | n    | n      | Subplex algorithm, variant of Nelder-Mead.                 |
|                      | Lo   | cal o  | ptimizers with derivative $(LD_{-})$                       |
| LD_CCSAQ             | n    | У      | Conservative Convex Separable Approximation with Quatratic |
|                      |      |        | penalty.                                                   |
| LD_LBFGS             | n    | n      | BFGS algorithm with low memory footprint.                  |
| LD_LBFGS_NOCEDAL     | n    | n      | Variant from J. Nocedal of LD_LBFGS.                       |
| LD_MMA               | n    | У      | Method of Moving Asymptotes algorithm.                     |
| LD_SLSQP             | у    | У      | Sequential Least-Squares Quadratic Programming algorithm.  |
| LD_TNEWTON           | n    | n      | Inexact Truncated Newton algorithm.                        |
| LD_TNEWTON_PRECOND   | n    | n      | Idem LD_TNEWTON with preconditioning.                      |
| LD_TNEWTON_PRECOND - | n    | n      | Idem LD_TNEWTON with preconditioning and steepest-descent  |
| _RESTART             |      |        | restarting.                                                |
| LD_TNEWTON_RESTART   | n    | n      | Idem LD_TNEWTON with steepest-descent restarting.          |
| LD_VAR1              | n    | n      | Shifted limited-memory VARiable-metric rank-1 algorithm.   |
| LD_VAR2              | n    | n      | Shifted limited-memory VARiable-metric rank-2 algorithm.   |

### 10 Examples

#### **10.1** Matching tunes and chromaticity

The following example below shows how to match the betatron tunes of the LHC beam 1 to  $q_1=64.295$  and  $q_2=59.301$  using the quadrupoles strengths kqtf and kqtd, followed by the matching of the chromaticities to  $dq_1=15$  and  $dq_2=15$  using the main sextupole strengths ksf and ksd.

| <b>Table 14.5:</b> List of supported non-linear global methods (NL |
|--------------------------------------------------------------------|
|--------------------------------------------------------------------|

| method                                       | Equ | Iqu | Description                                                      |
|----------------------------------------------|-----|-----|------------------------------------------------------------------|
| Global optimizers without derivative (GN_)   |     |     |                                                                  |
| GN_CRS2_LM                                   | n   | n   | Variant of the Controlled Random Search algorithm with Local     |
|                                              |     |     | Mutation (mixed stochastic and genetic method).                  |
| GN_DIRECT                                    | n   | n   | DIviding RECTangles algorithm (deterministic method).            |
| GN_DIRECT_L                                  | n   | n   | Idem GN_DIRECT with locally biased optimization.                 |
| GN_DIRECT_L_RAND                             | n   | n   | Idem GN_DIRECT_L with some randomization in the selection        |
|                                              |     |     | of the dimension to reduce next.                                 |
| GN_DIRECT*_NOSCAL                            | n   | n   | Variants of above GN_DIRECT* without scaling the problem to      |
|                                              |     |     | a unit hypercube to preserve dimension weights.                  |
| GN_ESCH                                      | n   | n   | Modified Evolutionary algorithm (genetic method).                |
| GN_ISRES                                     | у   | у   | Improved Stochastic Ranking Evolution Strategy algorithm         |
|                                              |     |     | (mixed genetic and variational method).                          |
| GN_MLSL                                      | n   | n   | Multi-Level Single-Linkage algorithm (stochastic method).        |
| GN_MLSL_LDS                                  | n   | n   | Idem GN_MLSL with low-discrepancy scan sequence.                 |
| Global optimizers with derivative (GD_)      |     |     |                                                                  |
| GD_MLSL                                      | n   | n   | Multi-Level Single-Linkage algorithm (stochastic method).        |
| GD_MLSL_LDS                                  | n   | n   | Idem GL_MLSL with low-discrepancy scan sequence.                 |
| GD_ST0G0                                     | n   | n   | Branch-and-bound algorithm (deterministic method).               |
| GD_STOGO_RAND                                | n   | n   | Variant of GD_ST0G0 (deterministic and stochastic method).       |
| Augmented methods for other NLopt optimizers |     |     |                                                                  |
| AUGLAG                                       | у   | у   | Augmented Lagrangian algorithm, combines objective func-         |
|                                              |     |     | tion and nonlinear constraints into a single "penalty" function. |
| AUGLAG_EQ                                    | у   | n   | Idem AUGLAG but handles only equality constraints and pass       |
|                                              |     |     | inequality constraints to submethod.                             |
| G_MLSL                                       | n   | n   | MLSL with user-specified local algorithm using submethod.        |
| G_MLSL_LDS                                   | n   | n   | Idem G_MLSL with low-discrepancy scan sequence.                  |

```
{ var='MADX.kqtf_b1' },
               { var='MADX.kqtd_b1' }},
 equalities = {{ expr=\t -> t.q1-64.295, name='q1' },
               { expr=\t -> t.q2-59.301, name='q2' }},
 objective = { fmin=1e-10, broyden=true },
 maxcall=100, info=2
}
local status, fmin, ncall = match {
  command := twiss { sequence=lhcb1, cofind=true, chrom=true,
                      method=4, observe=1 },
 variables = { rtol=1e-6, -- 1 ppm
                { var='MADX.ksf_b1' },
                { var='MADX.ksd_b1' }},
 equalities = {{ expr=\t -> t.dq1-15, name='dq1' },
               { expr=\t -> t.dq2-15, name='dq2' }},
 objective = { fmin=1e-8, broyden=true },
 maxcall=100, info=2
}
```

#### **10.2** Matching interaction point

The following example hereafter shows how to squeeze the beam 1 of the LHC to  $\beta^* = \text{beta\_ip8} * 0.6^2$  at the IP8 while enforcing the required constraints at the interaction point and the final dispersion suppressor (i.e. at makers "IP8" and "E.DS.R8.B1") in two iterations, using the 20 quadrupoles strengths from kq4 to kqt13 on left and right sides of the IP. The boundary conditions are specified by the beta0 blocks bir8b1 for the initial conditions and eir8b1 for the final conditions. The final summary and an instance of the intermediate summary of this match example are shown in the Figures 14.2 and 14.3.

```
local SS, ES = "S.DS.L8.B1", "E.DS.R8.B1"
lhcb1.range = SS.."/"..ES
for n=1,2 do
 beta_ip8 = beta_ip8*0.6
 local status, fmin, ncall = match {
    command := twiss { sequence=lhcb1, X0=bir8b1, method=4, observe=1 },
    variables = { sign=true, rtol=1e-8, -- 20 variables
      { var='MADX.kq4_l8b1', name='kq4.l8b1', min=-lim2, max=lim2 },
      { var='MADX.kq5_l8b1', name='kq5.l8b1', min=-lim2, max=lim2 },
      { var='MADX.kq6_l8b1', name='kq6.l8b1', min=-lim2, max=lim2 },
      { var='MADX.kq7_l8b1', name='kq7.l8b1', min=-lim2, max=lim2 },
      { var='MADX.kq8_l8b1', name='kq8.l8b1', min=-lim2, max=lim2 },
      { var='MADX.kq9_l8b1', name='kq9.l8b1', min=-lim2, max=lim2 },
      { var='MADX.kq10_l8b1', name='kq10.l8b1', min=-lim2, max=lim2 },
      { var='MADX.kqtl11_l8b1', name='kqtl11.l8b1', min=-lim3, max=lim3 },
      { var='MADX.kqt12_l8b1', name='kqt12.l8b1', min=-lim3, max=lim3 },
      { var='MADX.kqt13_l8b1', name='kqt13.l8b1', min=-lim3, max=lim3 },
      { var='MADX.kq4_r8b1', name='kq4.r8b1', min=-lim2, max=lim2 },
      \{ var='MADX.kq5_r8b1', name='kq5.r8b1', min=-lim2, max=lim2 \},
      { var='MADX.kq6_r8b1', name='kq6.r8b1', min=-lim2, max=lim2 },
      { var='MADX.kq7_r8b1', name='kq7.r8b1', min=-lim2, max=lim2 },
      { var='MADX.kq8_r8b1', name='kq8.r8b1', min=-lim2, max=lim2 },
      { var='MADX.kq9_r8b1', name='kq9.r8b1', min=-lim2, max=lim2 },
      { var='MADX.kq10_r8b1', name='kq10.r8b1', min=-lim2, max=lim2 },
      { var='MADX.kqtl11_r8b1', name='kqtl11.r8b1', min=-lim3, max=lim3 },
      { var='MADX.kqt12_r8b1', name='kqt12.r8b1', min=-lim3, max=lim3 },
      { var='MADX.kqt13_r8b1', name='kqt13.r8b1', min=-lim3, max=lim3 },
   },
   equalities = { -- 14 equalities
      { expr=\t -> t.IP8.beta11-beta_ip8, kind='beta', name='IP8' },
      { expr=\t -> t.IP8.beta22-beta_ip8, kind='beta', name='IP8' },
      { expr=\t -> t.IP8.alfa11, kind='alfa', name='IP8' },
      { expr=\t -> t.IP8.alfa22, kind='alfa', name='IP8' },
      { expr=\t -> t.IP8.dx, kind='dx', name='IP8' },
      { expr=\t -> t.IP8.dpx, kind='dpx', name='IP8' },
      { expr=\t -> t[ES].beta11-eir8b1.beta11, kind='beta', name=ES },
      { expr=\t -> t[ES].beta22-eir8b1.beta22, kind='beta', name=ES },
      { expr=\t -> t[ES].alfa11-eir8b1.alfa11, kind='alfa', name=ES },
      { expr=\t -> t[ES].alfa22-eir8b1.alfa22, kind='alfa', name=ES },
      { expr=\t -> t[ES].dx-eir8b1.dx, kind='dx', name=ES },
      { expr=\t -> t[ES].dpx-eir8b1.dpx, kind='dpx', name=ES },
      { expr=\t -> t[ES].mu1-muxip8, kind='mu1', name=ES },
```

```
{ expr=\t -> t[ES].mu2-muyip8, kind='mu2', name=ES },
},
objective = { fmin=le-10, broyden=true },
maxcall=1000, info=2
}
MADX.n, MADX.tar = n, fmin
end
```

#### 10.3 Fitting data

The following example shows how to fit data with a non-linear model using the least squares methods. The "measurements" are generated by the data function:

```
d(x) = a\sin(xf_1)\cos(xf_2), with a = 5, f_1 = 3, f_2 = 7, \text{ and } x \in [0, \pi).
```

The least squares minimization is performed by the small code below starting from the arbitrary values  $a=1,\ f_1=1,\$ and  $f_2=1.$  The 'LD\_JACOBIAN' methods finds the values  $a=5\pm 10^{-10},\ f_1=3\pm 10^{-11},\$ and  $f_2=7\pm 10^{-11}$  in 2574 iterations and 0.1 s. The 'LD\_LMDIF' method finds similar values in 2539 iterations. The data and the model are plotted in the Figure 14.4.

Figure 14.4: Fitting data using the Jacobian or Levenberg-Marquardt methods.

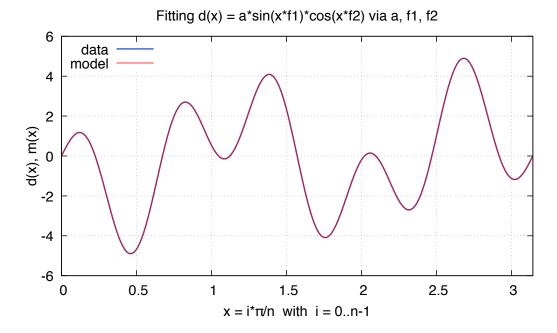

```
local n, k, a, f1, f2 = 1000, pi/1000, 5, 3, 7 
local d = vector(n):seq():map \ i \ -> a*sin(i*k*f1)*cos(i*k*f2) \ -- \ data if noise then d=d:map \ x \ -> x+randtn(noise) end -- add noise if any local m, p = vector(n), { a=1, f1=1, f2=1 } -- model parameters local status, fmin, ncall = match { command := m:seq():map \ i \ -> p.a*sin(i*k*p.f1)*cos(i*k*p.f2),  variables = { \ var='p.a' \ \},  { \ var='p.f1' \ \},  { \ var='p.f2' \ \},  min=1, max=10 },
```

```
equalities = { { expr=\m -> ((d-m):norm()) } },
objective = { fmin=le-9, bisec=noise and 5 },
maxcall=3000, info=1
}
```

The same least squares minimization can be achieved on noisy data by adding a gaussian RNG truncated at  $2\sigma$  to the data generator, i.e. noise=2, and by increasing the attribute bisec=5. Of course, the penalty tolerance fmin must be moved to variables tolerance tol or rtol. The 'LD\_JACOBIAN' methods finds the values  $a=4.98470, f_1=3.00369,$  and  $f_2=6.99932$  in 704 iterations (404 for 'LD\_LMDIF'). The data and the model are plotted in the Figure 14.5.

**Figure 14.5:** Fitting data with noise using Jacobian or Levenberg-Marquardt methods.

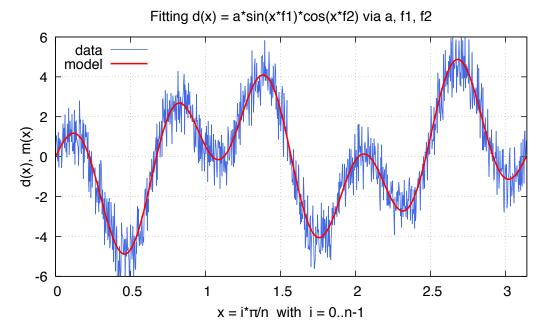

#### 10.4 Fitting data with derivatives

The following example shows how to fit data with a non-linear model and its derivatives using the least squares methods. The least squares minimization is performed by the small code below starting from the arbitrary values v=0.9 and k=0.2. The 'LD\_JACOBIAN' methods finds the values  $v=0.362\pm 10^{-3}$  and  $k=0.556\pm 10^{-3}$  in 6 iterations. The 'LD\_LMDIF' method finds similar values in 6 iterations too. The data (points) and the model (curve) are plotted in the Figure 14.6, where the latter has been smoothed using cubic splines.

```
local x = vector{0.038, 0.194, 0.425, 0.626 , 1.253 , 2.500 , 3.740 }
local y = vector{0.050, 0.127, 0.094, 0.2122, 0.2729, 0.2665, 0.3317}
local p = { v=0.9, k=0.2 }
local n = #x
local function eqfun (_, r, jac)
    local v, k in p
    for i=1,n do
        r[i] = y[i] - v*x[i]/(k+x[i])
        jac[2*i-1] = -x[i]/(k+x[i])
        jac[2*i] = v*x[i]/(k+x[i])^2
```

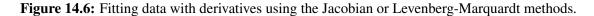

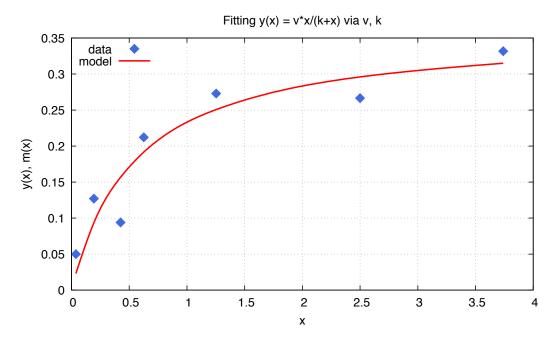

#### 10.5 Minimizing function

The following example<sup>7</sup> hereafter shows how to find the minimum of the function:

$$\min_{\mathbf{x} \in \mathbb{R}^2} \sqrt{x_2}, \quad \text{subject to the constraints} \quad \begin{cases} x_2 \geqslant 0, \\ x_2 \geqslant (a_1 x_1 + b_1)^3, \\ x_2 \geqslant (a_2 x_1 + b_2)^3, \end{cases}$$

for the parameters  $a_1=2, b_1=0, a_2=-1$  and  $b_2=1$ . The minimum of the function is  $f_{\min}=\sqrt{\frac{8}{27}}$  at the point  $\mathbf{x}=(\frac{1}{3},\frac{8}{27})$ , and found by the method LD\_MMA in 11 evaluations for a relative tolerance of  $10^{-4}$  on the variables, starting at the arbitrary point  $\mathbf{x}_0=(1.234,5.678)$ .

```
local function testFuncFn (x, grd)
  if grd then x:fill{ 0, 0.5/sqrt(x[2]) } end
  return sqrt(x[2])
end
local function testFuncLe (x, r, jac)
  if jac then jac:fill{ 24*x[1]^2, -1, -3*(1-x[1])^2, -1 } end
```

<sup>&</sup>lt;sup>7</sup>This example is taken from the NLopt documentation.

This example can also be solved with least squares methods, where the LD\_JACOBIAN method finds the minimum in 8 iterations with a precision of  $\pm 10^{-16}$ , and the LD\_LMDIF method finds the minimum in 10 iterations with a precision of  $\pm 10^{-11}$ .

## Chapter 15. Correct

The correct command (i.e. orbit correction) provides a simple interface to compute the orbit steering correction and setup the kickers of the sequences from the analysis of their track and twiss mtables.

#### 1 Command synopsis

Figure 15.1: Synopsis of the correct command with default setup.

```
mlst = correct {
  sequence=nil,
                  -- sequence(s) (required)
                  -- sequence(s) range(s) (or sequence.range)
  range=nil,
 title=nil,
                  -- title of mtable (default seq.name)
                  -- mtable(s) with twiss functions (required)
 model=nil,
                  -- mtable(s) with measured orbit(s), or use model
 orbit=nil,
 target=nil,
                  -- mtable(s) with target orbit(s), or zero orbit
 kind='ring',
                  -- 'line' or 'ring'
                  -- 'x', 'y' or 'xy'
  plane='xy',
 method='micado', -- 'LSQ', 'SVD' or 'MICADO'
 ncor=0,
                  -- number of correctors to consider by method, 0=all
 tol=1e-5,
                  -- rms tolerance on the orbit
                  -- units in [m] of the orbit
 units=1,
 corcnd=false,
                  -- precond of correctors using 'svdcnd' or 'pcacnd'
                  -- value to the shold singular values in precond
  corcut=0,
  cortol=0,
                  -- value to the shold correctors in svdcnd
  corset=true,
                  -- update correctors correction strengths
                  -- fraction (0<?<=1) of randomly available monitors
 monon=false,
 moncut=false,
                  -- cut monitors above moncut sigmas
 monerr=false,
                 -- 1:use mrex and mrey alignment errors of monitors
                  -- 2:use msex and msey scaling errors of monitors
 info=nil,
                  -- information level (output on terminal)
 debug=nil,
                  -- debug information level (output on terminal)
}
```

The correct command format is summarized in Figure 15.1, including the default setup of the attributes. The correct command supports the following attributes:

The sequence (or a list of sequence) to analyze. (no default, required).

Example: sequence = lhcb1.

A range (or a list of range) specifying the span of the sequence to analyze. If no range is provided, the command looks for a range attached to the sequence, i.e. the attribute seq.range. (default: nil).

Example: range = "S.DS.L8.B1/E.DS.R8.B1".

title A string specifying the title of the mtable. If no title is provided, the command looks for the name of the sequence, i.e. the attribute seq.name. (default: nil).

Example: title = "Correct orbit around IP5".

**model** A *mtable* (or a list of *mtable*) providing twiss-like information, e.g. elements, orbits

and optical functions, of the corresponding sequences. (no default, required).

Example: model = twmtbl.

**orbit** A *mtable* (or a list of *mtable*) providing track-like information, e.g. elements and meas-

ured orbits, of the corresponding sequences. If this attribute is nil, the model orbit is

used. (default: nil).

Example: orbit = tkmtbl.

target A *mtable* (or a list of *mtable*) providing track-like information, e.g. elements and target

orbits, of the corresponding sequences. If this attribute is nil, the design orbit is used.

(default: nil).

Example: target = tgmtbl.

**kind** A *string* specifying the kind of correction to apply among line or ring. The kind line

takes care of the causality between monitors, correctors and sequences directions, while

the kind ring considers the system as periodic. (default: 'ring').

Example: kind = 'line'.

plane A string specifying the plane to correct among x, y and xy. (default: 'xy').

Example: plane = 'x'.

**method** A *string* specifying the method to use for correcting the orbit among LSQ, SVD or micado.

These methods correspond to the solver used from the Matrix module to find the orbit correction, namely solve, ssolve or nsolve. (default: 'micado').

Example: method = 'svd'.

**ncor** A *number* specifying the number of correctors to consider with the method micado, zero

meaning all available correctors. (default: 0).

Example: ncor = 4.

tol A *number* specifying the rms tolerance on the residuals for the orbit correction. (default:

1e-5).

Example: tol = 1e-6.

**unit** A *number* specifying the unit of the orbit and target coordinates. (default: 1 [m]).

Example: units = 1e-3 [m], i.e. [mm].

**corcnd** A *logical* or a *string* specifying the method to use among svdcnd and pcacnd from

the Matrix module for the preconditioning of the system. A true value corresponds to

svdcnd. (default: false).

Example: corcnd = 'pcacnd'.

**corcut** A *number* specifying the thresholds for the singular values to pass to the svdcnd and

pcacnd method for the preconditioning of the system. (default: 0).

Example: cortol = 1e-6.

**cortol** A *number* specifying the thresholds for the correctors to pass to the svdcnd method for

the preconditioning of the system. (default: 0).

Example: cortol = 1e-8.

**corset** A *logical* specifying to update the correctors strengths for the corrected orbit. (default:

true).

Example: corset = false.

136

**monon** A *number* specifying a fraction of available monitors selected from a uniform RNG.

(default: false).

Example: monon = 0.8, keep 80% of the monitors.

**moncut** A *number* specifying a threshold in number of sigma to cut monitor considered as out-

liers. (default: false).

Example: moncut = 2, cut monitors above  $2\sigma$ .

**monerr** A *number* in 0..3 specifying the type of monitor reading errors to consider: 1 use scaling

errors msex and msey, 2 use alignment errors mrex, mrey and dpsi, 3 use both. (default:

false).

Example: monerr = 3.

**info** A *number* specifying the information level to control the verbosity of the output on the

console. (default: nil). Example: info = 2.

**debug** A *number* specifying the debug level to perform extra assertions and to control the verb-

osity of the output on the console. (default: nil).

Example: debug = 2.

The correct command returns the following object:

mlst A *mtable* (or a list of *mtable*) corresponding to the TFS table of the correct command.

It is a list when multiple sequences are corrected together.

#### 2 Correct mtable

The correct command returns a *mtable* where the information described hereafter is the default list of fields written to the TFS files.<sup>1</sup>

The header of the *mtable* contains the fields in the default order:

**name** The name of the command that created the *mtable*, e.g. "correct".

**type** The type of the *mtable*, i.e. "correct".

**title** The value of the command attribute title.

**origin** The origin of the application that created the *mtable*, e.g. "MAD 1.0.0 OSX 64".

**date** The date of the creation of the *mtable*, e.g. "27/05/20".

**time** The time of the creation of the *mtable*, e.g. "19:18:36".

**refcol** The reference *column* for the *mtable* dictionnary, e.g. "name".

range The value of the command attribute range.<sup>2</sup>

**\_\_seq** The *sequence* from the command attribute sequence.<sup>3</sup>

The core of the *mtable* contains the columns in the default order:

<sup>&</sup>lt;sup>1</sup>The output of mtable in TFS files can be fully customized by the user.

<sup>&</sup>lt;sup>2</sup>This field is not saved in the TFS table by default.

<sup>&</sup>lt;sup>3</sup>Fields and columns starting with two underscores are protected data and never saved to TFS files.

**name** The name of the element.

**kind** The kind of the element.

**s** The *s*-position at the end of the element slice.

The length from the start of the element to the end of the element slice.

**x\_old** The local coordinate x at the s-position before correction.

**y\_old** The local coordinate y at the s-position before correction.

**x** The predicted local coordinate x at the s-position after correction.

**y** The predicted local coordinate y at the s-position after correction.

**rx** The predicted local residual  $r_x$  at the s-position after correction.

ry The predicted local residual  $r_y$  at the s-position after correction.

**hkick\_old** The local horizontal kick at the s-position before correction.

**vkick\_old** The local vertical kick at the s-position before correction.

**hkick** The predicted local horizontal kick at the s-position after correction.

**vkick** The predicted local vertical kick at the s-position after correction.

**shared** A *logical* indicating if the element is shared with another sequence.

**eidx** The index of the element in the sequence.

Note that correct does not take into account the particles and damaps ids present in the (augmented) track *mtable*, hence the provided tables should contain single particle or damap information.

### 3 Examples

Todo

# Chapter 16. Emit

This command is not yet implemented in MAD. It will probably be implemented as a layer on top of the Twiss and Match commands.

## Chapter 17. Plot

The plot command provides a simple interface to the Gnuplot application. The Gnuplot release 5.2 or higher must be installed and visible in the user PATH by MAD to be able to run this command.

#### 1 Command synopsis

 $\mathbf{X}$ 

**Figure 17.1:** Synopsis of the plot command with default setup.

```
cmd = plot {
  sid
            = 1, - stream id 1 <= n <= 25 (Gnuplot instances)
  data
             = nil, -- { x=tbl.x, y=vec } (precedence over table)
  table
            = nil, -- mtable
  tablerange = nil, -- mtable range (default table.range)
  sequence = nil, -- seq | { seq1, seq2, ...} | "keep"
            = nil, -- sequence range (default sequence.range)
  range
  name
            = nil, -- (default table.title)
            = nil, -- (default table.date)
  date
  time
            = nil, -- (default table.time)
            = nil, -- "filename" -> pdf | number -> wid
  output
            = nil, -- "filename"
  scrdump
  survey-attributes
  windows-attributes
  layout-attributes
  labels-attributes
  axis-attributes
  ranges-attributes
  data-attributes
  plots-attributes
  custom-attributes
  info=nil, -- information level (output on terminal)
  debug=nil, -- debug information level (output on terminal)
}
```

The plot command format is summarized in Figure 17.1, including the default setup of the attributes. The plot command supports the following attributes:

info A *number* specifying the information level to control the verbosity of the output on the console. (default: nil).

Example: info = 2.

**debug** A *number* specifying the debug level to perform extra assertions and to control the verbosity of the output on the console. (default: nil).

Example: debug = 2.

The plot command returns itself.

Part III

**Physics** 

# **Chapter 18. Introduction**

## 1 Local reference system

Figure 18.1: Local Reference System

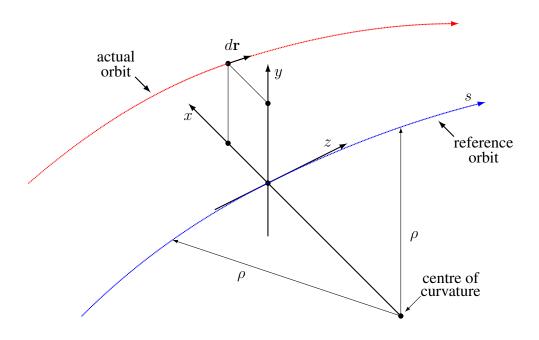

# 2 Global reference system

Figure 18.2: Global Reference System showing the global Cartesian system (X,Y,Z) in black and the local reference system (x,y,s) in red after translation  $(X_i,Y_i,Z_i)$  and rotation  $(\theta_i,\phi_i,\psi_i)$ . The projections of the local reference system axes onto the horizontal ZX plane of the Cartesian system are figured with blue dashed lines. The intersections of planes ys, xy and xs of the local reference system with the horizontal ZX plane of the Cartesian system are figured in green dashed lines.

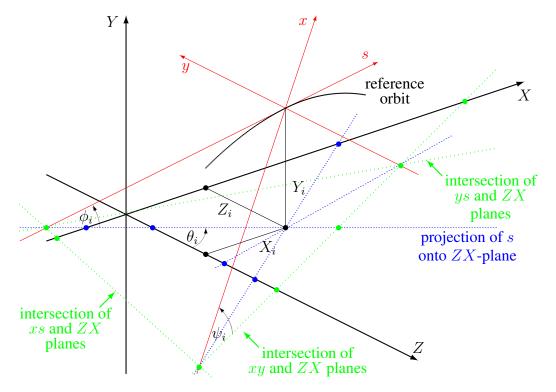

# **Chapter 19. Geometric Maps**

# Chapter 20. Dynamic Maps

#### **Chapter 21. Integrators**

#### Chapter 22. Orbit

1 Closed Orbit

### Chapter 23. Optics

#### **Chapter 24. Normal Forms**

### **Chapter 25. Misalignments**

### Chapter 26. Aperture

### **Chapter 27. Radiation**

### Part IV

#### Modules

#### **Chapter 28. Introduction**

#### Chapter 29. Types

#### Chapter 30. Constants

#### **Chapter 31. Generic Utilities**

#### **Chapter 32. Generic Math**

#### Chapter 33. Range

## Chapter 34. Complex

#### Chapter 35. Matrix

## Chapter 36. GTPSA

#### Chapter 37. DA Map

#### **Chapter 38. Generic Physics**

#### Chapter 39. External modules

# Part V Programming

### **Chapter 40. Introduction**

### **Chapter 41. MAD environment**

#### Chapter 42. Tests

1 Adding Tests

#### Chapter 43. Elements

1 Adding Elements

#### **Chapter 44. Commands**

1 Adding Commands

#### Chapter 45. Modules

- 1 Adding Modules
- 2 Embedding Modules

### Chapter 46. Using C FFI

# Part VI Appendix

#### Chapter 47. GitHub Repository

#### **Chapter 48. Contributors**

### Chapter 49. Bibliography

#### Chapter 50. Index

#### Index

| add, 47, 75               | table, 24                |
|---------------------------|--------------------------|
| $\_$ beam, $41$           | thread, 25               |
| call, 37                  | value, 25                |
| copy, 37, 62, 76          | NYI, 11                  |
| cycle, 58, 71             | TBD, 11                  |
| $_{}$ dat, $58,71$        | TBR, 11                  |
| elem, 47                  | Todo, <u>11</u>          |
| env, 33                   |                          |
| flg, 33                   | addcol, 72               |
| id, 33                    | addrow, 73               |
| index, 33, 37, 62, 75     | alfa11, <u>110</u>       |
| init, 36, 41, 62, 76      | alfa12, <mark>112</mark> |
| ipairs, 37                | alfa13, <mark>112</mark> |
| len, 37, 47, 62, 75       | alfa21, <mark>112</mark> |
| map, 88, 95, 111          | alfa22, <u>111</u>       |
| metatable, 37             | alfa23, <mark>112</mark> |
| mtbl, 76                  | alfa31, <mark>112</mark> |
| mul, 47                   | alfa32, <mark>112</mark> |
| newindex, 37, 41, 62, 75  | alfa33, <u>111</u>       |
| obj, 37                   | alfap, <u>109</u>        |
| pairs, 37                 | align, <mark>59</mark>   |
| parent, 37                | angle, 45, 53, 87        |
| same, 36                  | aperture, 46             |
| seq, 71, 87, 94, 110, 136 | apertype, 46             |
| sequ, 62                  | aphot, 39                |
| tostring, 37, 47          | arch, <mark>14</mark>    |
| unm, 47                   | at, 63                   |
| var, 33                   |                          |
| command, 113              | bbox, 55                 |
| equalities, 114           | beam, 39, 58             |
| inequalities, 114         | bend, 54                 |
| weights, 114              | beta, 39                 |
| objective, 114            | beta11, 111              |
| variables, 113            | beta12, 112              |
| boolean, 24               | beta13, 112              |
| callable, 26              | beta2, 39                |
| cdata, 25                 | beta21, 112              |
| function, 25              | beta22, 111              |
| indexable, 26             | beta23, 112              |
| iterable, 26              | beta31, 112              |
| lengthable, 26            | beta32, 112              |
| logical, 25               | beta33, 111              |
| mappable, 26              | betgam, 39               |
| nil, 24                   | betgam2, 39              |
| number, 24                | brho, 39                 |
| reference, 25             | bsearch, 35              |
| string, 24                | charge 20                |
|                           | charge, 39               |

| -hl+h1 75           |                            |
|---------------------|----------------------------|
| check_mtbl, 75      | sequence, 98               |
| check_sequ, 62      | title, 101                 |
| chkick, cvkick, 51  | totalpath, 100             |
| chrom, 109          | usrdef, 102                |
| circle, 55          | X0, 98                     |
| class, 64           | X1, 102                    |
| clear, 73           | cofind, 98                 |
| clear_all, 34       | colname, 71                |
| clear_array, 34     | colnames, 71               |
| clear_flags, 35     | column, 70                 |
| clear_variables, 34 | comb, 54                   |
| close_env, 36       | combqs, 54                 |
| clrrow, 73          | copy, 33, 61, 74           |
| cofind              | copy_variables, 34         |
| ataper, 101         | correct                    |
| atdebug, 101        | corcnd, 135                |
| atentry, 101        | corcut, 135                |
| atexit, <u>101</u>  | corset, 135                |
| atsave, 101         | cortol, 135                |
| atslice, 101        | debug, 136                 |
| beam, $98$          | info, 136                  |
| codiff, 102         | kind, 135                  |
| coiter, 102         | method, 135                |
| comethod, 102       | mlst, 136                  |
| cotol, 102          | model, 135                 |
| debug, <u>102</u>   | moncut, 136                |
| deltap, 98          | monerr, 136                |
| dir, 98             | monon, 136                 |
| fringe, 100         | ncor, 135                  |
| implicit, 100       | orbit, 135                 |
| info, 102           | plane, 135                 |
| mapdef, $100$       | range, 134                 |
| method, 100         | sequence, 134              |
| mflow, 102          | target, 135                |
| mflw, 102           | title, 134                 |
| misalign, 100       | tol, 135                   |
| model, 100          | unit, 135                  |
| mtbl, 102           | correct, 134               |
| nslice, 99          | coupling, 109              |
| nstep, 98           | cycle, 61, 74              |
| nturn, 98           |                            |
| 00, 98              | damap, 52                  |
| observe, 101        | date, 70, 87, 94, 109, 136 |
| ptcmodel, 100       | ddpx, 111                  |
| radiate, 100        | ddpy, 111                  |
| range, 98           | ddx, 111                   |
| s0, 98              | ddy, 111                   |
| save, 100           | deltap, 94, 109            |
| savemap, 101        | deselect, 46, 60, 73       |
| savesel, 101        | dir, 52, 58                |
|                     |                            |

| direction, 87, 94, 109 | fringemax, 46                |
|------------------------|------------------------------|
| disabled, 53           | from, 63                     |
| dknl, dksl, 46, 50     |                              |
| dmu1, 111              | gama11, <u>111</u>           |
| dmu2, 111              | gama12, 112                  |
| dnrj, 53               | gama13, 112                  |
| dphi, 56               | gama21, 112                  |
| dpnl, dpsl, 51         | gama22, 111                  |
| dpsi, 56               | gama23, 112                  |
| dpx, 111               | gama31, 112                  |
| dpy, 111               | gama32, 112                  |
| dq1, 111               | gama33, 111                  |
| dq2, 111               | gamma, 39                    |
| dq3, 111               | gammatr, 110                 |
| drift, 43              | Gauss-Newton, 122            |
| ds, 59                 | get, 72                      |
| dtheta, 56             | get_flags, 35                |
| dtheta, dphi, dpsi, 53 | <pre>get_variables, 33</pre> |
| dump_env, 36           | get_varkeys, 33              |
| dumpobj, 36            | getcol, 72                   |
| dumpseq, 62            | getrow, 72                   |
| dx, 111                | Gradient-Descent, 122        |
| dx, dy, ds, 53, 56     | •                            |
| dy, 111                | h1, h2, 46                   |
| uy, III                | harmon, 51                   |
| e1, e2,46              | header, 70                   |
| eidx, 88, 95, 110, 137 | hgap, 46                     |
| elem, 58               | hkick, 50, 137               |
| element, 43            | hkick_old, 137               |
| ellipse, 55            |                              |
| emrad, 39              | id, 95, 110                  |
| energy, 39             | implicit, 53, 87, 94, 109    |
| et, 39                 | index, 59, 71                |
| etap, 110              | index_of, 59, 71             |
| etn, 40                | index_sat, 47                |
| ex, 39                 | inscol, 72                   |
| ex, ey, 52             | insert, 35, 74               |
| exl, eyl, 52           | insert_sat, 47               |
| exn, 40                | insrow, 73                   |
| extrn, 43              | install, 60                  |
| ey, 39                 | is_class, 33                 |
| eyn, 40                | is_disabled, 47              |
|                        | is_final, 33                 |
| f1, f2, 46             | is_implicit,47               |
| filter, 60, 74         | is_instanceOf, 33            |
| fint, 46               | is_observed,47               |
| fintx, 46              | is_open_env, 36              |
| flag, 64               | is_readonly, 33              |
| foreach, 60, 73        | is_selected, 46              |
| freq, 51               | is_view, 62, 74              |
| fringe, 46, 48, 49     | iter, 59, 73                 |
|                        |                              |

| JIT compiler, 17               | info, 115               |
|--------------------------------|-------------------------|
| k0, 48                         | ncall, 114              |
| k0, k0s, 49                    | stop, 114               |
| k0s, 48, 49                    | usrdef, 115             |
| k1, k1s, 48, 49                | variables, 115          |
| k2, k2s, 48, 49                | weights, 115            |
| k3, k3s, 50                    | equalities, 117         |
| k4, k4s, 50                    | fmin, 114               |
| k5, k5s, 50                    | inequalities, 117       |
| kick, 51                       | info, 114               |
|                                | maxcall, 114            |
| kill_ent_fringe, 46            | maxtime, 114            |
| kill_exi_fringe, 46            | ncall, <u>114</u>       |
| kind, 54, 77, 87, 95, 110, 137 | objective               |
| knl, ksl, 46, 50               | bisec, 121              |
| ks, ksi,50                     | broyden, 120            |
| 1, 45, 58, 87, 95, 110, 137    | bstra, <u>120</u>       |
| lag, 51                        | exec, 120               |
| length, 109                    | fmin, 120               |
| length_of, 59, 72              | grad, 1 <mark>20</mark> |
| Levenberg-Marquardt , 122      | jstra, <mark>121</mark> |
| load_env, 36                   | jiter, <mark>121</mark> |
| lost, 94, 109                  | jtol, <u>121</u>        |
| lrad, 45                       | method, 119             |
| lsearch, 35                    | rcond, <u>121</u>       |
| Lua, 17                        | reset, 120              |
| LuaJIT, 17                     | rtol, 120               |
|                                | submethod, 120          |
| m, 14                          | tol, 120                |
| make_dict, 75                  | objective, 119          |
| maper, 54                      | status, 114             |
| mass, 39                       | usrdef, 114             |
| match                          | variables               |
| command, 115                   | get, 116, 117           |
| constraint                     | max, 116                |
| disp, 119                      | min, 116                |
| exec, 118                      | name, 116               |
| expr, 118                      | nowarn, 117             |
| kind, 118                      | nvar, 117               |
| name, 118                      | rtol, 117               |
| nequ, 118                      | set, 117                |
| tol, 118                       | sign, 116               |
| weight, 118                    | slope, <u>116</u>       |
| debug, 114                     | step, <u>116</u>        |
| environment                    | tol, 116                |
| command, 115                   | var, 116                |
| debug, 115                     | variables, 116          |
| dtime, 114                     | match, 113              |
| equalities, 115                | max, 117                |
| inequalities, 115              | method, 45, 50          |

| . 117                                    | 64.76                        |
|------------------------------------------|------------------------------|
| min, 117                                 | pattern, 64, 76              |
| minlen, 58                               | pc, 39                       |
| misalign, 46, 61, 87, 94, 109            | pc2, 39                      |
| model, 45                                | phi, 88                      |
| move, 35, 61                             | phix, 111                    |
| mredx, mredy, 51                         | phiy, 112                    |
| mresx, mresy, 51                         | playout, 53                  |
| mtable, 70                               | plot                         |
| mu1, 111                                 | debug, 139                   |
| mu2, 111                                 | info, 139                    |
| mu3, 111                                 | plot, 139                    |
| mult, 54                                 | pnl, psl, <u>51</u>          |
|                                          | polygon, 55                  |
| n, 14                                    | Principal-Axis, 122          |
| n_bessel, 51                             | print, 75                    |
| name, 32, 87, 94, 95, 109, 110, 136, 137 | psi, 88                      |
| $name_of, 59, 71$                        | pt, 95, 110                  |
| nbunch, 40                               | publish, 61                  |
| ncol, 71                                 | px, 95, 110                  |
| Nelder-Mead, 122                         | py, 95, 110                  |
| new_particle, 40                         | py, 53, 110                  |
| Newton, 122                              | q1, 109                      |
| Newton-Raphson, 122                      | q2, 109                      |
| ngen, 71                                 | q3, 109                      |
| none, 53, 54                             | qsad, 54                     |
| novector, 70                             | Quasi-Newton, 122            |
| npart, 40                                | <b>,</b>                     |
| nrow, 71                                 | racetrack, 55                |
| nslice, 45, 52                           | range, 52, 87, 94, 110, 136  |
| nturn, 52                                | $range_of, 59, 71$           |
| iicurii, 32                              | raw_get, 36                  |
| object, 28                               | raw_len, 36                  |
| init(self), 30                           | raw_set, 36                  |
| class, 29                                | read, 74                     |
| creation, 28                             | rectangle, 55                |
| deferred expressions, 30                 | rectcircle, 55               |
| dynamic lookup, 28                       | rectellipse, 55              |
| incomplete, 29                           | refcol, 70, 87, 94, 109, 136 |
| •                                        | refer, 58                    |
| object model, 28                         | reflect, 61                  |
| prototypical object, 28                  | refpos, 45, 63               |
| single inheritance, 28                   | • • •                        |
| observe, 87, 94, 109                     | remcol, 72                   |
| observed, 53                             | remove, 35, 61, 74           |
| octagon, 55                              | remove_sat, 47               |
| open_env, 35                             | remrow, 73                   |
| origin, 70, 87, 94, 109, 136             | rencol, 72                   |
| owner, 58, 70                            | replace, 61                  |
|                                          | replace_sat, 47              |
| parent, 32                               | reserve, 70                  |
| particle, 39                             | restore_flags, 62            |
| patch, 43                                | restore_sel, 75              |

| nf                         |                             |
|----------------------------|-----------------------------|
| rfcav, 54                  | mflow, 86                   |
| rx, 137                    | eidx, 87                    |
| ry, 137                    | mflw, 87                    |
| s, 87, 95, 110, 137        | misalign, 85                |
| same, 33                   | mtbl, 87                    |
| save_flags, 62             | nslice, 85                  |
| save_sel, 75               | nstep, 85<br>nturn, 85      |
| select, 46, 60, 64, 73, 77 | observe, 85                 |
| selected, 53, 76           | range, 84                   |
| sequence, 52, 58           | s0, 85                      |
| set, 72                    | save, 85                    |
| set_final, 33              | savemap, 86                 |
| set_flags, 35              | savesel, 85                 |
| set_metamethods, 35        | sequence, 84                |
| set_methods, 35            | title, 85                   |
| set_parent, 34             | usrdef, 86                  |
| set_readonly, 33, 62, 74   | X0, 85                      |
| set_variables, 34, 40      | survey, 84                  |
| setcol, 72                 | swprow, 73                  |
| setrow, 72                 | synch1, 110                 |
| share, <u>61</u>           | synch_1, 110                |
| shared, 64, 137            | synch_2, 110                |
| showdb, 40                 | synch_3, 110                |
| sige, 40                   | synch_4, 110                |
| sign, 117                  | synch_5, 110                |
| sigt, 40                   | 3,110                       |
| Simplex, 122               | t, 95, 110                  |
| siter, 60                  | table, 64                   |
| slc, 88, 95, 110           | tdir, 88, 95, 110           |
| slope, 117                 | test_flags, 35              |
| sort, 35, 74               | theta, $88$                 |
| specl, 43                  | thick, 43                   |
| spin, 39                   | thin, $43$                  |
| spos, 58                   | tilt, 45, 54, 87            |
| square, 55                 | time, 70, 87, 94, 109, 136  |
| status, 95, 110            | title, 70, 87, 94, 109, 136 |
| step, 117                  | tol, 117, 118               |
| subelem, 64                | totalpath, 51               |
| survey                     | track                       |
| A0, 85                     | ataper, 93                  |
| atdebug, $86$              | atdebug, 93                 |
| atentry, $86$              | atentry, 93                 |
| atexit, 86                 | atexit, 93                  |
| atsave, 86                 | atsave, 93                  |
| atslice, 86                | atslice, 93                 |
| debug, 86                  | beam, $90$                  |
| dir, 85                    | debug, 94                   |
| implicit, 85               | deltap, 90                  |
| info,86                    | dir, 90                     |
|                            |                             |

| fringe, 92                  | implicit, 106                            |
|-----------------------------|------------------------------------------|
| implicit, <mark>92</mark>   | info, 108                                |
| info, 93                    | mapdef, 106                              |
| mapdef, 91                  | method, 106                              |
| method, 92                  | mflow, 108                               |
| mflow, 94                   | eidx, 109                                |
| eidx, <mark>94</mark>       | mflw, 109                                |
| mflw, <mark>94</mark>       | misalign, <mark>106</mark>               |
| misalign, <mark>92</mark>   | model, 106                               |
| model, 92                   | mtbl, 109                                |
| mtbl, 94                    | nslice, <u>106</u>                       |
| nslice, <mark>91</mark>     | nstep, 106                               |
| nstep, 90                   | nturn, 106                               |
| nturn, 90                   | 00, 104                                  |
| 00, 90                      | observe, 107                             |
| observe, 93                 | ptcmodel, 106                            |
| ptcmodel, 92                | radiate, 106                             |
| radiate, 92                 | range, 104                               |
| range, 90                   | s0, 104                                  |
| s0, 90                      | save, 107                                |
| save, 92                    | savemap, 107                             |
| savemap, 93                 | savesel, 107                             |
| savesel, 93                 | sequence, 104                            |
| sequence, 90                | title, 107                               |
| title, 92                   | totalpath, 107                           |
| totalpath, 92               | usrdef, 108                              |
| usrdef, 94                  | X0, 104                                  |
| X0, 90                      | X1, 108                                  |
|                             |                                          |
| track, 90<br>true_rbend, 49 | twiss, 104<br>type, 70, 87, 94, 109, 136 |
|                             | type, 70, 87, 94, 109, 130               |
| turn, 88, 95, 110           | unique, <mark>61</mark>                  |
| twiss                       | update, 52                               |
| ataper, 107                 | upos, 59                                 |
| atdebug, 108                | userdata, 25                             |
| atentry, 107                | aseratta, 25                             |
| atexit, 107                 | v, 14                                    |
| atsave, 107                 | var_get, 36                              |
| atslice, 107                | var_val, 36                              |
| beam, 104                   | vkick, 50, 137                           |
| chrom, 104                  | vkick_old, 137                           |
| codiff, 108                 | volt, <b>51</b>                          |
| cofind, 108                 | ,                                        |
| coiter, $108$               | wrap_variables,34                        |
| comethod, 108               | write,74                                 |
| cotol, 108                  | wx, 111                                  |
| coupling, 104               | wy, 111                                  |
| debug, 108                  |                                          |
| deltap, $104$               | x, 87, 95, 110, 137                      |
| dir, 104                    | x_old, 137                               |
| fringe, 106                 | xoff, yoff, 54                           |
|                             |                                          |

```
y, 88, 95, 110, 137
y_old, 137
```

z, <mark>88</mark>